# Procesamiento Digital de Señales Acústicas utilizando Wavelets.

Pablo Faundez, e-mail: pfaundez@fci.uach.cl ,Alvaro Fuentes, e-mail: afuentes@fci.uach.cl

Profesor Patrocinante: Pedro Reumay, Instituto de Matemáticas UACH.

# Procesamiento Digital de Señales Acústicas utilizando Wavelets.

Pablo Faundez, e-mail: pfaundez@fci.uach.cl ,Alvaro Fuentes, e-mail: afuentes@fci.uach.cl

Profesor Patrocinante: Pedro Reumay, Instituto de Matemáticas UACH.

# **AGRADECIMIENTOS**

Esta va dedicada a mi gran amigo Pablo Jimenez, por esas largas noches de conversación en Valdivia, que me ayudaron a comprender las páginas que vienen a continuación.

### **RESUMEN**

Este trabajo constituye principalmente una introducción a la teoría de wavelets. Para poder abordar este tema de una forma más fácil se comienza con una base matemática para luego dar una explicación general de los conceptos sobre las series de Fourier, Transformada de Fourier, DFT y FFT. Posteriormente se introduce wavelets como una herramienta alternativa al análisis de Fourier para el procesamiento de señales. El marco teórico de esta nueva herramienta se desarrolla explicando las propiedades matemáticas y utilizando como ejemplo la Haar wavelet que corresponde al sistema wavelet más simple. Ya con un entendimiento básico de wavelets se presenta el análisis multi-resolución dentro del cual se desarrolla la transformada Discreta de Wavelets en conjunto con el desarrollo de algoritmos para la transformada rápida de wavelets. Por último se presenta una aplicación de esta herramienta en la reducción de ruido a través de métodos estadísticos y además se plantea un método acústico o auditivo para el mismo propósito.

# **ABSTRACT**

This thesis is mainly an introduction to wavelets theory applied to digital signal processing of acoustics signals. To aboard this subject in a comprehensible manner, the thesis begins with the relevant mathematicalbackground and a general explanation about the concepts of the Fourier theory (Fourier series, Fourier Transform, Discrete Fourier transform and Fast Fourier transform). Latter we introduce wavelets as an alternative tool of the Fourier analysis. The mathematical theory of this relatively new digital signal processing tool is developed trough the explanations of it's properties and using as an example the simplest wavelet system, the Haar wavelet. At this point, with a basic knowledge of wavelets, the multi-resolution analysis (MRA) is presented together with an explanation of the Discrete Wavelet Transform (DWT) and the development of computational algorithms to implement the Fast Wavelet transform (FWT). Finally an application of this tool in de-noising of acoustic signals is presented through statistic methods.

# **OBJETIVOS GENERALES**

- 1. Desarrollar de una manera clara y didáctica la teoría matemática de wavelets.
- 2. Describir las bases para el diseño de algoritmos con el fin de implementar wavelets en ambientes computacionales.
- 3. Presentar una aplicación de wavelets orientada a resolver un problema de tipo acústico.

# **OBJETIVOS ESPECIFICOS**

- 1. Describir la teoría de wavelets tanto en el dominio continuo como en el dominio discreto teniendo como base la teoría de Fourier.
- 2. Demostrar de manera clara que para ciertos tipos de señales y/o aplicaciones la transformada de wavelets presenta un mejor desempeño que la transformada de Fourier.
- 3. Implementar el uso de algoritmos que realicen la transformada Discreta de Wavelets utilizando el Software MATLAB 5.3 y comprobar su uso mediante señales obtenidas de forma ficticia y de forma real.
- 4. Describir la utilización de wavelets en el proceso de reducción de ruido de alta frecuencia sobre una señal creada en forma artificial.
- 5. Utilizar el proceso de reducción de ruido sobre una señal real con un alto nivel de ruido de fondo e individualizar o aislar la señal deseada.

# **Índice de Tablas**

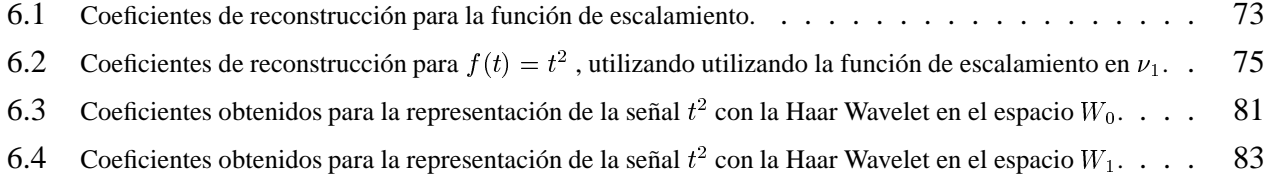

# **Índice de Figuras**

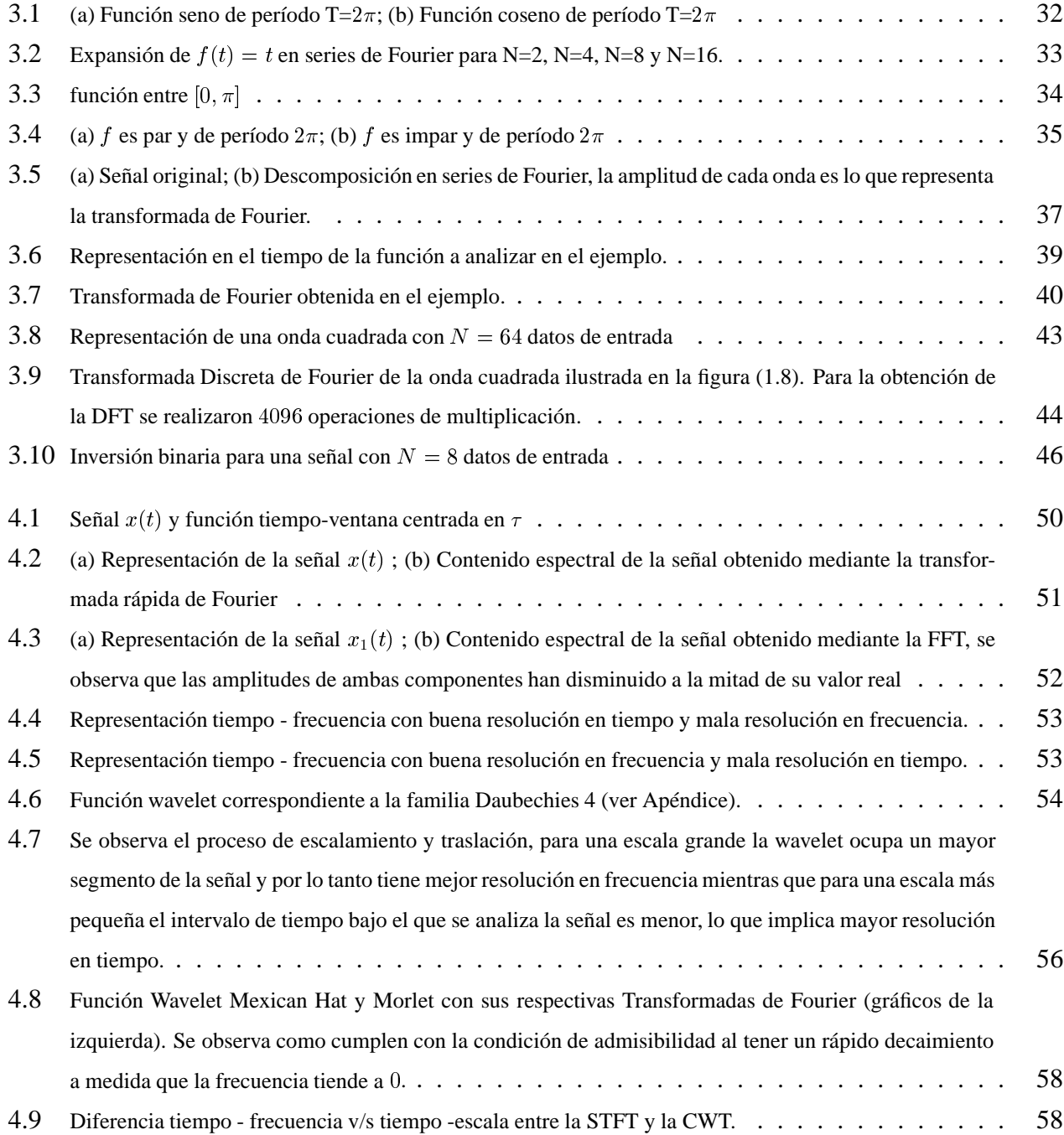

### ÍNDICE DE FIGURAS 6

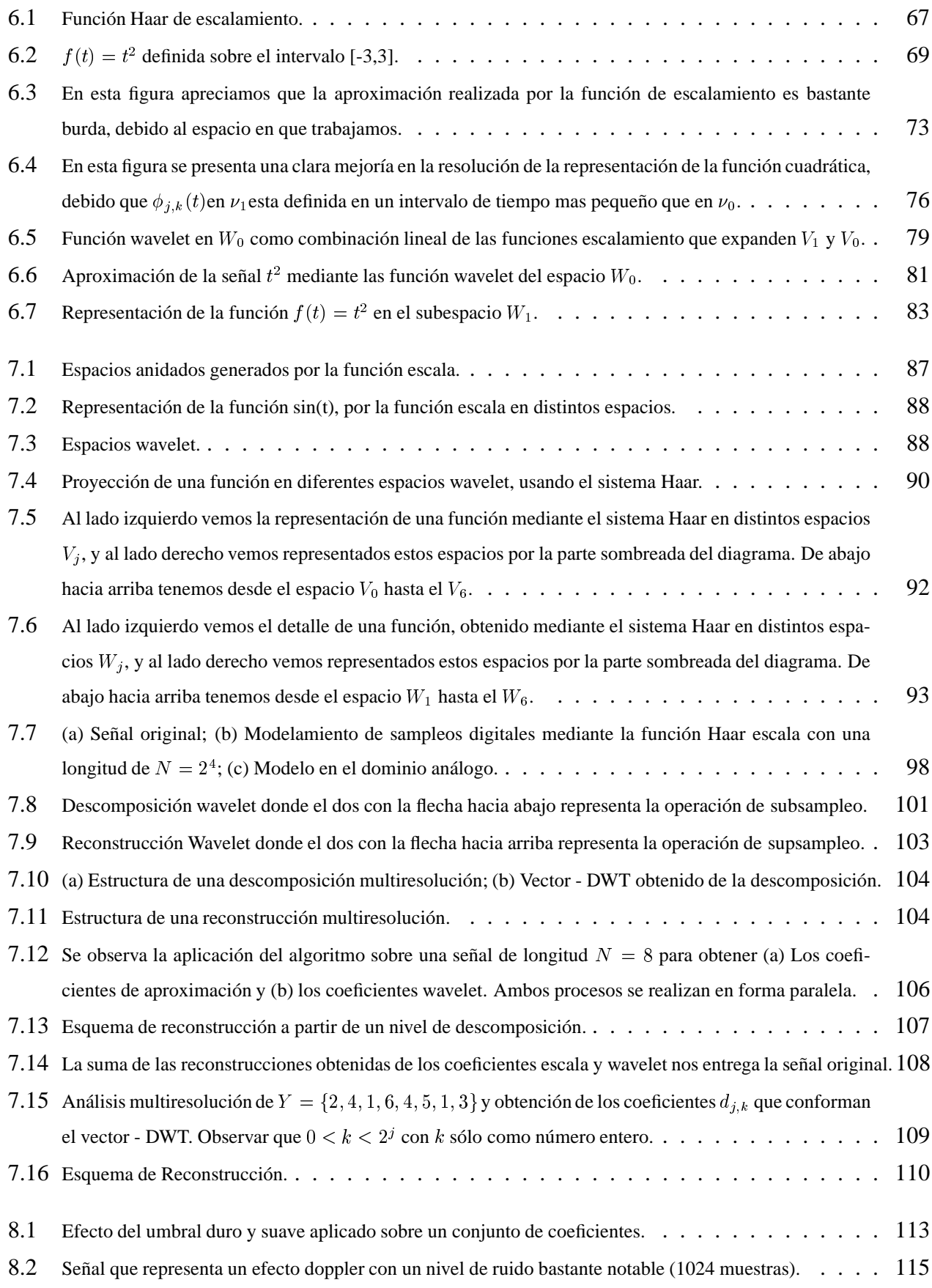

### ÍNDICE DE FIGURAS 7

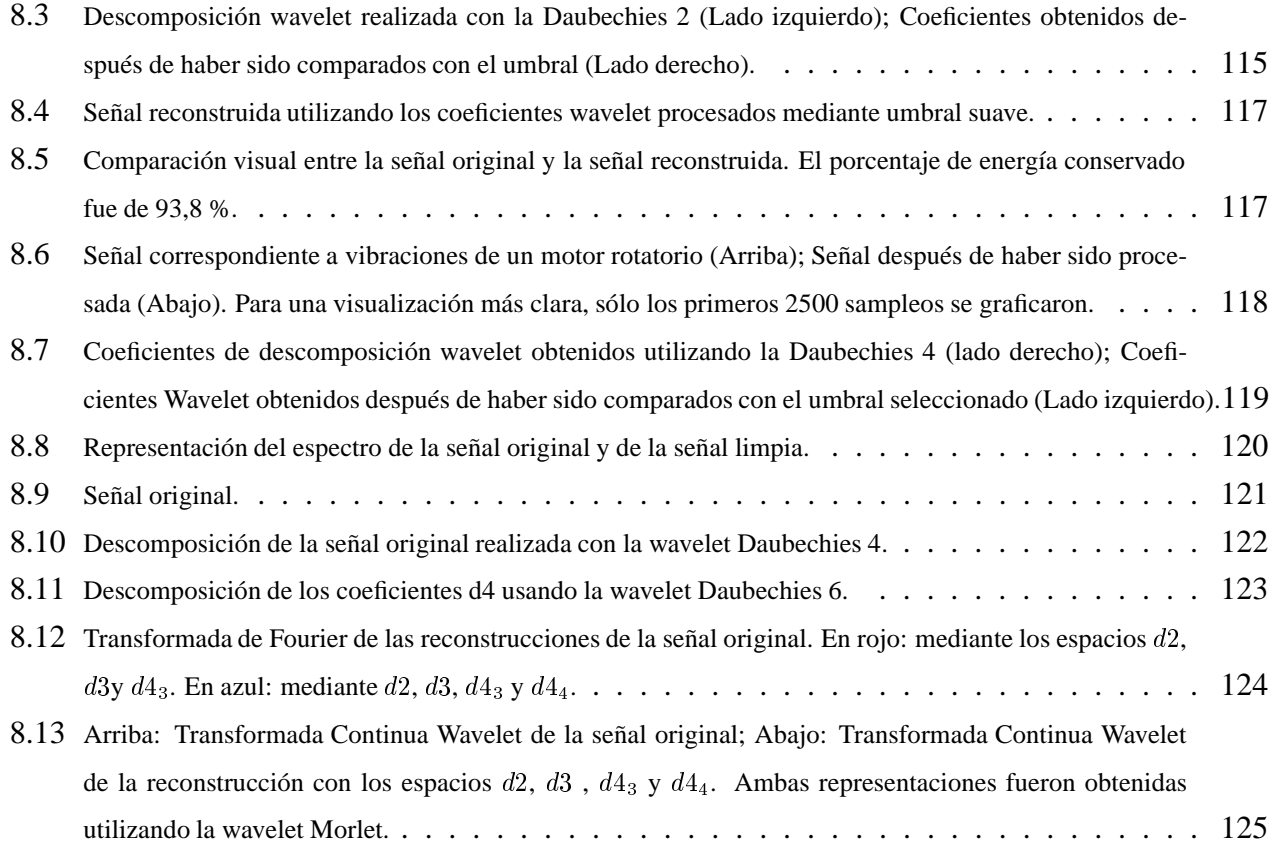

# **Índice General**

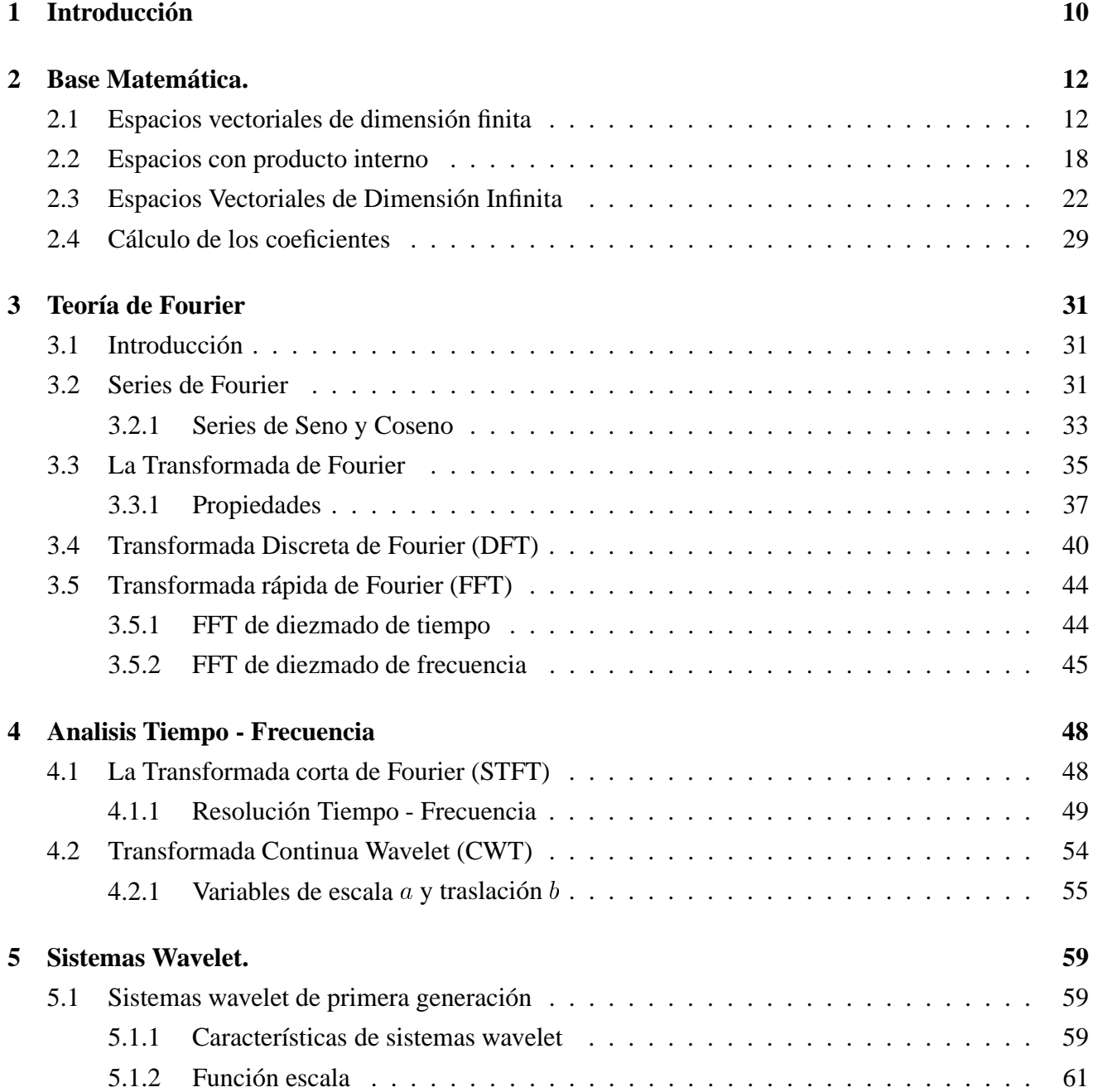

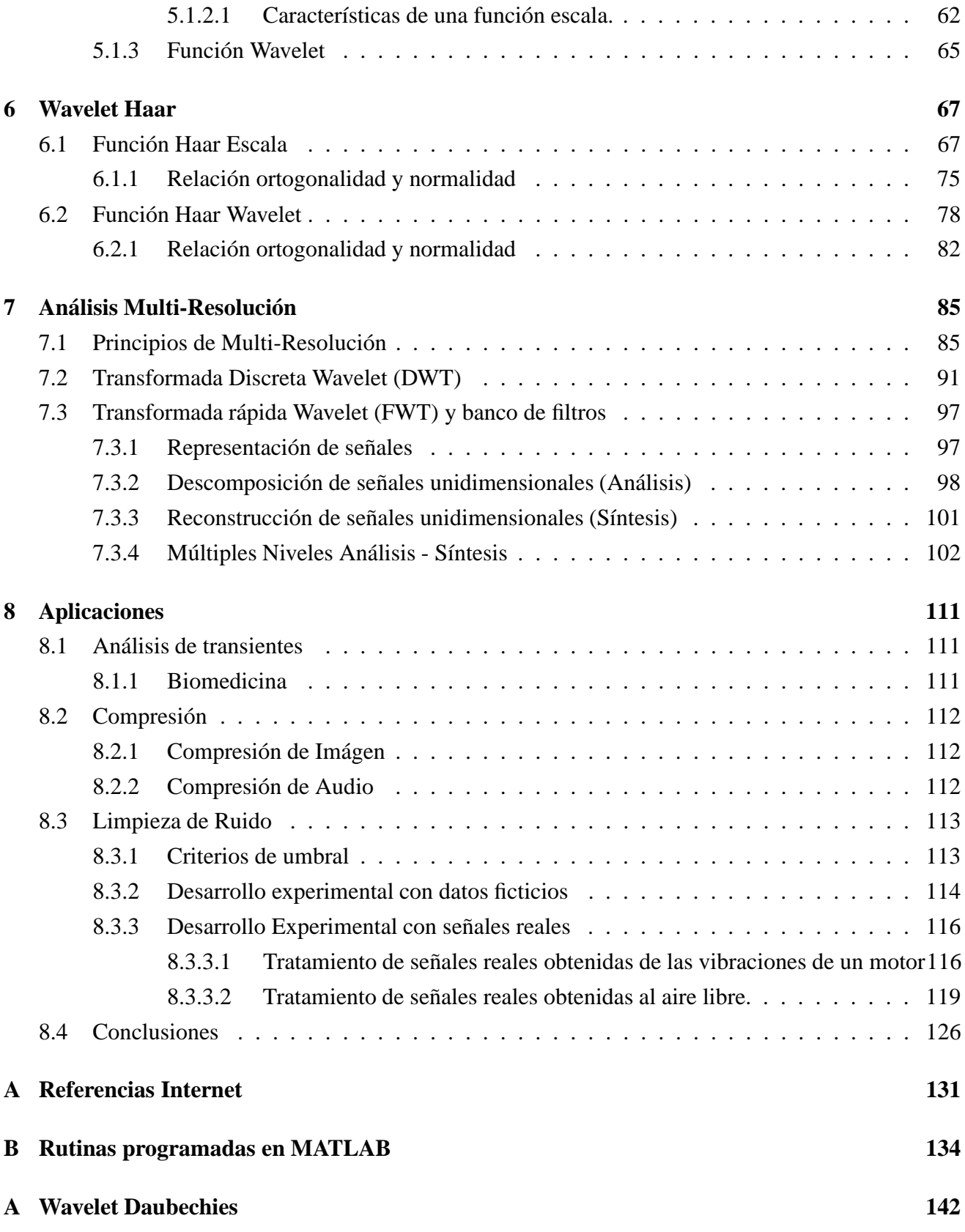

# **Capítulo 1**

# **Introducción**

A fines del siglo XIX comenzaba a gestarse el inicio de la teoría matemática que posteriormente sería utilizada en el procesamiento digital de señales. Un matemático francés llamado Joseph Fourier establecía que una señal o función podía ser representada como la suma, posiblemente infinita, de series de senos y cosenos (o en forma equivalente como exponenciales complejas). Este postulado siguió evolucionando hasta los días de hoy donde la teoría de Fourier, más conocida como la transformada de Fourier, es ampliamente utilizada en la resolución de problemas científicos e ingenieriles en diferentes campos tales como física cuántica, óptica, electrónica, astronomía, acústica y muchos otros.

Desde un punto de vista más ingenieril o físico la transformada de Fourier puede ser descrita como un fenómeno físico más que como una herramienta matemática. Las señales pueden ser interpretadas como una combinación lineal de ondas harmónicas o tonos puros por lo que se observa de una manera casi intuitiva que la señal en un instante de tiempo es reemplazada por la suma de varios tonos puros. De acuerdo con esto la transformada de Fourier utiliza dos funciones bases, las cuales son seno y coseno, para poder expandir o representar una señal o función en términos de ellas. Estas funciones tienen ciertas características como su suavidad (término utilizado para describir funciones que no poseen pendientes abruptas o discontinuidades), no son localizables en el tiempo (su dominio es de  $[-\infty, \infty]$ , representación individual de una frecuencia, entre otras, lo que hace que esta transformada sea extremadamente útil en el análisis de fenómenos periódicos, de tiempo invariante o estacionarios, análisis espectral de una señal en el tiempo, que corresponden a tópicos de gran importancia en el campo de la Ingeniería Acústica.

Sin embargo, ciertas señales cuya amplitud varía en forma rápida y abrupta en el tiempo o señales cuyo contenido de frecuencia es variable de un instante de tiempo a otro, las cuales son más conocidas como señales no estacionarias, no son analizadas a fondo mediante la transformada de Fourier, debido a ciertas limitaciones de este análisis en el campo tiempo - frecuencia. Es en estos términos de análisis donde entra en juego una nueva herramienta matemática llamada  $wavelet$  o  $Transformada$   $wavelet$ .

La transformada wavelet es el resultado de un gran número de investigaciones y constituye una

técnica de análisis reciente. Inicialmente un geofísico francés llamado Jean Morlet<sup>1</sup> [STR89] [TOR98] investigaba un método para modelar la propagación del sonido a través de la corteza terrestre. Como alternativa a la transformada de Fourier, Morlet utilizó un sistema basado en una función prototipo, que cumpliendo ciertos requerimientos matemáticos y mediante dos procesos denominados dilatación o escalamiento y translación, formaba un set de bases que permitían representar las señales de propagación con la misma robustez y versatilidad que la transformada de Fourier, pero sin sus limitaciones. La simplicidad y elegancia de esta nueva herramienta matemática fue reconocida por un matemático francés llamado Yves Meyer [HEI99] [STR89] [DEV91] quien descubrió que las wavelets formaban bases ortonormales de espacios ocupados por funciones cuyo cuadrado es integrable, lo que traducido al lenguaje del procesamiento de señales, corresponde a funciones o señales cuyo contenido energético es finito. En este momento ocurrió una pequeña explosión de actividad en este área, ingenieros e investigadores comenzaron a utilizar la transformada de wavelet para aplicaciones en diferentes campos tales como astronomía, acústica, ingeniería nuclear, detección de terremotos, compresión de imágenes, reconocimiento de voz, visión humana, neurofisiología, óptica, resonancia magnética, radar, etc.

El término wavelet se define como una "pequeña onda" o función localizable en el tiempo, que visto desde una perspectiva del análisis o procesamiento de señal puede ser considerada como una herramienta matemática para la representación y segmentación de señales, análisis tiempo - frecuencia, y fácil implementación de rápidos algoritmos computacionales.

Las características propias de la transformada wavelet nos otorgan la posibilidad de representar señales en diferentes niveles de resolución, representar en forma eficiente señales con variaciones de peak abruptos, analizar señales no estacionarias permitiéndonos saber el contenido en frecuencia de una señal y cuando estas componentes de frecuencia se encuentran presentes en la señal. Estos tópicos constituyen el foco principal del desarrollo de esta tesis, la cual pretende entregar una visión teórica y práctica del uso de esta herramienta en el plano general del procesamiento digital de señales y de como puede resultar de utilidad en la resolución de problemas relacionados con el campo de la Acústica.

<sup>&</sup>lt;sup>1</sup>Morlet, J., Grossmann, A., Descompostion of Hardy functions into square Integrable wavelets of constant shape, SIAM Journal Math. Annual, **15**, 1986, pp. 723-736.

# **Capítulo 2**

# **Base Matemática.**

En este capítulo se definirán algunos objetos matematicos necesarios para la sustentación de la definición de las funciones wavelet como base de los espacios de funciones lineales de cuadrado integrable  $L^2(\Re)$ .

## **2.1 Espacios vectoriales de dimensión finita**

Un espacio vectorial es un objeto compuesto que consta un cuerpo  $K$  y de un conjunto de "vectores" V, con dos operaciones binarias  $(+)$  y  $(\bullet)$ , que satisfacen ciertas propiedades especiales. El mismo conjunto de vectores puede ser parte de distintos espacios vectoriales. El nombre "vector" se da a los elementos del conjunto  $V$ , por conveniencia, pues existe una gran variedad de objetos que pueden ser vectores y que no se asemejan mucho al concepto que se tiene de vector. El origen de este nombre proviene del ejemplo 1.

En esta sección se definirán algunos objetos concernientes a espacios vectoriales.

**Definición 1. Espacio vectorial.** Un espacio vectorial consta de lo siguiente:

- 1. un cuerpo  $K$  de escalares;
- 2. un conjunto <sup>V</sup> de objetos llamados vectores;
- 3. una operación binaria  $+ : V \times V \to V$  tal que  $(x, y) \mapsto x + y$ , satisface: (a)  $x + y = y + x$ (b)  $x + (y + z) = (x + y) + z$  (c) existe un único vector  $0 \in V$ , llamado vector nulo, tal que  $x + 0 = 0 + x = x$ ,  $\forall x \in V$  (d) para cada vector  $x \in V$ , existe un único vector  $-x \in V$ , tal que  $x + (-x) = 0;$

4. una operación externa  $\bullet: K \times V \to V$  tal que  $(\alpha, x) \mapsto \alpha x$ , llamada multiplicación escalar, que satisface: (i)  $1x = x, \forall x \in V$  (ii)  $(\alpha \beta)x = \alpha(\beta x)$  (iii)  $\alpha(x + y) = \alpha x + \alpha y$  (iv)  $(\alpha + \beta)x =$  $\alpha x + \beta x$ .

**Ejemplo 1. El espacio de n-tuples,**  $K^n$ . Sea K cualquier cuerpo, y sea V el conjunto de todos los n-tuples  $x = (x_1, x_2, x_3, ..., x_n)$  de escalares  $x_i \in K$ . Si  $y = (y_1, y_2, y_3, ..., y_n)$  con  $y_i \in K$ , la suma de  $x e y$  se define por

$$
x + y = (x_1 + y_1, x_2 + y_2, ..., x_n + y_n)
$$

El producto de un escalar  $c$  y el vector  $x$  se define por

$$
cx=(cx_1,cx_2,...,cx_n)
$$

Uasndo las propiedades de la adición y multipicación escalar de los elementos de K se prueban fácilmente las propiedades de espacio vectorial.

**Ejemplo 2. El espacio de matrices**  $m \times n$ ,  $K^{m \times n}$ . Sea K cualquier cuerpo, y sean  $m$  y n enteros positivos. Sea  $F^{m\times n}$  el conjunto de todas las matrices  $m\times n$  sobre el cuerpo K. La suma de dos vectores A y B en  $F^{m \times n}$  se define por

$$
(A + B)_{ij} = A_{ij} + B_{ij}
$$

El producto de un escalar  $c$  y del vector  $A$  se define por

$$
(cA)_{ij} = cA_{ij}
$$

**Ejemplo 3. El espacio de funciones de un conjunto en un cuerpo.** Sea K cualquier cuerpo, y sea S cualquier conjunto no vacio. Sea V el conjunto de todas las funciones  $f : S \to K$ . La suma de dos vectores f y g de V es el vector  $f + g : S \to K$  definida por

$$
(f+g)(s) = f(s) + g(s)
$$

El producto del escalar  $c$  y el vector  $f$  es la función  $cf$  definida por

$$
(cf)(s) = cf(s)
$$

**Definición 2. Combinación lineal.** Un vector  $v \in V$  se dice combinación lineal de los vectores  $v_1, ..., v_n \in V$ , si existen escalares  $c_1, ..., c_n \in K$  tales que

$$
v = c_1 v_1 + \dots + c_n v_n = \sum_{i=1}^n c_i v
$$

**Definición 3. Subespacio de un espacio vectorial.** Sea V un espacio vectorial sobre el cuerpo K. Un subespacio de V es un subconjunto  $W \subset V$  que con las operaciones de adición vectorial y multiplicación escalar sobre  $V$ , es él mismo un espacio vectorial sobre  $K$ .

**Teorema 1.**  $W \subset V$ ,  $W \neq \emptyset$  es un subespacio de  $V \Leftrightarrow \forall x, y \in W$  y  $\forall c \in K$ , el vector  $cx + y \in W$ . A veces se prefiere usar la propiedad  $cx + y$  como definición de un subespacio, lo que es sólo diferente. Lo importante es que si W contiene todos los  $cx + y$ , entonces será un espacio vectorial (con las propiedades heredadas de  $V$ ).

**Ejemplo 4.** El espacio de las funciones polinomios sobre el cuerpo <sup>K</sup> es un subespacio del espacio de todas las funciones de  $F$  en  $F$ .

**Ejemplo 5.** Una matriz cuadrada  $n \times n$ , sobre el cuerpo K es simétrica si  $A_{ij} = A_{ji}$  para todo i, j. Las matrices simétricas forman un subespacio del espacio de las matrices  $n \times n$  sobre K.

**Ejemplo 6.** Una matriz A, cuadrada  $n \times n$ , sobre el cuerpo C de los números complejos es Hermítica (o autoadjunta) si  $A_{ik} = \overline{A_{ki}}$  para todo j, k, donde el super-rayado indica conjugación compleja. Una matriz  $2 \times 2$  es Hermítica si, y sólo si, tiene la forma

$$
\left(\begin{array}{cc}z & x+iy\\x-iy & w\end{array}\right)
$$

donde x,y,z,w, son números reales. El conjunto de todas las matrices Hermíticas no es un subespacio del espacio de todas las matrices  $n \times n$  sobre C.

**Ejemplo 7.** El subconjunto  $\{\vec{0}\}$ que consta sólo del vector nulo es un subespacio de V, llamado subespacio nulo de V.

**Teorema 2.** Sea <sup>V</sup> un espacio vectorial sobre el cuerpo <sup>K</sup>. La intersección de cualquier colección de subespacios de  $V$  es un subespacio de  $V$ .

**Demostración.** Sea  $(W_i)$  una colección de subespacios de V, y sea  $W = \cap W_i$ . Como cada  $W_i$ es un subespacio, cada uno contiene el vector nulo, luego  $W\cap \neq \emptyset$ . También cada  $W_i$  contiene  $(cx+y)$ lo que implica que  $(cx + y) \in W$ . Por el **Teorema 1** W es un subespacio de V.

**Definición 4. Subespacio generado.** Sea S un conjunto de vectores de un espacio vectorial V. El subespacio generado por  $S$  se define como la intersección  $W$  de todos los subespacios de  $V$  que contienen a <sup>S</sup>.

**Teorema 3.** El subespacio generado por un subconjunto S no vacio de un espacio vectorial  $V$  es el conjunto de todas las combinaciones lineales de los vectores de <sup>S</sup>.

**Demostración.** Sea  $W = \langle S \rangle$  el subespacio generado por S, entonces W contiene toda la combinación lineal de vectores de S, de la forma  $x = c_1x_1 + c_2x_2 + ... + c_mx_m$ . Así W contiene el conjunto L de todas las combinaciones lineales de vectores de S. Por otra parte  $S \subset L$  y L es no vacio. Si x e y  $\lambda \in L$  entonces  $y = k_{-1}y_1 + ... + k_ny_n$ ,  $y(\alpha x + y) = \sum_{i=1}^m (\alpha c_i)x_i + \sum_{i=1}^n k_iy_i \in L$ .

Por lo tanto  $S \subset L \subset W \Rightarrow L = \cap W$  tal que  $S \subset W$ .

**Definición 5. Dependencia lineal.** Sea V un espacio vectorial sobre  $K$ .  $S \subset V$  se dice linealmente dependiente si existen vectores distintos  $x_1, x_2, ..., x_n$  de S y escalares  $c_1, c_2, ..., c_n$  de K, no todos nulos, tales que  $c_1x_1 + c_2x_2 + ... + c_nx_n = 0$ .

Un conjunto que no es linealmente dependiente se dice linealmente independiente. Como consecuencia de esta definición se tiene que:

- Todo conjunto que contiene el vector no nulo es linealmente dependiente.
- Un conjunto S es l.i  $\Leftrightarrow$  todo subconjunto finito de S es l.i.

**Definición 6. Base de un espacio vectorial.** Sea V un espacio vectorial sobre K. Una base de V es un conjunto de vectores linealmente independientes de  $V$ , que genera el espacio  $V$ . El espacio  $V$  es de dimensión finita si tiene una base finita.

**Teorema 4.** Si  $W_1$  y  $W_2$  son subespacios de dimensión finita de un espacio vectorial, entonces

$$
dim W_1 + dim W_2 = dim(W_1 \cap W_2) + dim(W_1 + W_2)
$$

**Definición 7. Transformación lineal.** Sean <sup>V</sup> y <sup>W</sup> dos espacios vectoriales sobre el cuerpo <sup>K</sup>. Una función  $T: V \to W$  es una transformación lineal si

$$
T(cx + y) = c(Tx) + Ty, y \in V y \forall c \in K
$$

**Ejemplo 8.** Sea K un cuerpo y sea V el espacio vectorial de las funciones polinomios de grado k. Sea  $D: V \to V$  definida por  $(Df)(x) = c_1 + 2c_2x + ... + kc_kx^{k-1}$ . Entonces  $D$  es una transformación lineal.

**Ejemplo 9.** Sea  $\Re$  el cuerpo de los números reales y sea V el espacio de todas las funciones continuas de  $\Re$  en  $\Re$ . Se define  $T: V \to V$  por  $(Tf)(x) = \int_0^x f(t)dt$ . Entonces T es una transformación lineal. La función  $Tf$  es continua y tiene primera derivada continua. La linealidad de las integraciones es una de sus propiedades fundamentales.

**Definición 8. Espacio nulo y rango de una transformación lineal.** Sean <sup>V</sup> y <sup>W</sup> dos espacios vectoriales sobre el cuerpo K y sea  $T: V \to W$  una transformación lineal. El espacio nulo de T es el conjunto de todos los vectores x de V tal que  $Tx = 0$ . Si V es de dimensión finita, el *rango* de T es la dimensión de la imágen de <sup>T</sup> , y la *nulidad* de <sup>T</sup> es la dimensión del espacio nulo de <sup>T</sup> .

**Teorema 5.** Sean V y W dos espacios vectoriales sobre el cuerpo K y sea  $T:V \to W$  una transformación lineal. Si  $dim V < \infty$ , entonces  $rango(T) + nullidad(T) = dim V$ . Si V es un espacio vectorial sobre el cuerpo K, una transformación lineal  $F: V \to K$  se llama **función lineal** sobre V.

**Ejemplo 10.** Sea  $n \in \mathbb{N}$ y K un cuerpo. Si  $A \in K^{n \times n}$  la traza de A es el escalar

$$
tr A = a_{11} + a_{22} + \dots + a_{nn}.
$$

La función traza es un funcional en el espacio de las matrices  $K^{n\times n}$ .

**Ejemplo 11.** Sea  $[a, b] \subset \Re$  y sea  $C([a, b])$  el espacio de las funciones reales continuas sobre  $[a, b]$ . Entonces

$$
L(g) = \int_{a}^{b} g(t)dt
$$

define un funcional lineal L en  $C([a, b])$ .

Si <sup>V</sup> es un espacio vectorial, el conjunto de los funcionales lineales sobre <sup>V</sup> forman, naturalmente, un espacio vectorial. Este es el espacio  $L(V, K)$ . Se designa este espacio por  $V^*$  y se llama **espacio dual** del espacio V:

$$
V^* = L(V, K)
$$

Si V es de dimensión finita  $dim V^* = dim V$ .

Sea  $\beta = \{v_1, v_2, ..., v_n\}$  una base de V. Para cada i existe un funcional lineal único  $f_i$  en V, tal que  $f_i(v_i) = \delta_{ij}$ . De esta forma se obtiene de  $\beta$  un conjunto de n funcionales lineales distintos  $f_1, f_2, ..., f_n$ sobre V. Estos funcionales son l.i. y como  $dim V^* = n$ , deben ser tales que  $\beta^* = \{f_1, f_2, ..., f_n\}$  es una base de  $V^*$ . Esta base se llama **base dual** de  $\beta$ .

**Teorema 6.** Sea  $V(K)$  un espacio vectorial con  $dim V = n$  y sea  $\beta = \{v_1, v_2, ..., v_n\}$  una base de V. Entonces existe una única base dual  $\beta^* = \{f_1, f_2, ..., f_n\}$  de  $V^*$  tal que  $f_i(v_i) = \delta_{ij}$ . Para cada funcional lineal  $f$  sobre  $V$  se tiene

$$
f = \sum_{i=1}^{n} f(v_i) f_i
$$

y para cada vector  $v \in V$  se tiene

$$
v = \sum_{i=1}^{n} f_i(v)v_i
$$

Esta ecuación dice que si  $\beta = \{v_1, v_2, ..., v_n\}$  es una base ordenada de V y  $\beta^* = \{f_1, f_2, ..., f_n\}$ es la base dual, entonces  $f_i$  es precisamente la función que asigna a cada vector  $v \in V$  la i-ésima coordenada de  $v$  respecto a la base ordenada  $\beta$ .

**Ejemplo 12.** Sea V el espacio vectorial de todas las funciones polinomios de  $\Re$  en  $\Re$ que tienen grado  $\leq$  2. Sean  $t_1, t_2, t_3$  tres números reales *distintos* arbitrarios, y sea

$$
L_i(p) = p(t_i)
$$

Entonces  $L_1, L_2, L_3$  son funcionales lineales sobre V. Estos funcionales son l.i., y como  $dimV =$ 3, estos forman una base de  $V^*$ . La base  $\{p_1,p_2,p_3\}$  de  $V$  tal que  $\{L_1,L_2,L_3\}$  es su dual debe satisfacer

$$
L_i(p_i) = p_i(t_i) = \delta ij
$$

Estas funciones polinomios son

$$
p_1(x) = \frac{(x-t_2)(x-t_3)}{(t_1-t_2)(t_1-t_3)}, \quad p_2(x) = \frac{(x-t_1)(x-t_3)}{(t_2-t_1)(t_2-t_3)}, \quad p_3(x) = \frac{(x-t_1)(x-t_2)}{(t_3-t_1)(t_3-t_2)}
$$

A las transformaciones lineales de V en V se les llama frecuentemente **operadores lineales** en V . Si T es un operador lineal en V tal que: (i) es uno a uno y (ii) aplica V sobre V, se dice que T es regular o invertible. En este caso  $T^{-1}$  es lineal y  $T(T^{-1})(x) = T^{-1}(T(x)) = x$ .

#### **Definiciones:**

1. Sea  $L(X, Y)$  el conjunto de todas las transformaciones lineales del espacio vectorial X en el espacio vectorial Y. Si  $T, F \in L(X, Y)$  y c, k son escalares, se define  $cT + kF$  por

$$
(cT + kF)(x) = cT(x) + kF(x), \quad x \in X.
$$

2. Si X, Y, Z son espacios vectoriales, si  $T \in L(X, Y)$  y  $F \in L(Y, Z)$ , se define el producto FT por

$$
(FT)x = F(Tx), \quad x \in X
$$

Entonces  $FT \in L(X, Z)$ . Observemos que FT no es necesariamente igual, incluso cuando  $X = Y = Z$ .

3. Para  $T \in L(\mathbb{R}^n, \mathbb{R}^m)$ , se define la norma  $||T||$ de  $T$  como el extremo superior de todos los números  $|Tx|$ , donde x varía en  $\Re^n$  con  $|x| \leq 1$ .

Obsérvese que la desigualdad  $|Tx| \leq |T| |x|$ se cumple para todo  $x \in \Re^n$ . Además, si  $\lambda$  es tal que  $|Tx| \leq \lambda |x|$ ,  $\forall x \in \Re^n$ , entonces  $|T| \leq \lambda$ .

### **2.2 Espacios con producto interno**

Un producto interno sobre un espacio vectorial es una función con propiedades similares a las del producto escalar en  $\Re^3$ , y en términos de tal producto se puede también definir longitud y ángulo. La noción general de ángulo se restringirá al concepto de ortogonalidad de vectores.

**Definición 9.** Sea  $K = \Re oC$  y  $V(K)$ . Un producto interno sobre V es una función que asigna a cada par ordenado de vectores x, y de V un escalar  $\langle x, y \rangle$  de K, de tal modo que  $\forall x, y \in V$  y  $\forall c \in K$ tenemos:

(a) 
$$
\langle x+y,z\rangle = \langle x,z\rangle + \langle y,z\rangle;
$$

- **(b)**  $\langle cx, y \rangle = c \langle x, y \rangle;$
- **(c)**  $\langle y, x \rangle = \langle \overline{x, y} \rangle$ , donde el super-rayado denota conjugación compleja;
- **(d)**  $\langle x, x \rangle > 0$  si  $x \neq 0$ ;

Obsérvese que **(a)**, **(b)** y **(c)** implican:

(e) 
$$
\langle x, cy + z \rangle = \overline{c} \langle x, y \rangle + \langle x, z \rangle
$$
.

Es claro que si  $K = \Re$  la conjugación compleja no se acciona.

#### **Ejemplo 13.**

1. En  $K^n$  se define el producto interno canónico sobre  $x = (x_1, x_2, ..., x_n)$  e  $y = (y_1, y_2, ..., y_n)$  por

$$
\langle x, y \rangle = \sum_{j=1}^{n} x_j \overline{y_j} = xy^*
$$

Cuando  $K = \Re, \langle x, y \rangle = \sum_{i=1}^n x_i y_i$ .

2. Sea  $V = K^{n \times n}$ , el espacio de las matrices  $n \times n$  sobre K. MV es isomorfo a  $K^{n^2}$ , luego  $\langle A, B \rangle = \sum_{i,k} A_{jk} \overline{B_{jk}}$  define un producto interno sobre V. Además, si se introduce la matriz transpuesta conjugada  $B^*$ , donde  $B_{ki}^* = \overline{B_{ik}}$ , este producto interno se puede expresar mediante la función traza

$$
\langle A, B \rangle = tr(AB^*) = tr(B^*A)
$$

3. Sea V el espacio vectorial de las funciones continuas de valor complejo en el intervalo unitario,  $0 \le t \le 1$ . En V se define el producto interno

$$
\langle f, g \rangle = \int_0^1 f(t) \overline{g(t)} dt
$$

En el espacio de funciones reales se omite la conjugación.

Es útil saber que un producto interno sobre un espacio vectorial, real o complejo, está determinado por otra función, la llamada **forma cuadrada determinada por el producto interno.** Para definirla se representa primero la **norma** o longitud de x respecto al producto interno por  $||x|| = \sqrt{\langle x, x \rangle}$ . La **forma cuadrática** determinada por el producto es la función que asigna a cada vector  $x$  el escalar  $\|x\|^2.$ Por las propiedades del producto interno se sigue:

$$
||x \pm y||^{2} = ||x||^{2} \pm 2Re \langle x, y \rangle + ||y||^{2}, \forall x, y
$$

En el caso real

$$
\langle x, y \rangle = \frac{1}{4} ||x + y||^2 - \frac{1}{4} ||x - y||^2
$$

#### 2.2. ESPACIOS CON PRODUCTO INTERNO 20

En el caso complejo

$$
\langle x, y \rangle = \frac{1}{4} ||x + y||^2 - \frac{1}{4} ||x - y||^2 + \frac{i}{4} ||x + iy||^2 - \frac{i}{4} ||x - iy||^2
$$

Estas igualdades se llaman **identidades de polarización**.

**Definición 10. Espacio producto interno.** Es un espacio real o complejo junto con un producto interno definido en ese espacio.

Un espacio producto interno real de dimensión finita se llama **espacio euclideano**. Un espacio con producto interno complejo se llama **espacio unitario**.

**Teorema 7.** Si V es un espacio producto interno, entonces  $\forall x, y \in V$  y  $\forall c \in K$  tenemos:

- 1.  $\|cx\| = |c| \|x\|;$
- 2.  $||x|| > 0$ , para  $x \neq 0$ ;
- 3.  $\|(x, y)\| \leq \|x\| \|y\|$ ; (Desigualdad de Cauchy-Schwarz)
- 4.  $||x + y|| < ||x|| + ||y||$ .

**Definición 11.** Sea V un espacio producto interno y sean  $x, y \in V$ . Entonces x es ortogonal a y si  $\langle x, y \rangle = 0$ ; y se dirá que x e y son ortogonales. Si  $S \subset V$  es un conjunto de vectores, se dice que  $S$  es un conjunto ortogonal siempre que todos los pares distintos de  $S$  sean ortogonales. Un conjunto ortonormal es un conjunto ortogonal <sup>S</sup> tal que

$$
||x|| = 1, \quad \forall x \in S
$$

#### **Ejemplo 14.**

- 1. El vector cero es ortogonal a todo vector de V y es el único vector con esa propiedad.
- 2. La base canónica en  $\Re^n$  o  $C^n$  es un conjunto ortonormal con respecto al producto interno canónico (pic).
- 3. El vector  $(x, y)$  es ortogonal a  $(-y, x)$  con respecto al pic en  $\Re^2$ .
- 4. Sea  $V = C([0, 1])$ , espacio de funciones continuas de valor complejo o real en el intervalo  $0 \leq x \leq 1$  con el producto interno

$$
\langle f, g \rangle = \int_0^1 f(x) \overline{g(x)} dx
$$

Si  $f_n(x)=\sqrt{2}cos(2\pi nx)$  y  $g_n(x)=\sqrt{2}sin(2\pi nx)$ , entonces el conjunto de funciones  $\{1,f_1,g_1,f_2,g_2,...\}$ es un conjunto infinito ortonormal. En el caso complejo se pueden formar combinaciones de la forma

$$
\frac{1}{\sqrt{2}}(f_n + ig_n), \quad n = 1, 2, 3, ...
$$

obteniéndose un nuevo conjunto ortonormal S que consta de todas las funciones

$$
h_n(x) = e^{i2\pi nx}
$$
,  $n = \pm 1, \pm 2, ...$ 

5. El número real  $||f|| = \langle f, f \rangle^{\frac{1}{2}}$ es la norma de f. Si  $f, g$  son ortogonales, entonces

$$
||f+g||^2 = \langle f+g, f+g \rangle = \langle f, f \rangle + \langle g, f \rangle + \langle f, g \rangle + \langle g, g \rangle = ||f||^2 + ||g||^2
$$

6. Si f, g son vectores cualesquiera con  $f \neq 0$ , entonces  $h = g - \frac{\langle f, g \rangle}{\langle f, f \rangle} f$  es ortogonal a f, y con estos se prueba la desigualdad de Schwarz

$$
|\langle f, g \rangle| \le ||f|| \, ||g||
$$

7. El problema de aproximación tiene una importante significación en espacios de dimensión infinita, sin embargo tiene un sencillo significado en espacios finito dimensionales. Sean  $u_1, u_2$ , un par de vectores ortogonales unitarios en  $\mathbb{R}^3$ , y sea  $x \in \mathbb{R}^3$  otro vector cualquiera. Queremos aproximarlos a x por una combinación lineal  $y = a_1u_1 + a_2u_2$ . La aproximación ha de encontrarse en el plano que pasa por el origen y está determinado por los vectores  $u_1$  y  $u_2$ . Tomamos como error de la aproximación  $E = |x - y| = \langle x - y, x - y \rangle^{\frac{1}{2}}$ . Esta es la raíz del error cuadrático, y la mejor aproximación y es la que minimiza el error. Esta distancia  $|x - y|$ se minimiza tomando como aproximación y, la proyección ortogonal de x sobre el plano. Por tanto la mejor aproximación y, se obtiene tomando  $a_i = \langle x, u_i \rangle$ . La extensión de este resultado a cualquier espacio vectorial V es directa.

**Teorema 8.** Un conjunto ortogonal de vectores no nulos es l.i.

**Demostración. [DET75]**

### **2.3 Espacios Vectoriales de Dimensión Infinita**

Una de las formas más fáciles de obtener un espacio vectorial de dimensión infinita es prolongando  $\mathbb{R}^n$ , el espacio de n-tuples de números reales, al espacio de sucesiones infinitas de números reales. Si  $x = (x_1, x_2, ...)$  e  $y = (y_1, y_2, ...)$  son sucesiones infinitas de números reales, diremos que  $x = y$ si  $x_i = y_i \forall i \in \mathbb{N}$ . El conjunto de estas sucesiones forma un espacio vectorial con la adición y multiplicación por un escalar conocidas. Pretendemos tener un producto interno en espacio, luego tenemos que restringir las sucesiones en alguna forma. Deseamos definir el producto interno

$$
\langle x, y \rangle = x_1 y_1 + x_2 y_2 + \ldots = \sum_{i=1}^{\infty} x_i y_i
$$

y por tanto la norma es de la siguiente forma

$$
||x|| = \left(\sum_{i=1}^{\infty} x_i^2\right)^{\frac{1}{2}}
$$

Como ahora estamos tratando con sucesiones infinitas, para asegurar la convergencia restringiremos las sucesiones a aquellas tales que  $\sum_{i=1}^{\infty} x_i^2 < \infty$ . Como se ha impuesto una restricción, es necesario verificar los axiomas de espacio vectorial. Sólo verificaremos cerradura de la suma.

Si

$$
\sum_{i=1}^{\infty} x_i^2 < \infty \quad \text{y} \quad \sum_{i=1}^{\infty} y_i^2 < \infty
$$

, consideremos

$$
0 \le (|x_i| - |y_i|)^2 = x_i^2 + y_i^2 - 2 |x_i y_i|
$$

, tenemos que

$$
2\left|x_iy_i\right| \leq x_i^2 + y_i^2
$$

, y entonces

$$
(x_i + y_i)^2 = x_i^2 + y_i^2 + 2x_iy_i
$$

y

$$
\sum_{i=1}^{\infty} (x_i + y_i)^2 \le 2 \sum_{i=1}^{\infty} x_i^2 + 2 \sum_{i=1}^{\infty} y_i^2 < \infty
$$

La verificación de los otros axiomas se hace por cálculo directo. Para el producto interno tenemos

que

$$
|x_iy_i| \leq \frac{1}{2} \left( x_i^2 + y_i^2 \right)
$$

y entonces

$$
\sum_{i=1}^{\infty} |x_i y_i| \le \frac{1}{2} \sum_{i=1}^{\infty} x_i^2 + \frac{1}{2} \sum_{i=1}^{\infty} y_i^2
$$

lo que muestra que

$$
\sum_{i=1}^{\infty} x_i y_i
$$

converge absolutamente. Las cinco propiedades del producto interno son fáciles de verificar. Así mostramos que el conjunto de sucesiones es un espacio vectorial real con producto interno.

Consideremos el conjunto infinito de vectores  $(e_i)$ , tenemos que  $x = \sum_{i=1}^{\infty} x_i e_i$ . Esta es una serie infinita de vectores, así que debemos definir lo que entendemos por convergencia de una de tales series. Sea  $x_n$  el vector de la suma parcial  $x_n = \sum_{i=1}^{\infty} x_i e_i$ . Entonces

$$
||x_n - x|| = \left(\sum_{i=n+1}^{\infty} x_i^2\right)^{\frac{1}{2}} \to 0 \quad cuando \ n \to \infty
$$

puesto que la serie

$$
\sum_{i=1}^{\infty} x_i^2
$$

converge.

**Definición 11.** Si V es un espacio de dimensión infinita con un producto interno, entonces  $\{v_1, v_2, ...\}$ es una base ortonormal si:

- 1.  $\langle v_i, v_j \rangle = \delta_{ij}$ , con  $i, j = 1, 2, ...$
- 2. la serie  $\sum_{i=1}^{\infty} x_i v_i$  converge a  $x, \forall x \in V$ , donde  $x_i = \langle x, v_i \rangle$  es la coordenada de  $x$  respecto a  $v_i$ .

**Definición 12.** Si V es un espacio de dimensión infinita con su norma, una sucesión de vectores  ${x_n}_{n=1}^{\infty}$  es una sucesión de Cauchy si

$$
\lim ||x_n - x_m|| = 0 , n, m \to \infty
$$

, o en otra forma, si

$$
\forall \epsilon > 0, \exists N \text{ tal que } ||x_n - x_m|| < \epsilon \text{ cuando } n, m > N.
$$

**Teorema 10.** Sea  $V(K)$  con  $dim V = \infty$  con una norma. Si una sucesión de vectores  $\{x_n\}_{n=1}^{\infty}$ converge a  $x$  en  $V$ , entonces la sucesión es una sucesión de Cauchy. El inverso de este teorema no es, en general, verdadero.

Los espacios en que toda sucesión de Cauchy converge a un vector en el espacio se llaman **espacios completos**.

**Definición 13.** Sea V un espacio vectorial con una norma. V es un espacio completo si toda sucesión de Cauchy en <sup>V</sup> converge a un vector en <sup>V</sup> . Un espacio vectorial normado y completo se llama **espacio de Banach**. Si la norma es derivada de un producto interno, el espacio se llama **espacio de Hilbert**.

**Teorema 11.** El espacio  $l^2(\Re) = \{\{x_n\}_{n=1}^{\infty} | \sum_{i=1}^{\infty} x_i^2 < \infty\}$ , con un producto interno  $\langle x, y \rangle = \sum_{i=1}^{\infty} x_i y_i$ , es completo.

#### **Demostración.** [DET74]

En espacios de dimensión infinita, se pueden encontrar infinitos conjuntos de funciones ortonormales.

**Ejemplo 15.** Encontrar un conjunto de polinomios ortonormales en  $C[-1, 1]$ . El producto escalar es

$$
\langle f, g \rangle = \int_{-1}^{1} f(x)g(x)dx
$$

**Solución.** Comenzamos con una función constante  $h_1(x) = c$ .

$$
\int_{-1}^{1} h_1(x)h_1(x)dx = 1 \Rightarrow c = \frac{1}{\sqrt{2}}
$$

Seguimos con una función lineal  $h_2(x) = ax + b$ .

$$
\int_{-1}^{1} h_1(x)h_2(x)dx = 0 \Rightarrow \int_{-1}^{1} \frac{ax+b}{\sqrt{2}}dx = 0, \sqrt{2}b = 0
$$

y considerando que  $b = 0$  en  $h_2$ 

$$
\int_{-1}^{1} h_2(x)h_2(x)dx = 1 \Rightarrow \int_{-1}^{1} a^2 x^2 dx = 1 \Rightarrow \frac{2a^2}{3} = 1
$$

y así

$$
a = \frac{\sqrt{3}}{\sqrt{2}}.
$$

Ahora consideremos una función cuadratica

$$
h_3(x) = rx^2 + kx + l
$$

Las constantes  $r, k, l$  se determinan desde las tres condiciones

$$
\int_{-1}^{1} \mathbf{h}_3(x) \mathbf{h}_3(x) dx = 1
$$

$$
\int_{-1}^{1} h_1(x) h_3(x) dx = 0
$$

$$
\int_{-1}^{1} h_2(x)h_3(x)dx = 0
$$

$$
\int_{-1}^{1} h_1(x)h_3(x)dx = 0 \Rightarrow \int_{-1}^{1} \frac{rx^2 + kx + l}{\sqrt{2}}dx = \frac{\sqrt{2}r}{3} + \sqrt{2}l = 0
$$

$$
\int_{-1}^{1} \frac{\sqrt{3}}{\sqrt{2}} x (rx^2 + kx + l) dx = \frac{\sqrt{3}}{\sqrt{2}} k = 0
$$

Así,

,

 $r = -3l$ 

$$
l^2 \int_{-1}^{1} (3x^2 - 1)^2 dx = \frac{8}{5} l^2 = 1
$$

Entonces

$$
l = \frac{\sqrt{5}}{2\sqrt{2}}.
$$

Los tres primeros polinomios son

$$
h_1(x) = \frac{1}{\sqrt{2}},
$$
  $h_2(x) = \frac{\sqrt{3}}{\sqrt{2}}x,$   $h_3(x) = \frac{\sqrt{5}(3x^2 - 1)}{2\sqrt{2}}$ 

Este proceso se puede continuar indefinidamente. En el n-ésimo paso hay  $n$  constantes por determinar de  $n - 1$  condiciones de ortogonalidad más una condición de normalización. El polinomio general es

$$
h_n = \sqrt{\frac{2n-1}{2}} P_{n-1}(x)
$$

, donde Pn(x) es el **polinomio de Legendre dado por**

$$
P_n(x) = \frac{1}{2^n n!} \frac{d^n}{dx^n} (x^2 - 1)^n
$$

**Teorema 9.** Si  $f_1, f_2, \ldots$  es una base ortonormal, entonces la mejor aproximación

$$
\sum_{k=1}^{n} a_k f_k
$$

de g está dada tomando

$$
a_k = \langle g, f_k \rangle
$$

El error cuadrático mínimo es

$$
E_n^2(g) = ||g||^2 - \sum_{k=1}^n |a_k|^2
$$

Los coeficientes  $a_k = \langle g, f_k \rangle$  se llaman **coeficientes de Fourier** de g con respecto a la sucesión ortonormal  $f_1, f_2, ...$  La aproximación  $\sum_{k=1}^n a_k f_k$  se llama **n-ésima aproximación de Fourier.** Como  $E_n^2(g) \ge 0$  es no creciente,  $lim_{n\to\infty} E_n^2(g)$  existe y también  $\sum_{k=1}^n |a_k|^2$ . De donde

$$
0 \leq \lim_{k \to \infty} E_n^2(g) = ||g||^2 - \sum_{k=1}^n |a_k|^2
$$

, luego

$$
\sum_{k=1}^{n} |a_k|^2 \le ||g||^2
$$

Esta última ecuación se conoce como **Desigualdad deBessel**.

**Ejemplo 15.** Determine la mejor aproximación cuadrática media de  $|x|$ por un polinomio de grado 4 sobre el intervalo  $[-1, 1]$ . Calculese la raíz del error cuadrático medio.

**Solución.** Los polinomios de Legendre normalizados son

$$
h_n(x) = \sqrt{\frac{2n+1}{2}} P_n(x)
$$

Como todo polinomio de grado n puede expresarse como una combinación lineal de los primeros n polinomios de Legendre, sigue que la mejor aproximación cuadrática media de  $|x|$ de grado n sobre  $[-1, 1]$  es

$$
s_n(x) = \sum_{k=1}^n a_k h_k(x)
$$

donde

$$
a_k = \int_{-1}^1 |x| h_k(x) dx
$$

Como  $P_k(x)$ es impar si k es impar y par si k es par,

$$
a_{2k+1} = 0 \quad \text{y} \quad a_{2k} = 2 \int_0^1 x h_{2k}(x) dx
$$

$$
h_0(x) = \frac{1}{\sqrt{2}}, \quad h_2(x) = \frac{1}{2}\sqrt{\frac{5}{2}}(3x^2 - 1), \quad h_4(x) = \frac{3}{8\sqrt{2}}(35x^4 - 30x^2 + 3)
$$

De aqui

$$
a_0 = \frac{1}{\sqrt{2}}, \quad a_2 = \frac{1}{4} \sqrt{\frac{5}{2}}, \quad a_4 = -\frac{1}{8\sqrt{2}}
$$

, y la mejor aproximación cuadrática media de grado 4 es

$$
s_4(x) = \frac{1}{2} + \frac{5}{16}(3x^2 - 1) - \frac{3}{128}(35x^4 - 30x^2 + 3)
$$

$$
=\frac{1}{128}(-105x^4+210x^2+15)
$$

$$
E_4^2 = \int_{-1}^1 |x|^2 \, dx - \left(\frac{1}{2} + \frac{5}{32} + \frac{1}{128}\right) = \frac{2}{3} - \frac{85}{128} = \frac{1}{384}
$$

$$
e_4 = \frac{1}{\sqrt{768}} = \frac{1}{16\sqrt{3}}
$$

Sean dos funciones  $f(t)$ ,  $g(t) \in L^2[a, b]$  (conjunto de funciones reales cuyo cuadrado es integrable en el intervalo  $[a, b]$ ). El producto interno de dos funciones se define como:

$$
\langle f(t), g(t) \rangle = \int_{t_1}^{t_2} f(t) \, g(t) \, dt
$$

Dos funciones reales  $f(t)$  y  $g(t)$  se dicen ortogonales entre sí, si su producto interno es:

$$
\langle f(t), g(t) \rangle = \int_{t_1}^{t_2} f(t).g(t)dt = 0
$$

Un conjunto de vectores  $\{v_1, v_2, ..., v_n\}$  se dice que es ortonormal, si todos los vectores de este conjunto son ortogonales entre sí, y la norma de cada uno de ellos es igual a uno. Esto puede ser expresado como:

$$
\langle v_m, v_n \rangle = \delta_{mn}
$$

Similarmente, un conjunto de funciones  $\phi_k(t)$ ,  $k = 1, 2, 3...$  definidas en  $[t_1, t_2]$  se dice que es ortonormal si:

$$
\langle \phi_k(t).\phi_l(t)\rangle = \int_{t_1}^{t_2} \phi_k(t).\phi_l(t)dt = 0
$$

para  $k \neq l$  (condición de ortogonalidad), y además

$$
\int_{t_1}^{t_2} (\phi_k(t))^2 dt = 1
$$

Las dos ecuaciones anteriores se pueden resumir en

$$
\langle \phi_k(t).\phi_l(t)\rangle = \int_{t_1}^{t_2} \phi_k(t).\phi_l(t)dt = \delta_{kl}
$$

**Ejemplo 16.** Probar que el conjunto  $\{(3, 7), (-7, 3)\}$  es ortogonal. Obtenga una base ortonormal a partir de esta.

**Solución.**

$$
\langle [3,7], [-7,3] \rangle = 3 * -7 + 7 * 3 = 0
$$

lo que prueba la ortogonalidad entre estos dos vectores. Ahora debemos obtener una base ortonormal a partir del conjunto anterior.

$$
\langle [3, 7], [3, 7] \rangle = 3 * 3 + 7 * 7 = 58
$$

$$
\langle [-7, 3], [-7, 3] \rangle = -7 * -7 + 3 * 3 = 40
$$

ninguna de estas bases cumple con tener norma igual a uno, pero si expresamos ambos vectores como una combinación lineal de otros vectores, de la forma

$$
[3, 7] = 3 * [1, 0] + 7 * [0, 1]
$$

 $[-7, 3] = -7 * [1, 0] + 3 * [0, 1]$ 

y calculamos el producto interno

< [1; 0]; [0; 1] >= 1 0+0 1=0 < [1; 0]; [1; 0] >= 1 1+0 0=1  $\sim$  [0;  $\sim$  1]  $\sim$  0  $\sim$  1  $\sim$  1  $\sim$  1  $\sim$  100  $\sim$  100  $\sim$  100  $\sim$  100  $\sim$  100  $\sim$  100  $\sim$  100  $\sim$  100  $\sim$  100  $\sim$  100  $\sim$  100  $\sim$  100  $\sim$  100  $\sim$  100  $\sim$  100  $\sim$  100  $\sim$  100  $\sim$  100  $\sim$  100  $\sim$ 

obtenemos una base ortonormal  $\{[1, 0], [0, 1]\}.$ 

# **2.4 Cálculo de los coeficientes**

El cálculo de los coeficientes  $c_k$  debe ser rápido y eficiente, por lo que un método con estas características debe implementarse. La característica de ortonormalidad de las funciones  $f_k$  nos será de gran ayuda en esta tarea, pues remitirá el cálculo a una integral.

Sea  $g(t)$  una función en  $V \subset L^2(\mathbb{R})$ , entonces

$$
g(t) = a_{-\infty}f_{-\infty}(t) + \ldots + a_{-1}f_{-1}(t) + a_0f_0(t) + \ldots + a_kf_k(t) + \ldots + a_{\infty}f_{\infty}(t)
$$

si hacemos el producto vectorial de esta ecuación con  $f_k$  tenemos

$$
=a_{-\infty}+...+a_k+...+a_{\infty}
$$

pero como sabemos que el conjunto de funciones  $f_k$  es ortogonal, sólo uno de los infinitos productos internos de la parte derecha de la ecuación sera no nulo

$$
\langle g(t), f_k(t) \rangle = a_k \langle f_k(t), f_k(t) \rangle
$$

además este conjunto de funciones es ortonormal por lo que

$$
a_k = \langle g(t), f_k(t) \rangle \tag{2.1}
$$

o lo que es lo mismo

$$
a_k = \int g(t) f_k(t) dt
$$

así el producto interno entre la función  $g(t)$  con la función base  $f_k(t)$  nos entrega el correspondiente coeficiente  $a_k$ .

Si reemplazamos (2.1) en

$$
g(t) = \sum_{k \in Z} a_k f_k(t) \qquad con \quad a, t \in R \tag{2.2}
$$

obtenemos

$$
g(t) = \sum_{k \in Z} < g(t), f_k(t) > f_k(t)
$$

ecuación que nos entregara de vuelta la señal original  $g(t)$ . Esto es el fundamento del teorema de Parseval, que dice que la norma de la energía puede ser particionada en términos de la expansión de coeficientes  $a_k$  [BUR98], lo que se expresa matemáticamente como sigue

$$
\int |g(t)|^2 dt = \sum_{k \in Z} |a_k|^2
$$

Entonces se deduce que cualquier señal de energía finita puede ser descompuesta en un conjunto de coeficientes asociados a una función base.

# **Capítulo 3**

# **Teoría de Fourier**

## **3.1 Introducción**

Un proceso físico puede ser descrito en el dominio del tiempo mediante valores representados por una cantidad <sup>f</sup> como función del tiempo. También es posible describir el mismo proceso en el dominio de la frecuencia mediante una serie de amplitudes representadas por F como función de la frecuencia. La transformada de Fourier es una herramienta con la capacidad de representar este proceso, o cualquier otro, tanto en el dominio del tiempo como en el dominio de la frecuencia. Esto hace que la Transformada de Fourier sea ampliamente utilizada en aplicaciones en el campo de la ciencia e ingeniería.

# **3.2 Series de Fourier**

Estas series tienen su origen en el siglo IXI y deben el nombre a su creador Joseph Baptiste Fourier. La idea básica de las series de Fourier es que una función periódica (Esta condición es primordial) puede ser representada como una suma ponderada de senos y cosenos. Una serie de la forma

$$
f(t) = \frac{a_0}{2} + \sum_{1}^{\infty} \{a_n \cos(nt) + b_n \sin(nt)\}
$$
 (3.1)

es denominada serie trigonométrica. Esta serie toma el nombre de serie de Fourier cuando es posible obtener todos los coeficientes  $a_n y b_n$  mediante una integración de la función  $f(t)$  de la siguiente manera

$$
a_0 = \frac{1}{\pi} \int_0^{2\pi} f(t)dt \quad (n = 0, 1, 2, ...)
$$
  

$$
a_n = \frac{1}{\pi} \int_0^{2\pi} f(t) \cos(nt) dt \quad (n = 0, 1, 2, ...)
$$
 (3.2)

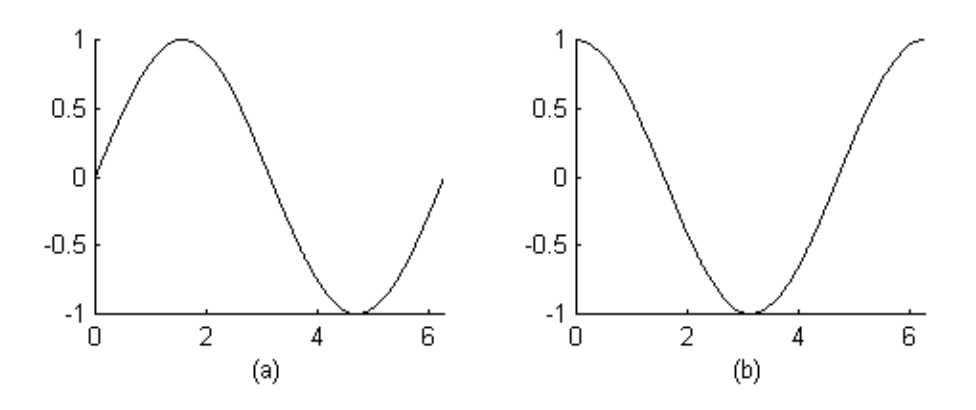

Figura 3.1: (a) Función seno de período T=2 $\pi$ ; (b) Función coseno de período T=2 $\pi$ 

$$
b_n = \frac{1}{\pi} \int_0^{2\pi} f(t) \, \text{sen}(nt) \, dt \quad (n = 0, 1, 2, \ldots)
$$

La obtención de los coeficientes de la forma en que se expresa la ecuación (3.2) es posible gracias a la ortogonalidad existente entre las funciones cosenos y seno y entre si mismas para valores de <sup>n</sup> diferentes. Lo anterior se puede resumir de la siguiente manera

$$
\int_0^{2\pi} \operatorname{sen}(nt)\cos(mt)dt = 0 \quad n \neq m
$$
  

$$
\int_0^{2\pi} \operatorname{sen}(nt)\cos(mt)dt = 0 \quad n = m
$$
  

$$
\int_0^{2\pi} \operatorname{sen}(nt)\operatorname{sen}(mt)dt = 0 \quad n \neq m
$$
  

$$
\int_0^{2\pi} \cos(nt)\cos(mt)dt = 0 \quad n \neq m
$$
 (3.3)

Además es necesario cumplir con la condición de que la norma de la función analizada sea integrable y esa integral sea finita, es decir,

$$
\int_0^{2\pi} |f(t)| < \infty \tag{3.4}
$$

y que sea de la forma  $f(t + T) = f(t)$ , es decir, la función debe ser periódica (Para este caso  $T = 2\pi$ , lo cual no necesariamente debe ser) ya que las funciones de expansión seno y coseno son periódicas. El intervalo  $[0, 2\pi]$  fue seleccionado debido a que corresponde al período de las funciones seno y coseno.

### **Ejemplo**

Aproximar la función  $f(t) = t$  utilizando (3.2)

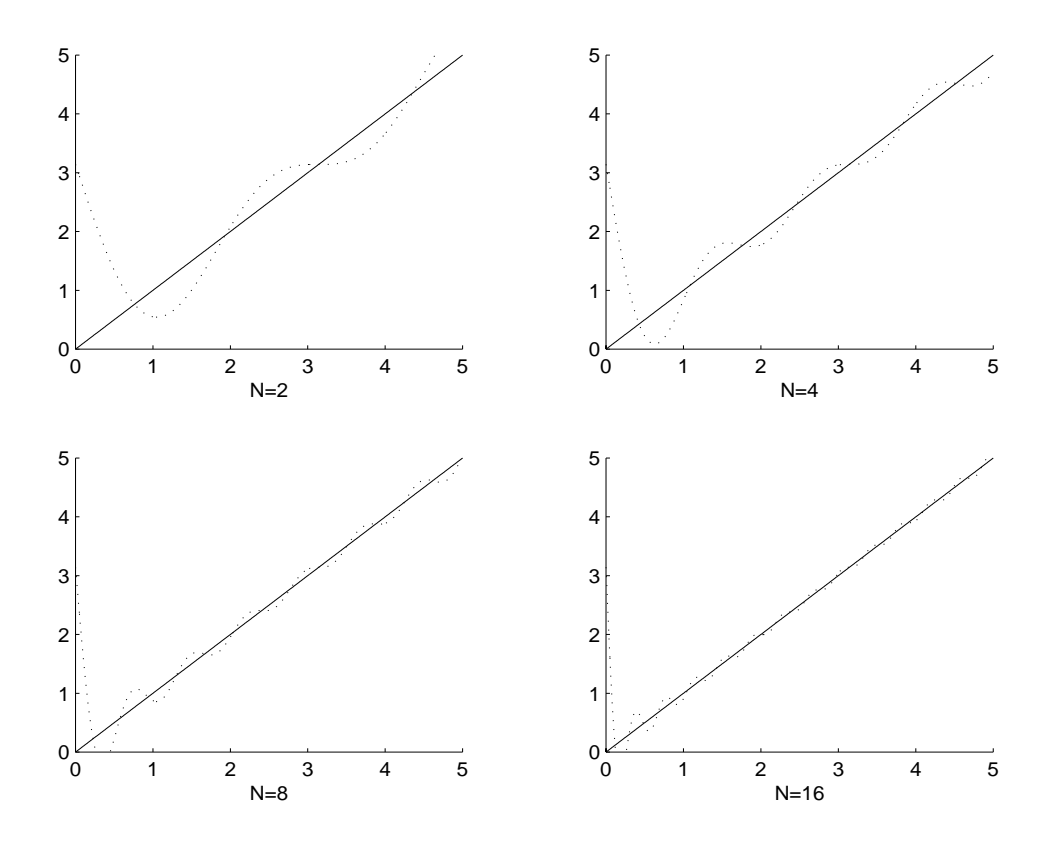

Figura 3.2: Expansión de  $f(t) = t$  en series de Fourier para N=2, N=4, N=8 y N=16.

### **Solución**

$$
a_0 = \frac{1}{\pi} \int_0^{2\pi} t dt = 2\pi
$$
  
\n
$$
a_n = \frac{1}{\pi} \int_0^{2\pi} t \cos(nt) dt = 0 \quad (n = 1, 2, 3, ...)
$$
  
\n
$$
b_n = \frac{1}{\pi} \int_0^{2\pi} t \sin(nt) dt = -\frac{2}{n} \quad (n = 1, 2, 3, ...)
$$

Por lo tanto la expansión en series de Fourier de  $f(t) = t$  sobre el intervalo [0,  $2\pi$ ], es

$$
f(t) = \pi - 2(\text{sent} + \frac{1}{2}\text{sen2}t + \frac{1}{3}\text{sen3}t + \ldots)
$$

La aproximación de la serie de Fourier para distintos  $n$  se puede observar en la figura (3.2)

### **3.2.1 Series de Seno y Coseno**

De la ecuación (3.1) podemos distinguir dos series levemente diferentes. Más especificamente podemos dividir la serie de Fourier completa en una serie de senos y otra serie de cosenos, lo que dependerá de la función con la que se trabaje.

1. Si f es par,  $f(t) = f(-t)$ , su serie de Fourier contendrá sólo términos de cosenos.

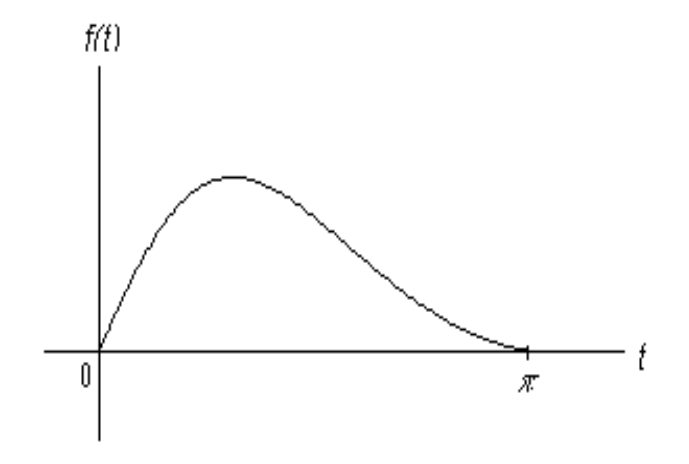

Figura 3.3: función entre  $[0, \pi]$ 

2. Si f es impar,  $f(t) = -f(-t)$ , su serie de Fourier contendrá sólo términos de senos.

Esto nos permite dividir la función o señal en una parte par e impar como sigue

$$
f(t) = E(t) + O(t) \tag{3.5}
$$

donde

$$
E(t) = \frac{1}{2}[f(t) + f(-t)]
$$
  
\n
$$
O(t) = \frac{1}{2}[f(t) - f(-t)]
$$
\n(3.6)

de tal manera que

$$
E(t) = \frac{1}{2} \left[ \frac{a_0}{2} + \sum_{1}^{\infty} \{ a_n \cos(nt) + b_n \sec(nt) \} + \frac{a_0}{2} + \sum_{1}^{\infty} \{ a_n \cos(-nt) + b_n \sec(-nt) \} \right]
$$
  
\n
$$
O(t) = \frac{1}{2} \left[ \frac{a_0}{2} + \sum_{1}^{\infty} \{ a_n \cos(nt) + b_n \sec(nt) \} - \frac{a_0}{2} - \sum_{1}^{\infty} \{ a_n \cos(-nt) + b_n \sec(-nt) \} \right]
$$
\n(3.7)

y como  $cos(nt) = cos(-nt)$ ,  $sen(nt) = -sen(-nt)$ , entonces

$$
E(t) = \frac{a_0}{2} + \sum_{1}^{\infty} a_n \cos(nt) \quad (a)
$$
  
\n
$$
O(t) = \sum_{1}^{\infty} b_n \sin(nt) \quad (b)
$$
\n(3.8)

Con lo que obtenemos dos nuevas series las que conoceremos como serie cosenoidal de Fourier y serie senoidal de Fourier respectivamente.

Supongamos ahora que tenemos una función f definida sobre  $[0, \pi]$  como la que se ilustra en la figura (3.3). Utilizaremos dos maneras útiles a través de las cuales obtendremos una extensión periódica de período  $2\pi$  de dicha función, como se ilustra en la figura (3.4). Se puede observar que la expansión
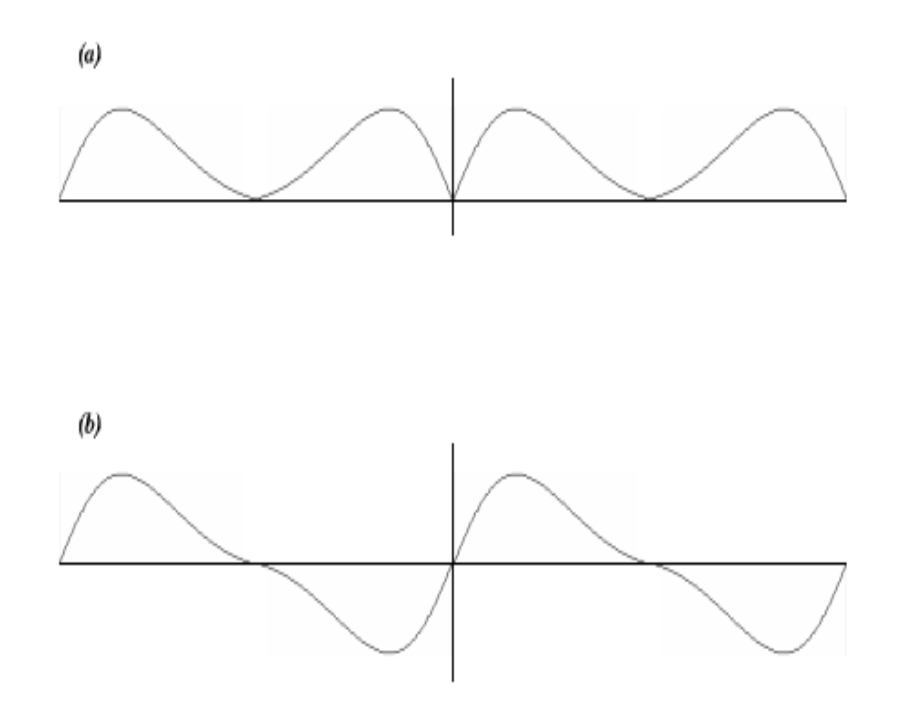

Figura 3.4: (a) f es par y de período  $2\pi$ ; (b) f es impar y de período  $2\pi$ 

en series de Fourier de la función de la figura (3.4a) contendrá sólo términos cosenoidales por lo que podemos aproximar esta función mediante (3.8a), donde

$$
a_n = \frac{2}{\pi} \int_0^{\pi} f(t) \cos(nt) dt
$$
\n(3.9)

De manera análoga la función de la figura (3.4b), contendrá sólo términos senoidales por lo que podemos aproximar esta función mediante (3.8b), donde

$$
b_n = \frac{2}{\pi} \int_0^{\pi} f(t) \operatorname{sen}(nt) dt \tag{3.10}
$$

Además, como consecuencia de que una función sea par o impar, los coeficientes se calculan integrando sobre la mitad del período de la función y multiplicando por 2, en vez de integrar sobre el intervalo completo, lo que en términos de cálculo puede ahorrar tiempo en forma considerable.

# **3.3 La Transformada de Fourier**

La transformada de Fourier, en esencia, descompone o expande una señal o función en senos y cosenos de diferentes frecuencias cuya suma corresponde a la señal original, es decir, es capaz de distinguir las diferentes componentes de frecuencia de la señal, y sus respectivas amplitudes. La transformada de Fourier de una función del tiempo  $f(t)$  se define como

$$
F(\omega) = \int_{-\infty}^{\infty} f(t)e^{i\omega t}dt
$$
\n(3.11)

y la transformada inversa de Fourier, como

$$
f(t) = \int_{-\infty}^{\infty} F(\omega)e^{-i\omega t} d\omega
$$
\n(3.12)

De acuerdo con lo dicho anteriormente la transformada de Fourier puede obtener un representación en el dominio de la frecuencia de una señal que se encuentra originalmente en el dominio del tiempo. La relación existente entre la representación de la señal original a través de funciones senoidales y cosenoidales y la exponencial que se observa en (3.11) y (3.12) proviene de la definición de la identidad de Euler

$$
e^{i\omega t} = \cos(\omega t) + i\sin(\omega t)
$$
  
\n
$$
e^{-i\omega t} = \cos(\omega t) - i\sin(\omega t)
$$
\n(3.13)

Mediante esta función exponencial es posible formar un set de funciones ortogonales

$$
\{e^{in\omega t} : n = 0, \pm 1, \pm 2, \pm 3, \ldots\}
$$

sobre un intervalo  $(t_0, t_0 + T)$ , y por lo tanto podemos descomponer o expandir la señal original (en el dominio del tiempo) de la siguiente manera

$$
f(t) = F_0 + F_1 e^{-i\omega t} + F_2 e^{-i2\omega t} + F_3 e^{-i3\omega t} + \dots + F_{-1} e^{i\omega t} + F_{-2} e^{i2\omega t} + F_{-3} e^{i3\omega t} + \dots \tag{3.14}
$$

$$
f(t) = \sum_{-\infty}^{\infty} F_n e^{-in\omega t}
$$
 (3.15)

Estas funciones exponenciales pueden ser referidas como las funciones bases de la transformada de Fourier, y debido a su propiedad de ortogonalidad<sup>1</sup>, es posible obtener los valores o coeficientes  $F_n$ como términos de semejanza entre la señal original y la función exponencial

$$
F_n = \frac{\int_{t_0}^{t_0+T} f(t)e^{-in\omega t}dt}{\int_{t_0}^{t_0+T} e^{in\omega t}e^{-in\omega t}dt}
$$
\n(3.16)

$$
F_n = \frac{1}{T} \int_{t_0}^{t_0 + T} f(t) e^{-in\omega t} dt
$$
\n(3.17)

<sup>&</sup>lt;sup>1</sup>La relación entre esta propiedad y la obtención de los coeficientes será explicada de manera más detallada en los próximos capítulos

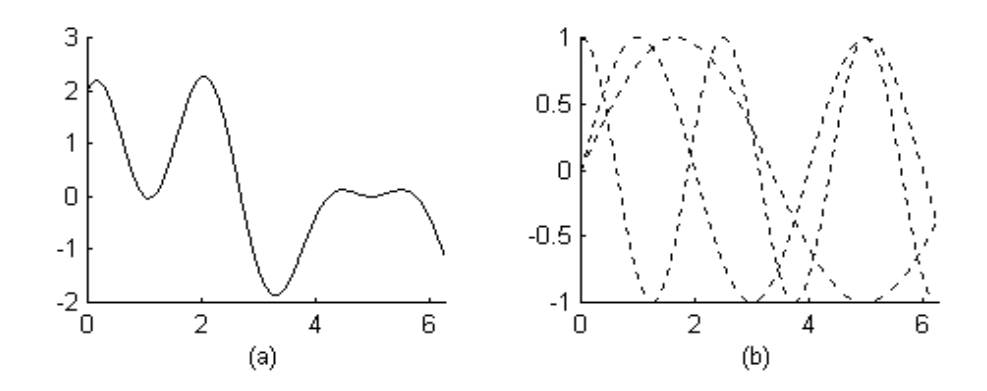

Figura 3.5: (a) Señal original; (b) Descomposición en series de Fourier, la amplitud de cada onda es lo que representa la transformada de Fourier.

Aunque matemáticamente la función exponencial resulta más fácil de manipular, de aquí en adelante trabajaremos con las funciones seno y coseno ya que desde un punto de vista físico, resulta más fácil comprender el paso de la señal del dominio del tiempo al dominio de la frecuencia y en forma inversa. Por lo tanto, es posible realizar una transformación de (3.15) a la siguiente forma

$$
f(t) = \frac{a_0}{2} + \sum \{a_n \cos(n\omega t) + b_n \sin(n\omega t)\}\tag{3.18}
$$

$$
a_n = Re[F_n]
$$
  

$$
b_n = Im[F_n]
$$

De esta ecuación podemos decir que la función en el dominio del tiempo ha sido representada como una combinación linear de todas las componentes de frecuencia presentes en la señal  $f(t)$ , donde los coeficientes  $a_n$  y  $b_n$  representan la cantidad de energía que aporta cada componente de frecuencia a la señal original como se puede observar en la figura (3.5).

#### **3.3.1 Propiedades**

Algunas propiedades fundamentales de la transformada de Fourier son:

Propiedad de escalamiento en el tiempo

$$
f(at) \Leftrightarrow \frac{1}{|a|} F(\frac{\omega}{a})
$$
\n(3.19)

Propiedad de escalamiento en frecuencia

$$
\frac{1}{|b|}f(\frac{t}{b}) \Leftrightarrow F(b\omega)
$$
\n(3.20)

Propiedad de traslación en el tiempo

$$
f(t - t_0) \Leftrightarrow F(\omega)e^{i\omega t_0} \tag{3.21}
$$

Propiedad de traslación en frecuencia

$$
f(t)e^{-i\omega_0 t} \Leftrightarrow F(\omega - \omega_0)
$$
\n(3.22)

Teorema de la convolución

$$
f(t) * h(t) = \int_{-\infty}^{\infty} f(t)h(t - \tau)d\tau
$$
  

$$
f(t) * h(t) \Leftrightarrow F(\omega)H(\omega)
$$
 (3.23)

Teorema de la correlación

$$
Corr(f, h) = \int_{-\infty}^{\infty} f(\tau + t)h(t)d\tau
$$
  
Corr(f, h)  $\Leftrightarrow F(\omega)H^*(\omega)$  (3.24)

 Teorema de Parseval, que dice que la energía de la señal es siempre la misma sin depender de si se encuentra en el dominio del tiempo o en el dominio de la frecuencia

$$
Energy\hat{q} \cdot T \cdot \text{total} = \int_{-\infty}^{\infty} |f(t)|^2 \, dt = \int_{-\infty}^{\infty} |F(\omega)|^2 \, d\omega \tag{3.25}
$$

### **Ejemplo**

Obtener la Transformada de Fourier de la siguiente función (ver figura (3.6))

$$
f(t) = \begin{cases} 1 & -\frac{T}{2} < t < \frac{T}{2} \\ 0 & \text{caso contrario} \end{cases}
$$

### **Solución**

Debemos reemplazar la función en (3.11)

$$
F(\omega) = \int_{-\frac{T}{2}}^{\frac{T}{2}} 1e^{i\omega t} dt
$$

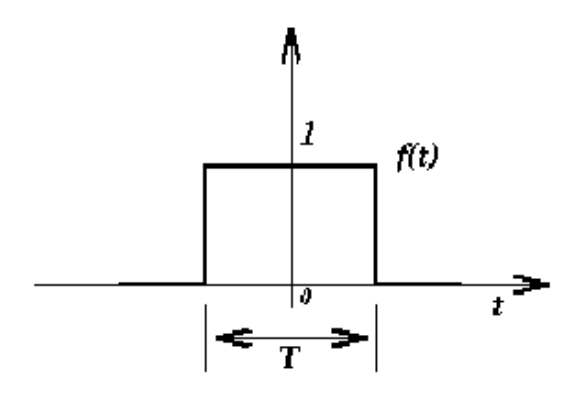

Figura 3.6: Representación en el tiempo de la función a analizar en el ejemplo.

$$
F(\omega) = \left. \frac{e^{i\omega t}}{i\omega} \right|_{-\frac{T}{2}}^{\frac{1}{2}}
$$

$$
F(\omega) = \frac{e^{i\omega\frac{T}{2}} - e^{-i\omega\frac{T}{2}}}{i\omega}
$$

Utilizando la identidad de Euler observamos que

$$
e^{i\omega\frac{T}{2}} - e^{-i\omega\frac{T}{2}} = 2isen(\frac{1}{2}\omega T)
$$

de tal manera que podemos reescribir nuestro resultado de la forma

$$
F(\omega) = T\left\{\frac{sen(\frac{1}{2}\omega T)}{\frac{1}{2}\omega T}\right\} = Tsinc(\omega T)
$$

La multiplicación de  $F(\omega)$  por  $\frac{T}{T} = 1$  se realizó para obtener la forma de una nueva función  $sinc(\omega T)$ , que es muy utilizada en textos y tutoriales referidos al procesamiento digital de señales( figura (3.7)). Como se ilustra en la figura (3.7) la transformada de Fourier de una onda cuadrada muestra que la energía de la señal se concentra en  $\omega = 0$ . Esta energía disminuye a medida que nos trasladamos a las frecuencias altas.

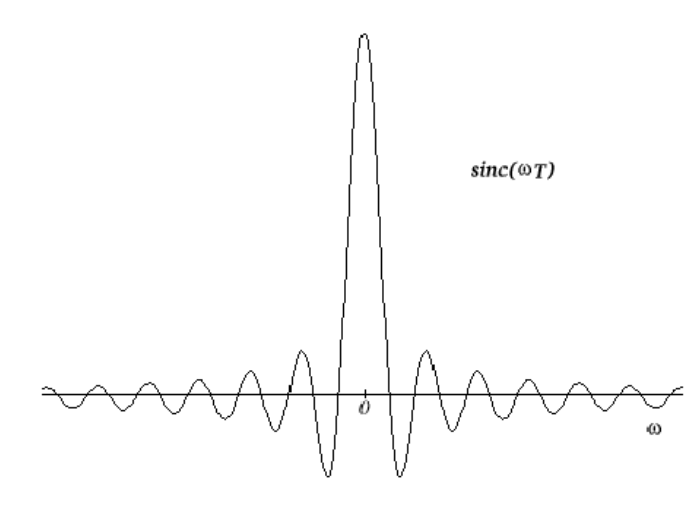

Figura 3.7: Transformada de Fourier obtenida en el ejemplo.

## **3.4 Transformada Discreta de Fourier (DFT)**

Cuando hablamos de procesamiento digital de señales en forma automática nos vemos enfrentados al uso de un computador. Debido a que los computadores trabajan sólo con datos discretos, el cálculo numérico de la transformada de Fourier de  $f(t)$  requiere valores discretos o sampleos de  $f(t)$ , es decir, valores de la formas  $f_k$  con  $k = 0, 1, 2...$  Esto significa que mediante el uso de un computador es posible calcular la transformada  $F(w)$  sólo para valores discretos de w, es decir, obtendremos valores de la transformada de la forma  $F_n$  con  $n = 0, 1, 2, ...$  De ahora en adelante nos referiremos a f como una señal en el tiempo (ya no como función).

Por lo tanto, supongamos que  $f(t)$  es una señal periódica de período T y que sólo conocemos sus valores en N puntos igualmente espaciados en el tiempo. Entonces, si  $f(kT<sub>s</sub>)$  corresponde al k - ésimo sampleo de  $f(t)$  y  $F(nw_s)$ , donde  $w_s = 2\pi f_s$  ( $f_s$  es la frecuencia con la que se realizan los sampleos) corresponde al n - ésimo sampleo de  $F(w)$ , y además definimos a N como el número de sampleos de la señal o longitud de la señal, podemos reescribir la Transformada de Fourier, de una señal de período  $T$ , en su forma discreta como

$$
F_n = \sum_{k=0}^{N-1} f_k e^{\frac{i2\pi kn}{N}} \qquad n, k = 0, 1, 2, ..., N-1
$$
 (3.26)

ya que

$$
f_k = f(k\frac{T}{N}) \quad \wedge \quad T_s = \frac{T}{N}
$$

y

$$
F_n = F(nw_s) \quad \wedge \quad w_s = \frac{2\pi}{T}
$$

Notar que  $F_{n+N} = F_n$ , que se puede comprobar de la forma

$$
F_{n+N} = \sum_{k=0}^{N-1} f_k e^{\frac{i2\pi k(n+N)}{N}}
$$
  
\n
$$
F_{n+N} = \sum_{k=0}^{N-1} f_k e^{\frac{i2\pi kn}{N}} e^{i2\pi k}
$$
\n(3.27)

y

$$
e^{i2\pi k} = 1 \quad \forall k \in Z
$$

Por lo tanto  $F_n$  tiene período N al igual que  $f_k$ . De esta manera podemos decir que el conjunto de coeficientes  $(F_n)_{n=0,1,2,...,N-1}$  es denominado la Transformada Discreta de Fourier (DFT) de los valores sampleados  $(f_k)_{k=0,1,2,...,N-1}$ .

Ahora bien, si tenemos los coeficientes  $F_n$  también podemos obtener los valores de  $f_k$  en forma similar a (3.26), de la siguiente manera

$$
f_k = \frac{1}{N} \sum_{n=0}^{N-1} F_n e^{-\frac{i2\pi kn}{N}} \qquad n, k = 0, 1, 2, ..., N-1
$$
 (3.28)

que se conoce como la Inversa de la Transformada Discreta de Fourier (IDFT).

A manera de ejemplo vamos a suponer que tenemos una señal sampleada en cuatro puntos

$$
f = \begin{bmatrix} f_0 \\ f_1 \\ f_2 \\ f_3 \end{bmatrix}
$$
 (3.29)

donde obviamente  $N = 4$ .

Entonces, si desarrollamos la DFT de  $f_k$  obtenemos 4 ecuaciones distintas

$$
F_0 = \left[f_0 e^{\frac{i2\pi 0*0}{4}} + f_1 e^{\frac{i2\pi 0*0}{4}} + f_2 e^{\frac{i2\pi 0*0}{4}} + f_3 e^{\frac{i2\pi 0*0}{4}}\right]
$$
  
\n
$$
F_1 = \left[f_0 e^{\frac{i2\pi 0*1}{4}} + f_1 e^{\frac{i2\pi 1*1}{4}} + f_2 e^{\frac{i2\pi 2*1}{4}} + f_3 e^{\frac{i2\pi 3*1}{4}}\right]
$$
  
\n
$$
F_2 = \left[f_0 e^{\frac{i2\pi 0*2}{4}} + f_1 e^{\frac{i2\pi 1*2}{4}} + f_2 e^{\frac{i2\pi 2*2}{4}} + f_3 e^{\frac{i2\pi 3*2}{4}}\right]
$$
  
\n
$$
F_3 = \left[f_0 e^{\frac{i2\pi 0*3}{4}} + f_1 e^{\frac{i2\pi 1*3}{4}} + f_2 e^{\frac{i2\pi 2*3}{4}} + f_3 e^{\frac{i2\pi 3*3}{4}}\right]
$$
\n(3.30)

y desarrollando esta ecuación de acuerdo con la identidad de Euler, obtenemos

$$
F_0 = [f_0 + f_1 + f_2 + f_3]
$$
  
\n
$$
F_1 = [f_0 + f_1\{cos(\frac{\pi}{2}) + isen(\frac{\pi}{2})\} + f_2\{cos(\pi) + isen(\pi)\} + f_3\{cos(\frac{3\pi}{2}) + isen(\frac{3\pi}{2})\}]
$$
  
\n
$$
F_2 = [f_0 + f_1\{cos(\pi) + isen(\pi)\} + f_2\{cos(2\pi) + isen(2\pi)\} + f_3\{cos(3\pi) + isen(3\pi)\}]
$$
  
\n
$$
F_3 = [f_0 + f_1\{cos(\frac{3\pi}{2}) + isen(\frac{3\pi}{2})\} + f_2\{cos(3\pi) + isen(3\pi)\} + f_3\{cos(\frac{9\pi}{2}) + isen(\frac{9\pi}{2})\}]
$$
\n(3.31)

que mediante el cálculo de los senos y cosenos podemos resumir nuestro set de ecuaciones a

$$
F_0 = [f_0 + f_1 + f_2 + f_3]
$$
  
\n
$$
F_1 = [f_0 + f_1(i) + f_2(-1) + f_3(-i)]
$$
  
\n
$$
F_2 = [f_0 + f_1(-1) + f_2 + f_3(-1)]
$$
  
\n
$$
F_3 = [f_0 + f_1(-i) + f_2(-1) + f_3(i)]
$$
\n(3.32)

Esto escrito en forma matricial lo podemos expresar como

$$
\begin{bmatrix}\nF_0 \\
F_1 \\
F_2 \\
F_3\n\end{bmatrix} = \begin{bmatrix}\n1 & 1 & 1 & 1 \\
1 & i & -1 & -i \\
1 & -1 & 1 & -1 \\
1 & -i & -1 & i\n\end{bmatrix} \begin{bmatrix}\nf_0 \\
f_1 \\
f_2 \\
f_3\n\end{bmatrix}
$$
\n(3.33)

A esta nueva matriz la denominaremos  $matrix$  de  $Fourier$ . A simple vista esta matriz no parece de mucha utilidad ya que sus componentes no se comportan siguiendo algún patrón (lo que es indispensable en la elaboración de algún algoritmo computacional). Sin embargo, si dejamos de la misma forma la primera columna y la primera fila y nos concentramos en el número complejo  $i$ , podremos observar que el resto de los componentes de la matriz de Fourier es posible escribirlos como potencias de <sup>i</sup>, ya que el tipo de valores que entrega <sup>i</sup> para un intervalo de exponentes de 1 hasta 4 se repite en forma periódica

$$
i = \sqrt{-1}
$$
  $i^2 = -1$   $i^3 = -i$   $i^4 = 1$ 

Por lo tanto podemos reescribir nuestra nueva matriz de Fourier [STR93] de la forma

$$
\begin{bmatrix} F_0 \ F_1 \ F_2 \ F_3 \end{bmatrix} = \begin{bmatrix} 1 & 1 & 1 & 1 \ 1 & (i) & (i)^2 & (i)^3 \ 1 & (i)^2 & (i)^4 & (i)^6 \ 1 & (i)^3 & (i)^6 & (i)^9 \end{bmatrix} \begin{bmatrix} f_0 \ f_1 \ f_2 \ f_3 \end{bmatrix}
$$
(3.34)

De esta nueva matriz se observa que sus columnas son ortogonales entre ellas (consecuencia de la

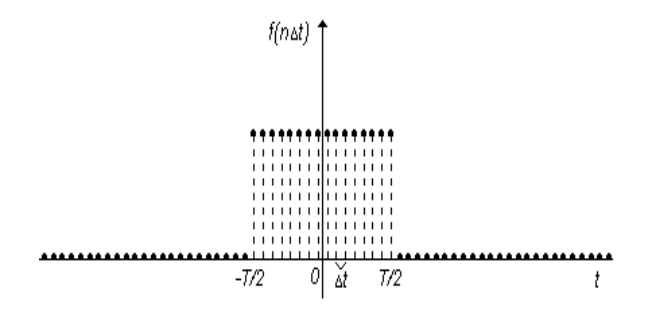

Figura 3.8: Representación de una onda cuadrada con  $N = 64$  datos de entrada

ortogonalidad entre el seno y el coseno), por lo que su inversa es igual a su transpuesta conjugada<sup>2</sup>, de tal manera que teniendo los coeficientes de Fourier podemos reconstruir la señal original de la siguiente forma

$$
\begin{bmatrix} f_0 \\ f_1 \\ f_2 \\ f_3 \end{bmatrix} = \frac{1}{4} \begin{bmatrix} 1 & 1 & 1 & 1 \\ 1 & (-i) & (-i)^2 & (-i)^3 \\ 1 & (-i)^2 & (-i)^4 & (-i)^6 \\ 1 & (-i)^3 & (-i)^6 & (-i)^9 \end{bmatrix} \begin{bmatrix} F_0 \\ F_1 \\ F_2 \\ F_3 \end{bmatrix}
$$
(3.35)

El punto importante aquí es que ambas matrices tienen la misma forma con la única diferencia de un cambio de signo. Por lo tanto si nosostros podemos realizar la transformada rápidamente también podemos obtener la inversa en forma rápida entre los coeficientes y los valores de la función.

Este resultado se puede expandir a una matriz de N por N ya que los  $F_n$  siguen el mismo tipo de comportamiento, es decir, cambiamos el  $i = e^{\frac{i2\pi}{4}}$  a  $W = e^{\frac{i2\pi}{N}}$ , y de una forma más generalizada a  $W_N^{kn} = e^{\frac{i2\pi mn}{N}}$ , de tal manera que (3.26) y (3.28) quedan

$$
F_n = \sum_{k=0}^{N-1} f_k W_N^{kn}
$$
  
\n
$$
f_k = \frac{1}{N} \sum_{n=0}^{N-1} F_n W_N^{-kn}
$$
\n(3.36)

La matriz de Fourier es completa, es decir, todos sus elementos son distintos cero. Por lo tanto, el número de multiplicaciones que se deben realizar para la obtención de la DFT de una señal de longitud N, es de  $N^2$  multiplicaciones. Se deben evaluar N términos de series de Fourier sobre N puntos. En las figuras (3.8 y 3.9) se observa una representación sampleada de la función o señal definida en el ejemplo 1.2, y su respectiva DFT.

<sup>&</sup>lt;sup>2</sup>Esto puede ser corroborado consultando cualquier texto o libro de Algebra Lineal, por ej. STRANG, G., Introduction to Linear Algebra, Wellesley - Cambridge Press, 1998.

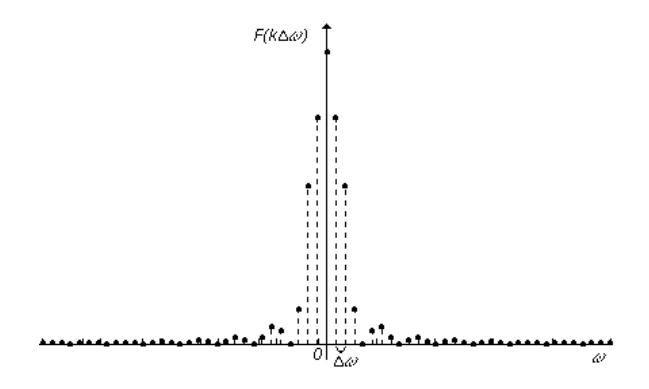

Figura 3.9: Transformada Discreta de Fourier de la onda cuadrada ilustrada en la figura (1.8). Para la obtención de la DFT se realizaron <sup>4096</sup> operaciones de multiplicación.

## **3.5 Transformada rápida de Fourier (FFT)**

Con el fin de implementar en forma práctica la Transformada Discreta de Fourier mediante el uso de computadores, a mediados de la década del sesenta J.W Cooley y J.W Tukey desarrollaron un algoritmo denominado la Transformada rápida de Fourier (FFT). La FFT elimina información redundante que existe en la DFT, ya que está explota las propiedades de periodicidad y simetría del factor de fase  $W_N$ . Estas propiedades son:

$$
W_N^{k+\frac{N}{2}} = -W_N^k \qquad Simetria
$$
  
\n
$$
W_N^{k+N} = W_N^k \qquad Periodicidad
$$
\n(3.37)

Existen básicamente dos tipos de algoritmos FFT<sup>3</sup>:

 $-$ 

- 1. Diezmado en el dominio del tiempo.
- 2. Diezmado en el dominio de la frecuencia.

Otro punto importante es que el algoritmo FFT trabaja en forma más eficiente cuando lo hace sobre una señal donde el número de sampleos N es una potencia de <sup>2</sup>. El principio de la FFT se basa en el método denominado "divide y conquista" [PRO98], ya que divide la señal de <sup>N</sup> puntos en dos secuencias de datos de  $\frac{N}{2}$ puntos, la señal de entrada o salida respectivamente, según el tipo de algoritmo.

#### **3.5.1 FFT de diezmado de tiempo**

El algoritmo de diezmado en tiempo toma la totalidad de los datos de entrada  $f_k$  y los separa en sus muestras pares y sus muestras impares, cada una con una longitud igual a la mitad de la longitud de la señal original. La demostración es de la siguiente manera:

<sup>3</sup>Para mayor información sobre otros tipos de algoritmos FFT se recomienda consultar el libro "Tratamiento Digital de Señales" de John Proakis y Dimitris Manolakis [PRO98], disponible en el Instituto de Acústica.

$$
F_n = \sum_{k=0}^{N-1} f_k W_N^{kn}
$$
  

$$
F_n = \sum_{k=0}^{\frac{N}{2}-1} f_{2k} W_N^{2kn} + \sum_{k=0}^{\frac{N}{2}-1} f_{2k+1} W_N^{(2k+1)n}
$$
 (3.38)

como  $W_N^{2kn}=W^{kn}_N,$  entonces

$$
F_n = \sum_{k=0}^{\frac{N}{2}-1} f_{2k} W_{\frac{N}{2}}^{kn} + W_N^n \sum_{k=0}^{\frac{N}{2}-1} f_{2k+1} W_{\frac{N}{2}}^{kn}
$$
  
\n
$$
F_n = F_n^e + W_N^n F_n^o
$$
\n(3.39)

 $F_n^e$  denota el  $n - e^{simo}$  componente de la transformada de longitud  $\frac{N}{2}$  proveniente de los componentes pares de la señal original  $f_k$ , mientras que  $F_n^o$  es la transformada de Fourier de longitud  $\frac{N}{2}$ correspondiente a los componentes impares de la señal  $f_k$ . Por lo tanto se ha disminuido el número de operaciones de multiplicación de  $N^2$  a  $2\left(\frac{N}{2}\right)^2$ .

El punto interesante es que este proceso es recursivo ya que podemos volver a diezmar las señales  $f_{2k}$  y  $f_{2k+1}$  de tal manera que las transformadas de Fourier que se obtengan sean de longitud  $\frac{N}{4}$ , reduciéndose el número de operaciones de  $\frac{N^2}{2}$ a 4 $\left(\frac{N}{4}\right)^2$ . Por lo tanto, para una señal donde  $N = 2^r$ , el proceso de diezmado se puede repetir  $r = log_2 N$  veces, ya que en este punto la transformada de Fourier obtenida es de longitud 1. Además en cada etapa de diezmado se realizan  $\frac{N}{2}$  operaciones de multiplicación. De esta manera el algoritmo FFT de diezmado de tiempo logra reducir el número de multiplicaciones de  $N^2$  a  $\frac{N}{2} log_2 N$ .

Otro punto importante reside en el orden de la secuencia de entrada después de que han sido diezmadas  $(r - 1)$  veces. Supongamos una señal con una longitud  $N = 8$  como se observa en la figura (3.10). Si representamos estos datos en su forma binaria nos daremos cuenta que podemos obtener la secuencia de los datos de entrada diezmados leyendo la representación binaria de  $k$  en forma inversa.

En resumen, el algoritmo de diezmado de tiempo se realiza en dos partes:

- 1. Inversión binaria de los datos de entrada.
- 2. Operaciones de multiplicación y suma sobre los datos invertidos, entregando los datos de salida en orden natural.

#### **3.5.2 FFT de diezmado de frecuencia**

El algoritmo de diezmado en frecuencia al igual que el diezmado en tiempo separa la señal original de longitud N en dos secuencias con una longitud igual a  $\frac{N}{2}$ , la diferencia con el diezmado en tiempo reside en que una secuencia contiene la primera mitad de las muestras ( $k = 0, 1, ..., \frac{N}{2} - 1$ ) y la otra

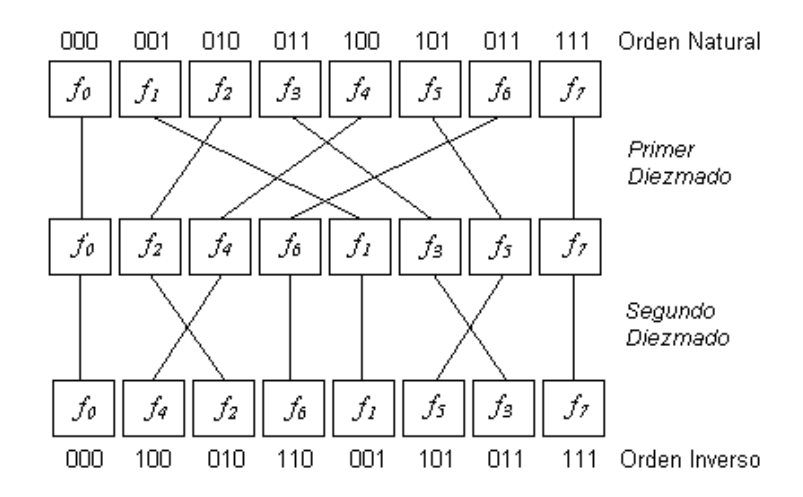

Figura 3.10: Inversión binaria para una señal con  $N = 8$  datos de entrada

secuencia contiene la otra mitad ( $k = \frac{N}{2}, \frac{N}{2} + 1, ..., N$ ). La demostración es de la siguiente manera:

$$
F_n = \sum_{k=0}^{\frac{N}{2}-1} f_k W_N^{kn} + \sum_{k=\frac{N}{2}}^{N-1} f_k W_N^{kn}
$$
  
\n
$$
F_n = \sum_{k=0}^{\frac{N}{2}-1} f_k W_N^{kn} + \sum_{k=0}^{\frac{N}{2}-1} f_{k+\frac{N}{2}} W_N^{(k+\frac{N}{2})n}
$$
  
\n
$$
F_n = \sum_{k=0}^{\frac{N}{2}-1} f_k W_N^{kn} + W_N^{\frac{n}{2}} \sum_{k=0}^{\frac{N}{2}-1} f_{k+\frac{N}{2}} W_N^{kn}
$$
\n(3.40)

como  $W_k^{\frac{1}{2}} = (-1)^n$ , entonces

$$
F_n = \sum_{k=0}^{\frac{N}{2}-1} \left[ f_k + (-1)^k f_{k+\frac{N}{2}} \right] W^{kn}
$$
 (3.41)

En este momento diezmamos la secuencia  $F_n$  en sus muetras pares e impares respectivamente, con lo que obtenemos

$$
F_{2n} = \sum_{k=0}^{\frac{N}{2}-1} \left[ f_k + f_{k+\frac{N}{2}} \right] W_{\frac{N}{2}}^{kn}
$$
  
\n
$$
F_{2n+1} = \sum_{k=0}^{\frac{N}{2}-1} \left\{ \left[ f_k - f_{k+\frac{N}{2}} \right] W_N^n \right\} W_{\frac{N}{2}}^{kn}
$$
  
\n
$$
n = 0, 1, ..., \frac{N}{2} - 1
$$
\n(3.42)

donde se utilizó el hecho de que  $W_N^2 = W_{\frac{N}{2}}$ . Si definimos las secuencias de  $\frac{N}{2}$  puntos  $h_k^1$  y  $h_k^2$  como

$$
h_k^1 = f_k + f_{k + \frac{N}{2}}
$$
  
\n
$$
h_k^2 = \left[ f_k - f_{k + \frac{N}{2}} \right]^T W_N^n
$$
  
\n
$$
k = 0, 1, 2, ..., \frac{N}{2} - 1
$$
\n(3.43)

entonces

$$
F_{2n} = \sum_{k=0}^{\frac{N}{2}-1} f_k^1 W_{\frac{N}{2}}^{kn}
$$
  
\n
$$
F_{2n+1} = \sum_{k=0}^{\frac{N}{2}-1} f_k^2 W_{\frac{N}{2}}^{kn}
$$
\n(3.44)

Este procedimiento también es recursivo de tal manera que pueden volver a diezmarse las DFTs de  $\sim$   $\sim$   $\sim$   $\sim$   $\sim$  $\frac{N}{2}$  puntos a DFTs de  $\frac{N}{4}$  puntos. El proceso completo implica  $log_2N$  etapas de diezmado, donde para cada diezmado implica  $\frac{N}{2}$  multiplicaciones. Por lo tanto, al igual que el diezmado de tiempo, el cálculo de la DFT de N puntos por medio del algoritmo FFT de diezmado de frecuencia, requiere  $\frac{N}{2}log_2N$ multiplicaciones [PRO98].

En resumen, el algoritmo de diezmado de tiempo se realiza en dos partes:

- 1. Operación de multiplicación y suma sobre los datos de entrada en orden natural.
- 2. Inversión binaria de los datos de salida (Transformada).

# **Capítulo 4**

# **Analisis Tiempo - Frecuencia**

## **4.1 La Transformada corta de Fourier (STFT)** <sup>1</sup>

Como ya es sabido, la transformada de Fourier constituye una herramienta mediante la cual podemos obtener información sobre como está distribuida la energía de una señal a través de sus distintas componentes de frecuencia, es decir, podemos conocer todas las componentes de frecuencia existentes en la señal y sus respectivos aportes energéticos. Todo lo anterior se puede resumir diciendo que la transformada de Fourier tiene una perfecta resolución en frecuencia lo que la hace una herramienta muy útil para el análisis de señales estacionarias . Sin embargo, ella no puede ser aplicada con el objeto de obtener información precisa de cuando o donde las diferentes componentes de frecuencia se encuentran en la señal como es el caso de señales quasi - estacionarias o no estacionarias cuyo contenido espectral varía con el tiempo. En otras palabras, la transformada de Fourier posee una muy pobre resolución en tiempo.

En un esfuerzo por resolver el problema de resolución en tiempo de la transformada de Fourier, Denis Gabor (1946) adaptó la transformada utilizando un procedimiento llamado ventanamiento<sup>2</sup>. Este procedimiento consiste en dividir una señal  $x(t)$  en pequeños segmentos a través del tiempo de tal manera que podamos asumir que para cada segmento la señal es estacionaria y así calcular la Transformada de Fourier clásica para cada porción de la señal.

La forma de dividir la señal se realiza mediante lo que llamaremos una  $function\ time$  $h(t)$  cuyo ancho o soporte corresponde a la longitud de cada segmentación de la señal. Con la función ventana encuadramos la señal alrededor de un instante de tiempo  $\tau$  y calculamos su transformada de Fourier, luego trasladamos la función ventana hasta que no se sobrepone con la anterior cubriendo una nueva porción de la señal a la que volvemos a calcular su transformada de Fourier. Este proceso es repetido hasta que se ha cubierto la totalidad de la señal.

<sup>1</sup>Short Time Fourier Transform

<sup>&</sup>lt;sup>2</sup>Traducido directamente del inglés  $windowing$ 

El resultado de lo expresado anteriormente se define en forma matemática de la siguiente manera

$$
STFT(t,\omega) = \int_{-\infty}^{\infty} x(t)h^*(\tau - t)e^{-i\omega t}dt
$$
\n(4.1)

y si consideramos a h(t) como una función ventana de valores sólo reales no complejos de tal manera que  $h(-t) = h^*(t)$  entonces (4.1) nos queda

$$
STFT(t,\xi) = \int_{-\infty}^{\infty} x(t)h(t-\tau)e^{-i\xi t}dt
$$
\n(4.2)

que calcula el producto interno entre la señal y la función tiempo-ventana trasladada y modulada. De acuerdo con las propiedades de la transformada de Fourier de translación en tiempo y frecuencia

$$
h(t - t_0) \Leftrightarrow H(\omega)e^{i\omega t_0}
$$

$$
h(t)e^{-i\omega_0 t} \Leftrightarrow H(\omega - \omega_0)
$$

y utilizando el teorema de Parseval [CHU97] podemos expresar también la STFT en términos de la transformada de Fourier de la señal y la transformada de Fourier de la función tiempo ventana, lo que nos da

$$
STFT(t,\xi) = \frac{e^{-i\xi b}}{2\pi} \int_{-\infty}^{\infty} X(t)H(\omega - \xi)e^{i\tau\omega}dt
$$
\n(4.3)

de tal manera que mientras la función tiempo-ventana modulada

$$
e^{i\xi t}h(t-\tau)
$$

en (4.2) localiza la señal  $x(t)$  cerca de  $t = \tau$ , la correspondiente función frecuencia-ventana

$$
\frac{e^{i\xi b}}{2\pi}H(\omega-\xi)e^{-i\tau\omega}
$$

en (4.3) localiza el espectro  $X(t)$  de la señal en la vecindad de  $\omega = \xi$  limitada por el soporte de la función frecuencia-ventana  $H(\omega)$ .

#### **4.1.1 Resolución Tiempo - Frecuencia**

Ahora bien, el soporte de la ventana constituye un parámetro de gran importancia ya que a través de este podemos establecer el grado de resolución tanto de tiempo como de frecuencia que deseemos. Si nuestra ventana es muy angosta analizaremos una porción muy pequeña de la señal lo que nos permite

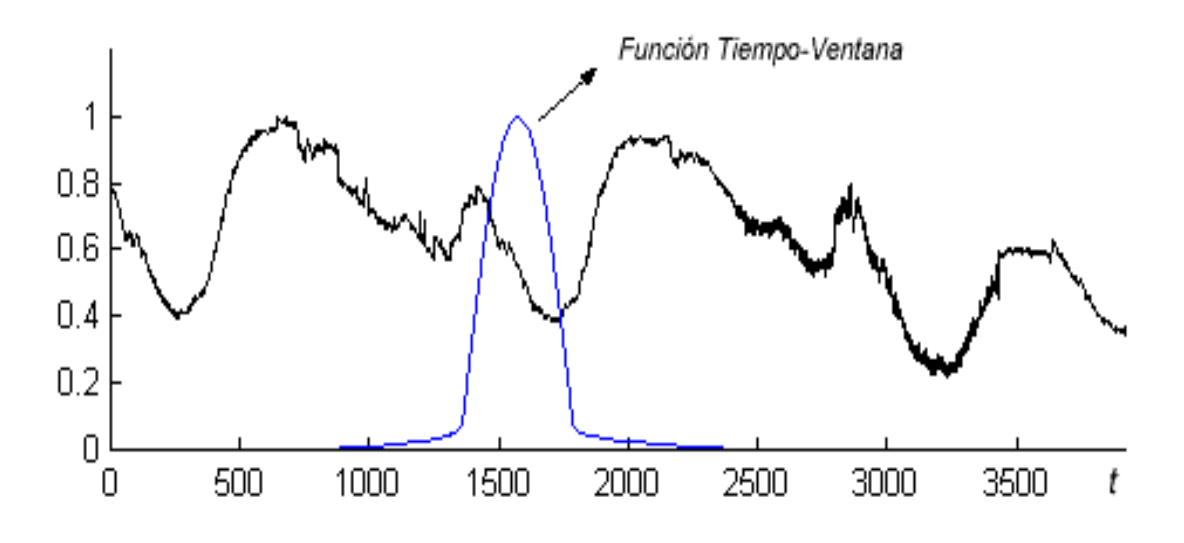

Figura 4.1: Señal  $x(t)$  y función tiempo-ventana centrada en  $\tau$ 

tener una buena resolución en tiempo pero una mala resolución en frecuencia ya que conoceremos sólo una mínima fracción del espectro total existente en la señal. Por otro lado, si nuestra ventana en muy ancha tendremos una buena resolución en frecuencia pero una mala resolución en tiempo, i.e una ventana de ancho infinito es nada más y nada menos que la transformada de Fourier clásica. Por lo tanto un defecto de la STFT es que no puede entregar una buena resolución tanto en tiempo como en frecuencia de manera instantánea ya que el soporte de la ventana es fijo. La raíz de este problema se basa en el principio de incertidumbre de Heisenberg<sup>3</sup> [PED99] [POL96] el cual establece que es imposible conocer una representación exacta tiempo - frecuencia de una señal, es decir, no podemos saber que valor de frecuencia existe en un instante de tiempo determinado, sólo podemos conocer que componentes de frecuencia existen dentro de un intervalo de tiempo determinado.

Con el fin de dejar más claro el concepto de resolución tiempo frecuencia utilizaremos un ejemplo. Primero supongamos que tenemos una señal  $x(t)$  dentro de un intervalo de tiempo igual a una décima de segundo. Esta señal esta compuesta por sólo dos frecuencias, una correspondiente a 250 Hz y la otra correspondiente a 500 Hz

$$
x(t) = 0.8 * sen(2\pi 250t) + sen(2\pi 500t)
$$
\n(4.4)

Como podemos observar en la figura (4.2) la transformada de Fourier nos entrega una resolución perfecta en frecuencia de dicha señal, como era de esperarse. Ahora, supongamos que tenemos otra señal  $x_1(t)$  con las mismas componentes de frecuencia sobre el mismo intervalo de tiempo, pero con la diferencia que las primeras 5 centésimas de segundo contienen a la frecuencia de 250 Hz y las otras 5

<sup>3</sup>La aplicación original de este principio es sobre el momentum y ubicación de partículas en movimiento.

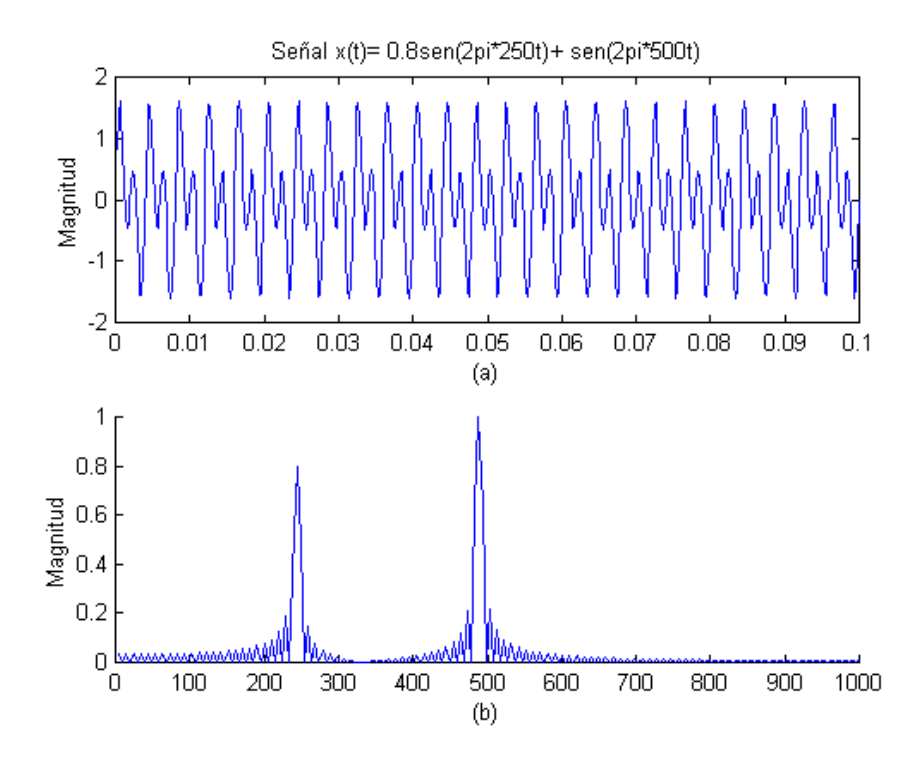

Figura 4.2: (a) Representación de la señal  $x(t)$ ; (b) Contenido espectral de la señal obtenido mediante la transformada rápida de Fourier

centésimas de segundo restante contienen a la frecuencia de 500 Hz, lo que se define como

$$
x_1(t) = \begin{cases} 0.8\operatorname{sen}(2\pi 250t) & 0 \le t < 0.05\\ \operatorname{sen}(2\pi 500t) & 0.05 < t \le 0.1 \end{cases}
$$
 (4.5)

Si aplicamos la Transformada de Fourier sobre  $x_1(t)$  observamos que también podemos obtener las frecuencias existentes de la señal pero con una amplitud igual a la mitad de la amplitud real debido a que cada componente de frecuencia se encuentra sólo la mitad del tiempo de análisis de la señal como se ilustra en la figura (4.3). Esta información errónea se debe a que la transformada de Fourier, como se expresó en un principio, no puede determinar en que momento dentro de la señal se encuentra una respectiva componente de frecuencia. Debido a esto vamos a volver a analizar la señal de (4.5)con la transformada corta de Fourier (STFT), y la función tiempo - ventana utilizada será una función gaussiana simple de la forma

$$
h(t - \tau) = e^{-\frac{\pi}{a^2}(t - \tau)^2}
$$
\n(4.6)

donde a es el factor que controla el ancho o soporte de h. El primer análisis para un valor de  $a = 20$ se ilustra en la figura (4.4). Al ser angosta la ventana utilizada podemos observar que la resolución en el tiempo es buena ya que se diferencia claramente la posición en el tiempo de cada componente de

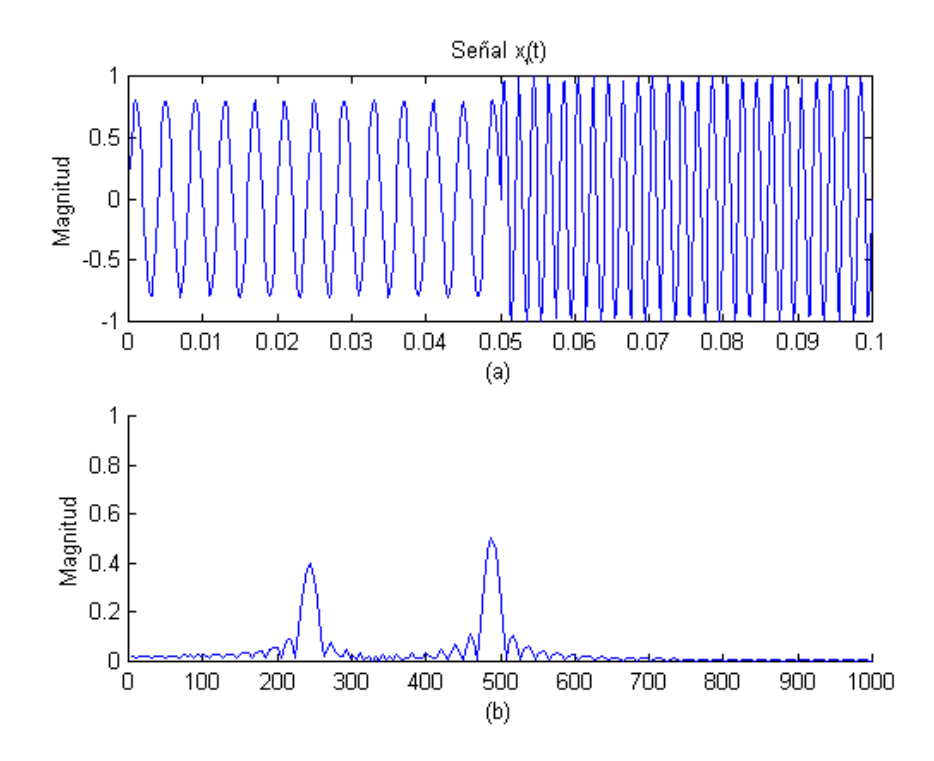

Figura 4.3: (a) Representación de la señal  $x_1(t)$ ; (b) Contenido espectral de la señal obtenido mediante la FFT, se observa que las amplitudes de ambas componentes han disminuido a la mitad de su valor real

frecuencia. Sin embargo, la resolución en frecuencia es bastante pobre ya que para cada componente se observa un ancho de banda amplio lo que impide una detección precisa del valor real de la frecuencia existente en el intervalo de tiempo donde se encuentra. El segundo análisis se efectúa para un valor de  $a = 250$  y se ilustra en la figura (4.5). Este aumento de a significa que nuestra función tiempo - ventana es más ancha y por lo tanto hemos mejorado nuestra resolución en frecuencia ya que el ancho de banda de cada componente ha disminuido permitiéndonos identificar claramente cada frecuencia. Por otro lado la resolución en tiempo se ha empobrecido producto de la mejora en la resolución en frecuencia ya que no se observa una clara separación de la ubicación de cada componente en su respectivo intervalo de tiempo.

Mediante este ejemplo se ha podido demostrar el problema implícito de resolución de la STFT lo que crea la interrogante ¿Es posible que la función ventana tenga un soporte dinámico y no estático?, es decir, una función ventana que tenga la capacidad de cambiar su soporte en forma automática dependiendo del contenido espectral del segmento de la señal analizado, ya que una situación ideal de análisis sería tener una buena resolución en tiempo para frecuencias altas y una buena resolución en frecuencia frente a contenido de frecuencias bajas. Para la resolución de este problema existe una herramienta matemática denominada la transformada continua wavelet que fue desarrollada como una alternativa de análisis frente a la STFT, el desarrollo teórico y práctico de esta herramienta constituye el foco principal de la siguiente sección.

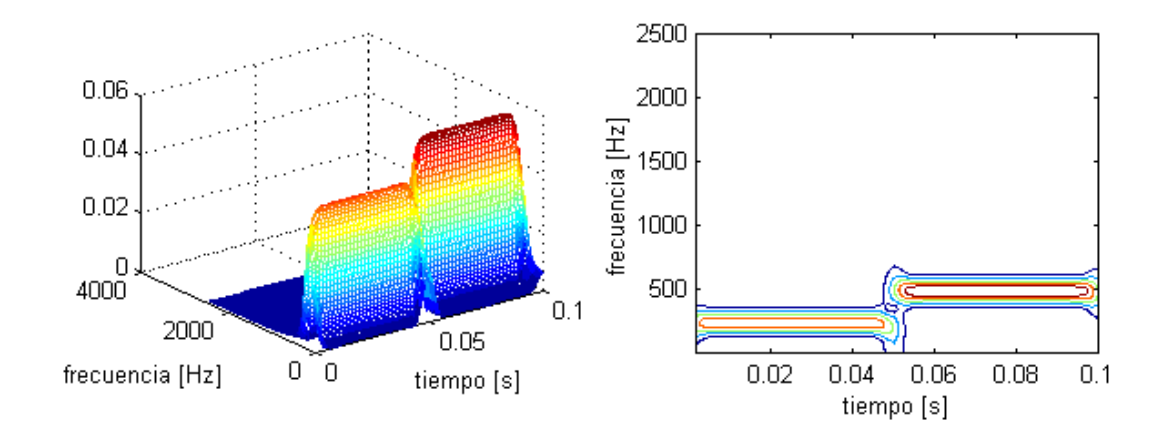

Figura 4.4: Representación tiempo - frecuencia con buena resolución en tiempo y mala resolución en frecuencia.

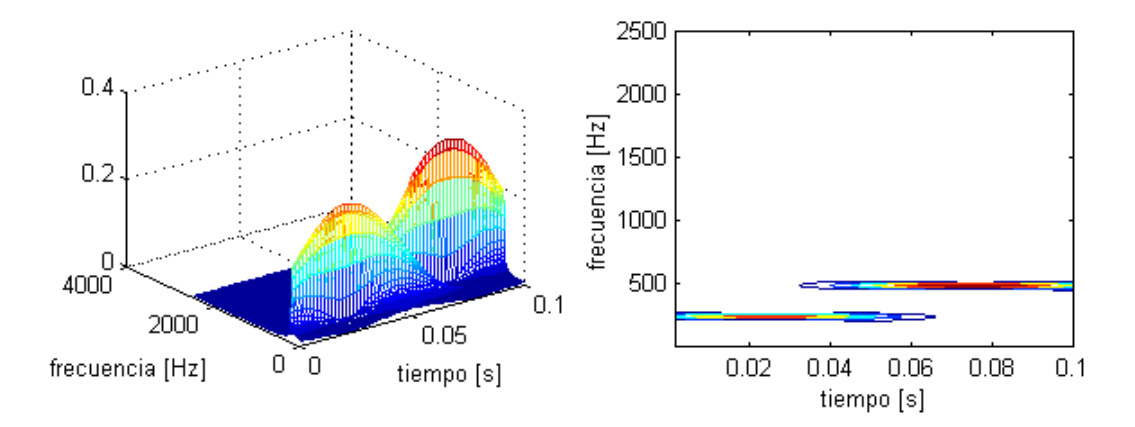

Figura 4.5: Representación tiempo - frecuencia con buena resolución en frecuencia y mala resolución en tiempo.

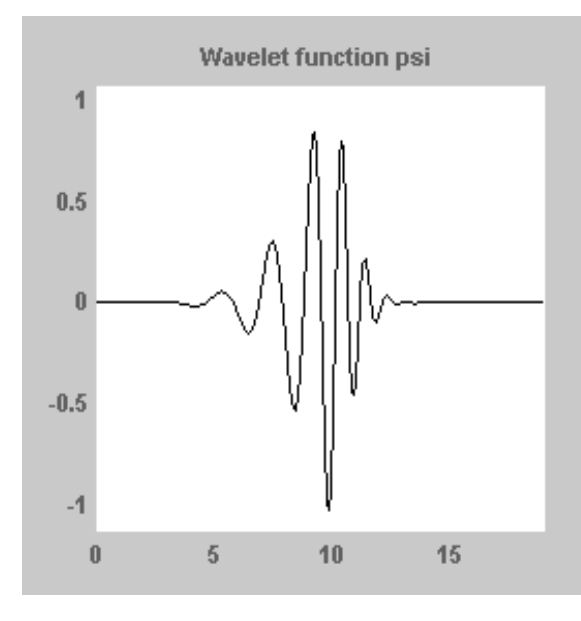

Figura 4.6: Función wavelet correspondiente a la familia Daubechies 4 (ver Apéndice).

## **4.2 Transformada Continua Wavelet (CWT)**

La transformada wavelet constituye una técnica relativamente nueva que ha sido propuesta por los investigadores como una poderosa herramienta en el análisis sobre el comportamiento local de una señal. Al igual que la STFT, esta transformada utiliza una función ventana que encuadra una señal dentro de un intervalo y focaliza el análisis sólo en ese segmento de la señal.

La transformada continua wavelet intenta expresar una señal  $x(t)$ continua en el tiempo, mediante una expansión de términos o coeficientes proporcionales al producto interno entre la señal y diferentes versiones escaladas y trasladadas de una función prototipo  $\psi(t)$  más conocida como wavelet madre. Asumiendo que tanto la señal como la nueva función  $\psi(t)$  son de energía finita, entonces podemos definir

$$
CWT(a, b) = \frac{1}{\sqrt{a}} \int_{-\infty}^{\infty} x(t) \psi(\frac{t - b}{a}) dt
$$
\n(4.7)

como la Transformada Continua W avelet. Ahora utilizando el teorema de Parseval podemos escribir (4.7) en términos de la Transformada de Fourier de  $x(t)$  y  $\psi$  como

$$
CWT(a,b) = \frac{1}{2\pi\sqrt{a}} \int_{-\infty}^{\infty} X(\omega)\Psi(a\omega)e^{-i\omega b}dt
$$
\n(4.8)

Como se puede observar  $(4.7)$  y  $(4.8)$  arriba han aparecido dos nuevas variables a y b. La variable a controla el ancho o soporte efectivo de la función  $\psi$ , y la variable b nos da la ubicación en el dominio del tiempo de  $\psi$ .

Ahora bien, para que este análisis sea posible y además para poder lograr una perfecta recon-

strucción de la señal a partir de la transformada, la función  $\psi(t)$  debe cumplir con la *condición de* admisibilidad [CHU98] de la cual se desprende que

$$
\Psi(0) = 0 \tag{4.9}
$$

donde  $\Psi = \Psi(\omega)$  corresponde a la transformada de Fourier de  $\psi(t)$ . El cumplimiento de esta condición significa que el valor medio de  $\psi$  es igual a 0, lo que a su vez implica obligatoriamente que  $\psi$  tenga valores tanto positivos como negativos, es decir, que sea una onda. Además como  $\psi$  es una función que "ventaniza" la señal sobre un intervalo de tiempo dado por a alrededor de un punto  $t = b$ se observa intuitivamente que  $\psi$  es de soporte compacto, es decir,  $\psi$  es una onda definida sobre un intervalo de tiempo finito, y esto es el porque de su nombre wavelet o ondita. El hecho que se cumpla (4.9) significa implícitamente que  $\Psi(\omega)$  debe tener un rápido decaimiento cuando  $\omega$  tiende a 0, lo que nos hace pensar que  $\psi$  es una función ventana pasabanda en el dominio de la frecuencia (ya que al menos en la frecuencia <sup>0</sup> se detiene).

#### **4.2.1 Variables de escala** <sup>a</sup> **y traslación** <sup>b</sup>

Mediante la variable de escala nosotros podemos comprimir ( $|a| < 1$ ) o dilatar ( $|a| > 1$ ) la función  $\psi(t)$ , lo que nos dará el grado de resolución con el cual estemos analizando la señal. Por definición la Transformada Continua Wavelet es mas una representación tiempo - escala que una representación tiempo - frecuencia. En particular, para valores pequeños de a la CWT obtiene información de  $x(t)$  que está esencialmente localizada en el dominio del tiempo mientras que para valores grandes de <sup>a</sup> la CWT obtiene información de  $X(\omega)$  que está localizada en el dominio de la frecuencia. En otras palabras, para escalas pequeñas la CWT nos entrega una buena resolución en el dominio del tiempo mientras que para escalas grandes la CWT nos entrega una buena resolución en el dominio de la frecuencia. Cuando a cambia, tanto la duración como el ancho de banda de la wavelet  $\psi$  cambian pero su forma se mantiene igual. En lo anteriormente dicho se encuentra la diferencia principal entre la CWT y la STFT, ya que la primera ocupa ventanas de corta duración para altas frecuencias y ventanas de larga duración para bajas frecuencias mientras que la STFT ocupa una sola ventana con la misma duración tanto para altas frecuencias como para bajas frecuencias.

Aunque la CWT trabaja con el término escala en vez de frecuencia, es posible mediante una constante  $c > 0$  realizar un cambio de variable de una escala a a una frecuencia  $\omega$  de la forma

$$
a \to \omega = \frac{c}{a} \tag{4.10}
$$

donde c recibe el nombre de *constante de calibración* en unidades de frecuencia (tal como Hz). Con este cambio de variable podemos observar que la CWT localiza tanto la señal  $x(t)$  en el dominio del tiempo como su espectro  $X(\omega)$  en el dominio de la frecuencia en forma simultánea.

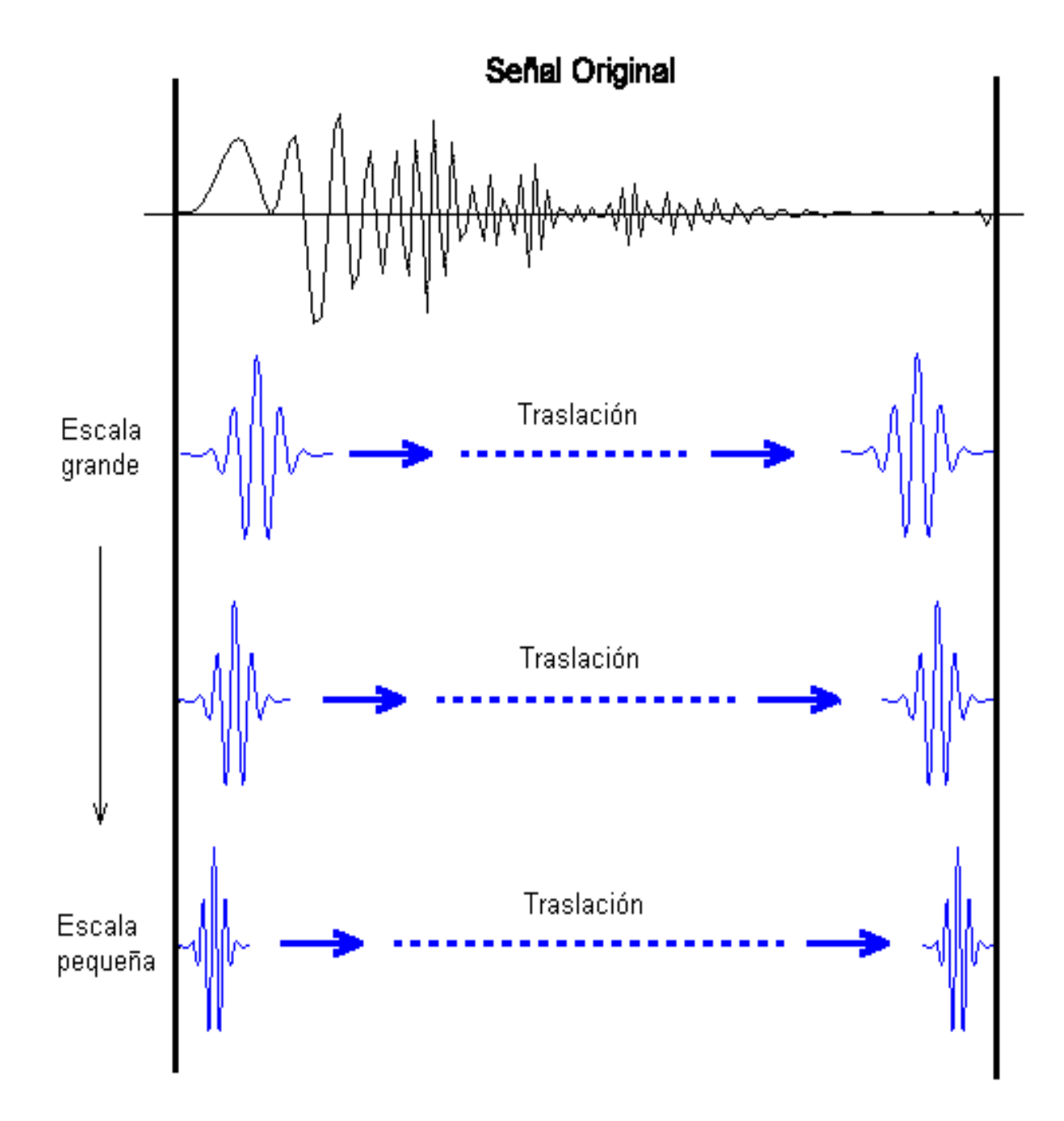

Figura 4.7: Se observa el proceso de escalamiento y traslación, para una escala grande la wavelet ocupa un mayor segmento de la señal y por lo tanto tiene mejor resolución en frecuencia mientras que para una escala más pequeña el intervalo de tiempo bajo el que se analiza la señal es menor, lo que implica mayor resolución en tiempo.

La variable b controla la ubicación de la función en el espacio de tiempo permitiéndonos deslizar  $\psi(t)$  sobre el intervalo de tiempo en el que se haya definido  $x(t)$ . Un punto importante es que la función wavelet  $\psi$  se traslada cubriendo toda la señal para cada valor de a, es decir, si la escala escogida es pequeña habrán más traslaciones de  $\psi$  que si la escala escogida es grande, esto se esquematiza en la figura (4.7). Por lo tanto, la variable b nos da la cantidad por la cual  $\psi(\frac{t}{a})$  ha sido trasladada en el dominio del tiempo.

La continuidad de la CWT reside en que tanto la variable de escala como la variable de traslación varían en forma continua. Sin embargo, en términos de cálculo computacional es imprescindible discretizar la transformada, y la suposición más lógica es que tanto los valores de escala como traslación sean discretos. Adelantándonos un poco a lo que es la Transformada Discreta Wavelet, la forma más común de discretizar los valores de a y b es utilizar una red diádica[BUR98] [CHU97], es decir,  $a = 2^{-j}$ y  $b = k2^{-j}$  con  $j, k \in \mathbb{Z}$ , de tal manera que el conjunto de funciones

$$
\psi_{a,b}(t) = \frac{1}{\sqrt{a}} \psi\left(\frac{t-b}{a}\right) \quad a, b \in R, \ a \neq 0 \tag{4.11}
$$

se transforma en el conjunto de funciones

$$
\psi_{j,k}(t) = 2^{\frac{j}{2}} \psi\left(2^j t - k\right) \quad j, k \in \mathbb{Z} \tag{4.12}
$$

que corresponde a la versión diádicamente discretizada de la función wavelet .

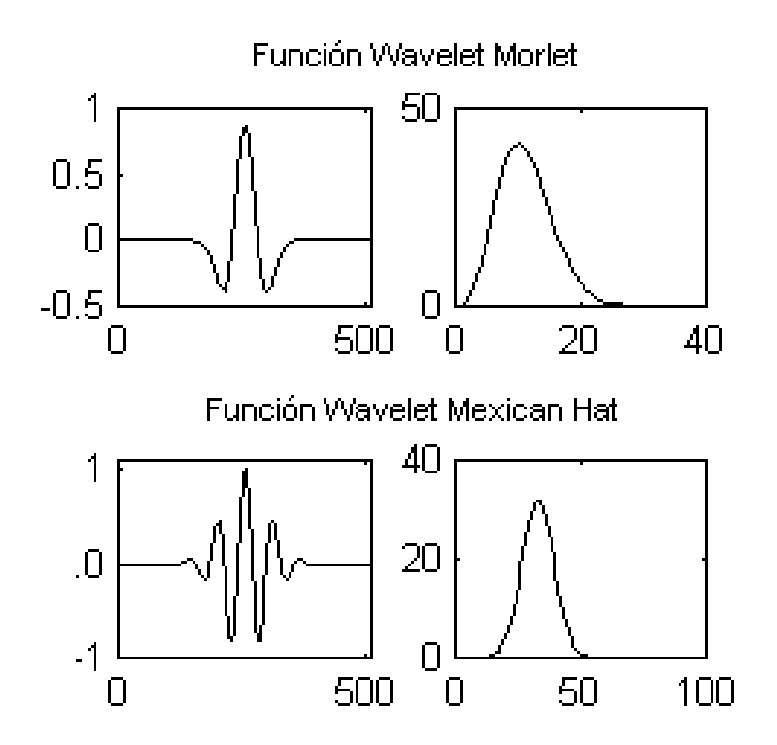

Figura 4.8: Función Wavelet Mexican Hat y Morlet con sus respectivas Transformadas de Fourier (gráficos de la izquierda). Se observa como cumplen con la condición de admisibilidad al tener un rápido decaimiento a medida que la frecuencia tiende a <sup>0</sup>.

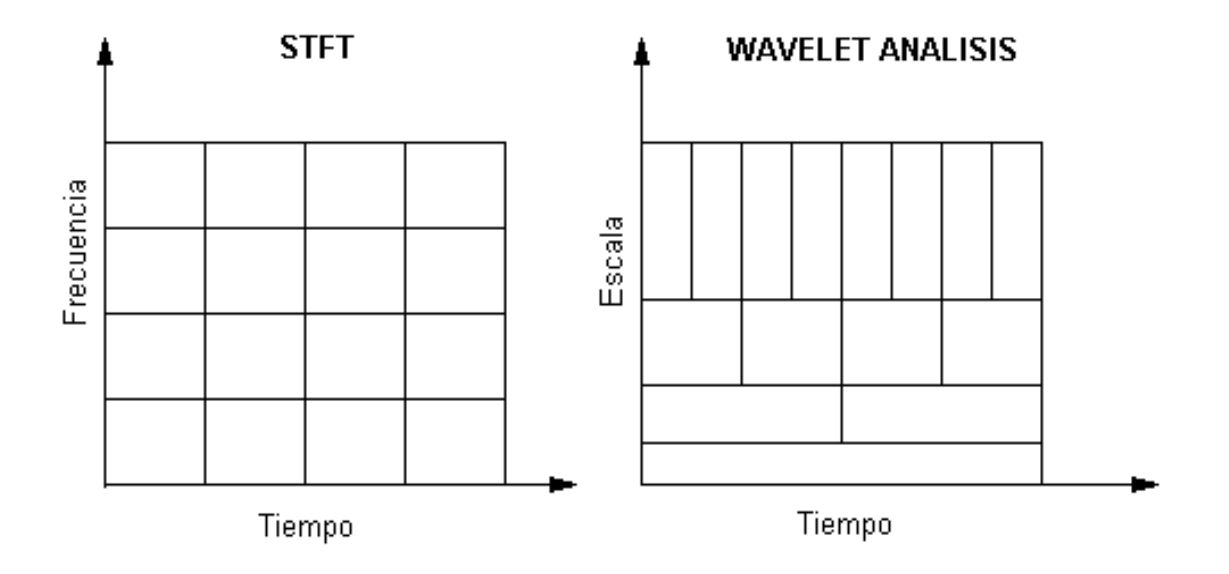

Figura 4.9: Diferencia tiempo - frecuencia v/s tiempo -escala entre la STFT y la CWT.

# **Capítulo 5**

# **Sistemas Wavelet.**

En este capítulo estudiaremos los sistemas wavelets de primera generación. Definiremos la función escala y la wavelet, daremos exigencias para estas y demostraremos sus propiedades. Luego analizaremos el sistema Haar, probaremos que es un "buen" sistema wavelet y dejaremos ver ventajas y desventajas de esta wavelet, que es la más antigua y simple de todas.

# **5.1 Sistemas wavelet de primera generación**

Los sistemas wavelet de primera generación son todos aquellos que sean generados sólo por traslaciones enteras y escalamientos de una única función wavelet  $\psi(t)$ , llamada wavelet madre o wavelet generadora, que da a luz a una familia de funciones de la forma:

$$
\psi_{j,k}(t) = 2^{\frac{1}{2}}\psi(2^j t - k) \qquad j, k \in \mathbb{Z} \tag{5.1}
$$

donde el factor  $2^{\frac{1}{2}}$ mantiene una norma constante independiente de la escala j.

Esta familia de funciones es llamada el set de expansión wavelet.

La wavelet madre  $\psi(t)$ , trae siempre asociada consigo una función escala  $\phi(t)$ . Con estas dos funciones podremos aproximar cualquier función o señal  $f(t) \in L^2(R)$ , mediante una de las funciones o mediante ambas, de la forma

$$
f(t) = \sum_{k} \sum_{j} c_{j,k} \phi(t) + \sum_{k} \sum_{j} d_{j,k} \psi(t)
$$
\n(5.2)

### **5.1.1 Características de sistemas wavelet**

El set de expansión wavelet no es único, existen muchos y muy diferentes sistemas wavelet, pero todos tienen las siguientes características (adaptadas de [TAM99]):

1. Un sistema wavelet puede describirse de una manera "amigable", como un conjunto de ladrillos (que para cada sistema pueden tener diferente forma) que sirven para reconstruir o representar una señal o función. Este conjunto es una expansión bi-dimensional, que suele ser una base para alguna clase de señal de una o más dimensiones. En otras palabras, si el set de expansión esta dado por  $\{\psi_{i,k}(t)|j,k\in Z\}$ , una expansión lineal puede ser

$$
f(t) = \sum_{k} \sum_{j} d_{j,k} \psi(t)
$$
\n(5.3)

para algún conjunto de coeficientes  $d_{j,k}$ .

- 2. La expansión wavelet entrega una localización tiempo-frecuencia instantánea de la señal, representación que puede explicarse como un pentagrama musical, donde la localización y forma de la figura musical nos dice cuando ocurre el tono y cual es su frecuencia. Esto quiere decir que la mayor parte de la energía de la señal es bien representada por unos pocos coeficientes  $d_{i,k}$ . Mientras un coeficiente de Fourier representa un componente que dura todo el tiempo en que se extiende la señal, un coeficiente de expansión wavelet representa un componente bien definido en un intervalo de tiempo, esto es, un coeficiente wavelet es en sí bien localizado en el tiempo.
- 3. Los sistemas wavelet satisfacen las condiciones de multi-resolución. Esto significa que si un conjunto de señales puede ser representado por una suma de  $\phi(t - k)$   $k \in \mathbb{Z}$ , un conjunto más amplio de señales (que incluye el conjunto original) puede ser representado por una suma  $\phi(2t - k)$   $k \in Z$ .
- 4. Los coeficientes de más baja resolución pueden ser calculados a partir de los coeficientes de más alta resolución, mediante un algoritmo en forma de árbol, llamado banco de filtros. Esto permite un muy eficiente cálculo de los coeficientes de expansión (también conocida como la Transformada Discreta Wavelet).
- 5. El tamaño de los coeficientes de expansión wavelet disminuye rápidamente con j y  $k$ .<sup>1</sup>
- 6. Los wavelets son ajustables y adaptables. Debido a que existen muchos wavelet, estos pueden ser diseñados para adaptarse a una aplicación particular.
- 7. La generación de wavelets y el cálculo de la Transformada Discreta Wavelet es bien realizada por una computadora, pues como veremos más tarde estos cálculos se remiten sólo a multiplicaciones y sumas.

<sup>&</sup>lt;sup>1</sup>Debido a esto wavelet es una efectiva herramienta en compresión y denoising(limpieza) de señales.

### **5.1.2 Función escala**

Sea  $\phi(t) \in L^2(R)$ , una función escala, que trasladada y escalada genera una familia de funciones  $\{\phi_{j,k}(t) | j, k \in Z\}$  definida como:

$$
\phi_{j,k}(t) = 2^{\frac{1}{2}}\phi(2^j t - k) \qquad j, k \in \mathbb{Z} \tag{5.4}
$$

 $\forall j \in \mathbb{Z}$  la función escala define un subespacio  $V_j \subset L^2(R)$ como

$$
V_j = \overline{Span_{k \in Z} \{ \phi_{j,k}(t) \}}
$$

Entonces una función  $f(t)$  estará en  $V_j$  si puede escribirse como

$$
f(t) = \sum_{k \in \mathbb{Z}} c_{j,k} \phi_{j,k}(t) \tag{5.5}
$$

con

$$
c_{j,k} = \langle f(t), \phi_{j,k}(t) \rangle = \int_{-\infty}^{\infty} |f(t)\phi_{j,k}(t)| dt
$$

esta última ecuación se demuestra multiplicando vectorialmente (5.5) por  $\phi_{j,k}(t)$ , lo que nos entrega:

$$
=c_{j,-\infty}<\phi_{j,-\infty}(t), \phi_{j,k}(t)>+...+c_{j,k}<\phi_{j,k}(t), \phi_{j,k}(t)>+...+c_{j,-\infty}<\phi_{j,\infty}(t), \phi_{j,k}(t)>
$$

pero como veremos luego, la función escala debe cumplir con ciertos requisitos, y uno de ellos es ser ortonormal, por lo que sólo uno de los productos puntos de la ecuación anterior es distinto de cero  $(<\phi_{j,k}(t), \phi_{j,k}(t) >= 1)$ , lo que nos entrega

$$
c_{j,k} = \langle f(t), \phi_{j,k}(t) \rangle
$$

Otra valiosa propiedad que nos entrega la definición de la función escala es que

$$
f(t) \in V_j \Leftrightarrow f(2t) \in V_{j+1}
$$

lo que se demuestra como sigue

$$
f(t) \in V_j \Leftrightarrow f(t) = \sum_{k \in Z} c_{j,k} \phi_{j,k}(t)
$$
  
\n
$$
\Leftrightarrow f(2t) = \sum_{k \in Z} c_{j,k} \phi_{j,k}(2t)
$$
  
\n
$$
\Leftrightarrow f(2t) \sum_{k \in Z} c_{j,k} 2^{\frac{j}{2}} \phi(2^{j+1}t - k)
$$
  
\n
$$
\Leftrightarrow f(2t) = \sum_{k \in Z} \frac{c_{j,k}}{\sqrt{2}} 2^{\frac{j+1}{2}} \phi(2^{j+1}t - k)
$$
  
\n
$$
\Leftrightarrow f(2t) = \sum_{k \in Z} \frac{c_{j,k}}{\sqrt{2}} 2^{\frac{j+1}{2}} \phi_{j+1,k}(t)
$$
  
\n
$$
\Leftrightarrow f(2t) \in V_{j+1}
$$

#### **5.1.2.1 Características de una función escala.**

Una función  $\phi(t) \in L^2(R)$  es considerada como una "buena" función de escala si cumple con las siguientes condiciones (tomadas de [BUR98]):

- 1. Para cada  $j \in Z$ ,  $\{\phi_{j,k} | k \in Z\}$  forma una base ortonormal para el subespacio  $V_j \subset L^2(R)$ .
- 2. Los subespacios  $V_j$  están anidados, o sea

$$
\forall j \in Z, \{V_j \subset V_{j+1}\}\
$$

3. La función  $\phi(t)$  tiene soporte compacto. Esto es, existe un subconjunto del dominio de  $\phi(t)$ 

donde esta no es cero, i.e.  $sup{\{\phi\}} = \{x \in Z | \phi(x) \neq 0\}.$ 

La normalidad exigida en la condición 1 se demuestra como:

$$
\begin{array}{rcl}\n||\phi_{j,k}(t)|| & = & \sqrt{< \phi_{j,k}(t), \phi_{j,k}(t) >} \\
& = & \sqrt{\int_{-\infty}^{\infty} \phi_{j,k}^2(t) dt} \\
& = & \sqrt{\int_{-\infty}^{\infty} \left(2^{\frac{j}{2}}\right)^2 \phi^2(2^j t - k) dt} \\
& = & \sqrt{\int_{-\infty}^{\infty} 2^j \phi^2(u) \frac{1}{2^j} du} \\
& = & \sqrt{\int_{-\infty}^{\infty} \phi^2(u) du} \\
& = & ||\phi(t)||\n\end{array}
$$

con

$$
u = 2^j t - k \qquad du = 2^j dt
$$

La condición de ortonormalidad exige que para cada  $j \in \mathbb{Z}$  tengamos:

$$
\langle \phi_{j,k}(t), \phi_{j,l}(t) \rangle = \delta(k-l) = \begin{cases} 1 & k = l \\ 0 & k \neq l \end{cases}
$$

La condición 2 nos dice que los subespacios  $V_j$  incluyen más funciones de  $L^2(R)$  a medida que j crece.

**Proposición 1.** El anidamiento de los espacios se puede expresar como:

$$
\forall j \in Z, \{V_j \subset V_{j+1}\} \Leftrightarrow \phi(t) \in V_j \tag{5.6}
$$

**Demostración.** Demostraremos ambas implicaciones por separado, comenzando por la más simple.

Por demostrar que si  $\forall j \in Z$ ,  $\{V_j \subset V_{j+1}\} \Rightarrow \phi(t) \in V_j$  (primera implicación de (5.6)).

Como  $\phi(t) = \phi_{0,0}(t)$ , tenemos que  $\phi(t) \in V_0$ , y como por hipótesis  $V_0 \subset V_1$ , debería darse que  $\tau$  (  $\tau$  )  $\tau$   $\tau$   $\tau$   $\tau$ 

**Por** demostrar que si  $\phi(t) \in V_j \Rightarrow \forall j \in Z$ ,  $\{V_j \subset V_{j+1}\}$ (segunda implicación de (5.6)).

Tenemos que por hipótesis  $\phi(t) \in V_j$ , o lo que es lo mismo

$$
f(t) \in V_j \Leftrightarrow f(t) = \sum_{k=-\infty}^{\infty} c_{j,k} 2^{\frac{j}{2}} \phi(2^j t - k)
$$

además sabemos que existen coeficientes  $h(n)$  tal que

$$
\phi(m') = \sum_{n \in \mathbb{Z}} h(n) \sqrt{2} \phi(2m' - k)
$$

con

$$
m'=2^jt-k
$$

$$
\Rightarrow f(t) = \sum_{k=-\infty}^{\infty} c_{j,k} 2^{\frac{j}{2}} \sum_{n=-\infty}^{\infty} \sqrt{2h(n)\phi(2(2^{j}t - k) - n)}
$$

$$
\Leftrightarrow f(t) = \sum_{k=-\infty}^{\infty} c_{j,k} \sum_{n=-\infty}^{\infty} 2^{\frac{j+1}{2}} h(n) \phi(2^{j+1}t - 2k - n)
$$

sea  $m = 2k + n$ 

$$
\Rightarrow f(t) = \sum_{k=-\infty}^{\infty} c_{j,k} \sum_{m=-\infty}^{\infty} 2^{\frac{j+1}{2}} h(m-2k) \phi(2^{j+1}t-m)
$$

$$
\Leftrightarrow f(t) = \sum_{k=-\infty}^{\infty} \sum_{m=-\infty}^{\infty} 2^{\frac{j+1}{2}} c_{j,k} h(m-2k) \phi(2^{j+1}t-m)
$$

debido a que, como veremos más tarde, sólo un número finito de términos en la sumatoria son distintos de cero, intercambiamos sumatorias en la ultima expresión

$$
\Leftrightarrow f(t) = \sum_{m = -\infty}^{\infty} 2^{\frac{j+1}{2}} \phi(2^{j+1}t - m) \sum_{k=-\infty}^{\infty} c_{j,k} h(m - 2k)
$$

$$
\Leftrightarrow f(t) = \sum_{m = -\infty}^{\infty} \phi_{j+1,m}(t) \sum_{k = -\infty}^{\infty} c_{j,k} h(m - 2k)
$$

sea

$$
c_{j+1,m} = \sum_{k=-\infty}^{\infty} c_{j,k} h(m-2k)
$$

entonces  $f(t)$  puede escribirse como

$$
f(t) = \sum_{m = -\infty}^{\infty} c_{j+1,m} \phi_{j+1,m}(t)
$$

$$
\Rightarrow f(t) \in V_{j+1}
$$

lo que implica que existen coeficientes  $\{h(n)\}_{n\in Z}$ , tal que  $\phi(t)$  puede ser expresada en términos de una suma de  $\phi(2t)$  ajustada y trasladada como

$$
\phi(t) = \sum_{k \in \mathbb{Z}} h(n) \sqrt{2} \phi(2t - k) \tag{5.7}
$$

llamada ecuación básica de recursión o ecuación de escala, donde  $\phi(t)$  tiene soporte compacto sobre  $0 \leq t \leq N-1$ , los coeficientes  $h(n)$  pueden ser una secuencia de números reales o complejos, llamados coeficientes de función escala (o filtro de escalamiento o vector de escalamiento) y la  $\sqrt{2}$  mantiene la normalidad de la función escala en  $V_1$ .

**Proposición 2.** Si  $\phi(t)$  es una función escala como se define en (5.7), que tiene soporte compacto sobre  $0 \le t \le N - 1$  y  $\{\phi(2t - k) | k \in \mathbb{Z}\}$ es base ortonormal para  $V_1$ , entonces  $h(n)$  también tiene soporte compacto sobre  $0 \le t \le N - 1$ , por lo que la máxima longitud de la secuencia  $h(n)$  es N.

**Demostración.** Mostraremos que

$$
\sqrt{2}h(n) = \int_{-\infty}^{\infty} \phi(t)\phi(2t - n)dt
$$

y como por hipótesis la integral de la derecha es cero para  $n < 0$  y  $n > N - 1$ , entonces quedaría demostrado que  $h(n)$  tiene soporte en  $0 \le t \le N - 1$ .

Tenemos entonces por (5.7) que

$$
\int_{-\infty}^{\infty} \phi(t)\phi(2t - n)dt = \int_{-\infty}^{\infty} \sum_{k \in \mathbb{Z}} h(k)\sqrt{2}\phi(2t - k)\phi(2t - n)dt
$$

como por hipótesis  $\phi(t)$ tiene soporte compacto, sólo finitos coeficientes son no nulos, por lo que podemos intercambiar la sumatoria con la integral

$$
\int_{-\infty}^{\infty} \sum_{k \in \mathbb{Z}} h(k) \sqrt{2} \phi(2t - k) \phi(2t - n) dt = \sum_{k \in \mathbb{Z}} h(k) \sqrt{2} \int_{-\infty}^{\infty} \phi(2t - k) \phi(2t - n) dt
$$

$$
\Rightarrow \sum_{k \in \mathbb{Z}} h(k) \sqrt{2} \int_{-\infty}^{\infty} \phi(2t - k) \phi(2t - n) dt = \sum_{k \in \mathbb{Z}} h(k) \sqrt{2} \delta(k - n) = h(n) \sqrt{2}
$$

por lo que queda demostrada la proposición 2.

### **5.1.3 Función Wavelet**

Definimos

$$
W_j = \overline{Span_{k \in Z} \{ \psi_{j,k}(t) \}}
$$

como el complemento ortogonal de  $V_j$  en  $V_{j+1}$ , esto significa que todos los miembros de  $V_j$  son ortogonales a todos los miembros de $W_j.$  Entonces se requiere que

$$
\langle \phi_{j,k}(t), \psi_{j,k}(t) \rangle = \int_{-\infty}^{\infty} \phi_{j,k}(t) \psi_{j,k}(t) dt = 0 \qquad j,k,l \in Z
$$

con

$$
\psi_{j,k}(t) = 2^{\frac{j}{2}}\psi(2^j t - k) \qquad j, k \in Z
$$

y además

 $V_1 = V_0 \bigoplus W_0$ 

## 5.1. SISTEMAS WAVELET DE PRIMERA GENERACIÓN 66

donde cualquier función  $f(t) \in W_j$  puede ser representada como

$$
f(t) = \sum_{k \in Z} d_{j,k} \psi_{j,k}(t)
$$

la función básica wavelet  $\psi(t) = \psi_{0,0}(t) \in W_0$ , y como  $V_1 = V_0 \bigoplus W_0$ , entonces  $\psi(t) \in V_1$ . De este modo la función  $\psi(t)$ , que llamaremos *wavelet madre* se puede representar como

$$
\psi(t) = \sum_{k \in \mathbb{Z}} \sqrt{2h(n)\phi(2t - k)}\tag{5.8}
$$

# **Capítulo 6**

# **Wavelet Haar**

Comenzaremos este capítulo desarrollando la teoría wavelet en tiempo continuo para la wavelet Haar, esto es, descompondremos una función continua  $f(t) \in L^2(R)$ , calcularemos sus coeficientes y luego la reconstruiremos en diferentes grados de resolución.

# **6.1 Función Haar Escala**

Sea la función  $\phi(t)$ perteneciente a  $L^2(R)$ , definida de la siguiente forma:

$$
\phi(t) = \begin{cases} 1 & \text{si} \quad 0 \le t < 1 \\ 0 & \text{el} \quad \text{resto.} \end{cases} \tag{6.1}
$$

Esta función la denominaremos función de escalamiento, que gráficamente es representada como se muestra en la Figura (6.1).

Definimos entonces un conjunto de funciones de escalamiento en términos de traslaciones enteras de la función básica de escalamiento  $\phi(t)$ :

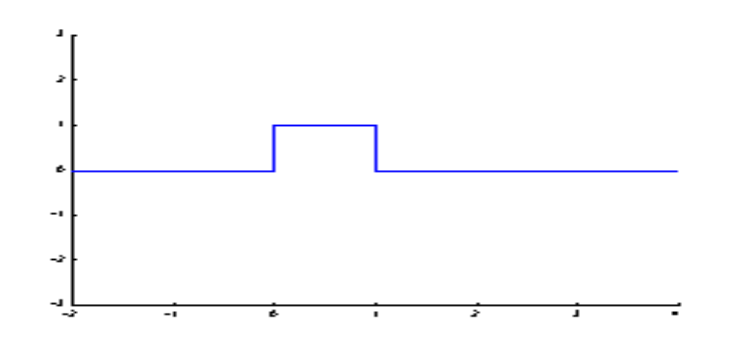

Figura 6.1: Función Haar de escalamiento.

$$
\phi_k(t) = \phi(t - k) = \begin{cases} 1 & si \quad t_1 = k \le t < k + 1 = t_2 \\ 0 & caso \quad contrario. \end{cases} \tag{6.2}
$$

$$
k \in Z \quad \wedge \quad \phi \in L^2(R)
$$

el subespacio de  $L^2(R)$  generado por esta función es definido como

$$
\nu_0 = \overline{Span_k\{\phi_k(t)\}}\tag{6.3}
$$

para todos los enteros  $k$  desde  $-\infty$  a  $\infty$ . El superrayado denota clausura, esto significa que

$$
f(t) = \sum_{k} c_k \phi_k(t) \qquad k \in Z
$$
\n(6.4)

para cualquier  $f(t) \in \nu_0 \in L^2(R)$ .

o sea, cualquier función  $f(t)$  que esté en  $\nu_0$  puede ser representada por una combinación lineal del conjunto de funciones  $\phi_k(t)$  con sus respectivos coeficientes  $c_k$ . Para un rápido cálculo de estos coeficientes es necesario que  $\phi_k(t)$  sea ortonormal. Para probar esta propiedad de la familia de funciones en cuestión, definiremos

$$
\phi_m(t) = \phi(t - m) = \begin{cases} 1 & \text{si } t_3 = m \le t < m + 1 = t_4 \\ 0 & \text{caso } \end{cases} \tag{6.5}
$$

entonces el producto punto entre (6.2) y (6.5) debe ser cero para cumplir con la condición de ortogonalidad, es decir

$$
\langle \phi_k(t) . \phi_m(t) \rangle = \int \phi_k(t) \phi_m(t) dt = 0 \tag{6.6}
$$

$$
con \quad k \neq m
$$

esto es fácilmente demostrable ya que (6.2) y (6.5) están definidas en distintos intervalos de tiempo, entonces tenemos

$$
\int \phi_k(t)\phi_m(t)dt = \int_{t_1}^{t_2} \phi_k(t)\phi_m(t)dt + \int_{t_3}^{t_4} \phi_k(t)\phi_m(t)dt
$$
\n(6.7)

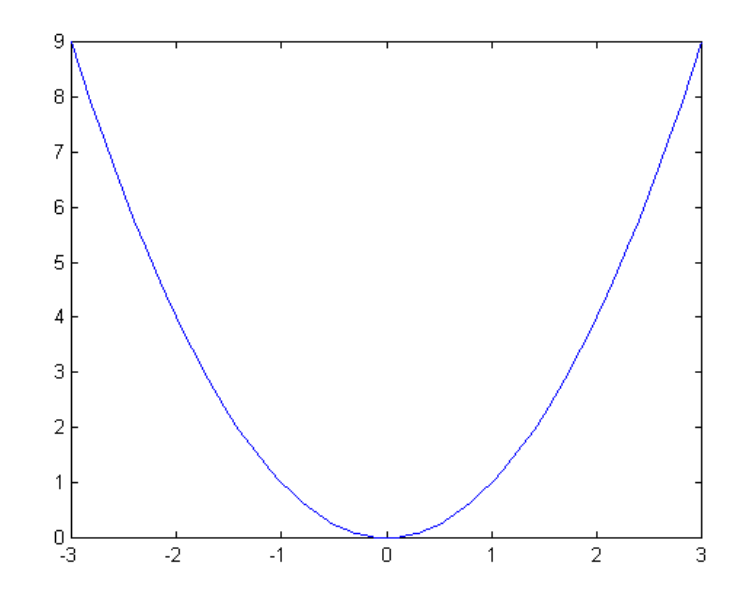

Figura 6.2:  $f(t) = t^2$  definida sobre el intervalo [-3,3].

$$
= \int_{t_1}^{t_2} 1 * 0 dt + \int_{t_3}^{t_4} 0 * 1 dt = 0 \tag{6.8}
$$

queda así demostrada la ortogonalidad de  $\phi_k(t)$  con  $k \in \mathbb{Z}$ ,con lo que sólo nos resta demostrar la normalidad de este conjunto de funciones. Sea entonces

$$
\langle \phi_k(t), \phi_k(t) \rangle = \int_{t_1}^{t_2} \phi_k(t) \phi_k(t) dt \tag{6.9}
$$

por (6.2)

$$
\int_{t_1}^{t_2} \phi_k(t)\phi_k(t)dt = [t]_{t_1}^{t_2} = (k+1) - k = 1
$$
\n(6.10)

se demuestra así la ortonormalidad de  $\phi_k(t)$ .

## **Ejemplo 1**

Representar la función  $f(t) = t^2$  con  $t \in [-3, 3]$ , mediante la función de escalamiento  $\phi_k(t)$  con  $t \in$  $[-3, 2].$ 

## **Solución**

Representaremos la función continua  $f(t) = t^2$ , como una combinación lineal de la forma

$$
f(t) = c_{-3}\phi(t+3) + c_{-2}\phi(t+2) + c_{-1}\phi(t+1) + c_0\phi(t) + c_1\phi(t-1) + c_2\phi(t-2)
$$
 (6.11)

Ahora calcularemos el coeficiente  $c_{-3}$  para lo que haremos la multiplicación vectorial de  $\phi(t + 3)$ por (6.11)

$$
t^{2} = c_{-3}\phi(t+3) + c_{-2}\phi(t+2) + c_{-1}\phi(t+1) + c_{0}\phi(t) + c_{1}\phi(t-1) + c_{2}\phi(t-2)/\odot\phi(t+3)
$$
 (6.12)

$$
\langle t^2, \phi(t+3) \rangle = \langle c_{-3}\phi(t+3), \phi(t+3) \rangle + \ldots + \langle c_2\phi(t-2), \phi(t+3) \rangle \tag{6.13}
$$

como demostramos anteriormente,  $\phi_k(t)$ es ortogonal, por lo que todos los productos puntos de la parte derecha de (6.13) serán cero, excepto  $\langle c_{-3}\phi(t + 3), \phi(t + 3) \rangle$ 

$$
\Rightarrow \quad  = \tag{6.14}
$$

$$
\Rightarrow \quad  = \int_{-3}^{-3+1} c_{-3}\phi(t+3)\phi(t+3)dt \tag{6.15}
$$

donde los límites de integración fueron calculados a partir de (6.2)

$$
\Rightarrow \quad  = c_{-3}[t]_{-3}^{-2} \tag{6.16}
$$

 $\Rightarrow$   $\lt t^r, \varphi(t + 3) \geq c_{-3}[-2 + 3]$ 

 $\Rightarrow$   $\lt t^-, \varphi(t + 3) \geq c_{-3}$ 

$$
\Rightarrow c_{-3} = \int_{-3}^{3} t^2 \phi(t+3) dt \tag{6.17}
$$

$$
\Rightarrow c_{-3} = \int_{-3}^{-2} t^2 \phi(t+3) dt + \int_{-2}^{3} t^2 \phi(t+3) dt
$$
### 6.1. FUNCIÓN HAAR ESCALA 71

como  $\phi(t + 3)$ está definida sólo en [-3,-2]

$$
\Rightarrow c_{-3} = \int_{-3}^{-2} t^2 dt + \int_{-2}^3 t^2 * 0 dt
$$
\n
$$
\Rightarrow c_{-3} = \left[\frac{t^3}{3}\right]_{-3}^{-2}
$$
\n
$$
\Rightarrow c_{-3} = 6.\overline{3}
$$
\n(6.19)

ahora calcularemos  $c_{-2}$ 

$$
t^{2} = c_{-3}\phi(t+3) + c_{-2}\phi(t+2) + c_{-1}\phi(t+1) + c_{0}\phi(t) + c_{1}\phi(t-1) + c_{2}\phi(t-2) / \odot \phi(t+2)
$$
 (6.20)

$$
\langle t^2, \phi(t+2) \rangle = \langle c_{-3}\phi(t+3), \phi(t+2) \rangle + \ldots + \langle c_2\phi(t-2), \phi(t+2) \rangle \tag{6.21}
$$

como demostramos anteriormente,  $\phi_k(t)$ es ortogonal, por lo que todos los productos puntos de la parte derecha de (6.21) serán cero, excepto  $\langle c_{-2}\phi(t + 2), \phi(t + 2) \rangle$ 

$$
\Rightarrow \quad  = \tag{6.22}
$$

$$
\Rightarrow \quad  = \int_{-2}^{-2+1} c_{-2}\phi(t+2)\phi(t+2)dt \tag{6.23}
$$

donde los límites de integración fueron calculados a partir de (6.2)

$$
\Rightarrow \quad  = c_{-2} * [t]_{-2}^{-1} \tag{6.24}
$$

 $= c_{-2}[-1 + 2] = c_{-2}$ 

$$
\Rightarrow c_{-2} = \int_{-3}^{3} t^2 \phi(t+2) dt
$$
\n(6.25)

$$
\Rightarrow c_{-2} = \int_{-3}^{-2} t^2 \phi(t+2) dt + \int_{-2}^{-1} t^2 \phi(t+2) dt + \int_{-1}^{3} t^2 \phi(t+2) dt
$$

#### 6.1. FUNCIÓN HAAR ESCALA 72

como  $\phi(t + 2)$ esta definida sólo en [-2,-1]

$$
\Rightarrow c_{-2} = \int_{-3}^{-2} t^2 * 0 dt + \int_{-2}^{-1} t^2 dt + \int_{-1}^{3} t^2 * 0 dt
$$
 (6.26)

$$
\Rightarrow c_{-2} = \left[\frac{t^3}{3}\right]_{-2}^{-1}
$$

$$
\Rightarrow c_{-2} = 2.\overline{3}
$$
(6.27)

del cálculo de estos dos coeficientes queda claro que cualquier coeficiente  $c_k$  puede ser calculado como

$$
c_k = \langle f(t), \phi_k(t) \rangle = \int_{t_1}^{t_2} f(t)dt \tag{6.28}
$$

siempre que  $f(t) \in L^2(R)$  y  $\phi_k(t)$  sea ortonormal. Calcularemos entonces los coeficientes restantes ocupando (6.28)

$$
c_{-1} = \int_{-1}^{1-1} t^2 \phi(t+1) = \left[\frac{t^3}{3}\right]_{-1}^0
$$
 (6.29)

$$
c_{-1} = 0.\overline{3} \tag{6.30}
$$

$$
c_0 = 0.\overline{3} \tag{6.31}
$$

$$
c_1 = 2.\overline{3} \tag{6.32}
$$

$$
c_2 = 6.\overline{3} \tag{6.33}
$$

en la tabla (6.1) se encuentran todos los coeficientes calculados

Ahora que tenemos los seis coeficientes buscados, podemos reconstruir  $f(t) = t^2$  mediante (6.11), lo que nos entrega la gráfica mostrada en la Figura (6.1)

Para una mejor representación de cualquier señal perteneciente a  $L^2(R)$  por medio de la función de escalamiento, debemos ser capaces de crear una nueva familia de funciones, que además de tener las capacidad de trasladarse, puedan también ser escaladas para lograr así una mejor resolución. Nos

| coeficiente | valor obtenido |
|-------------|----------------|
| $c_{-3}$    | 6.33           |
| $c_{-2}$    | 2.33           |
| $c_{-1}$    | 0.33           |
| $c_0$       | 0.33           |
| $c_{1}$     | 2.33           |
| $c_2$       | 6.33           |

Tabla 6.1: Coeficientes de reconstrucción para la función de escalamiento.

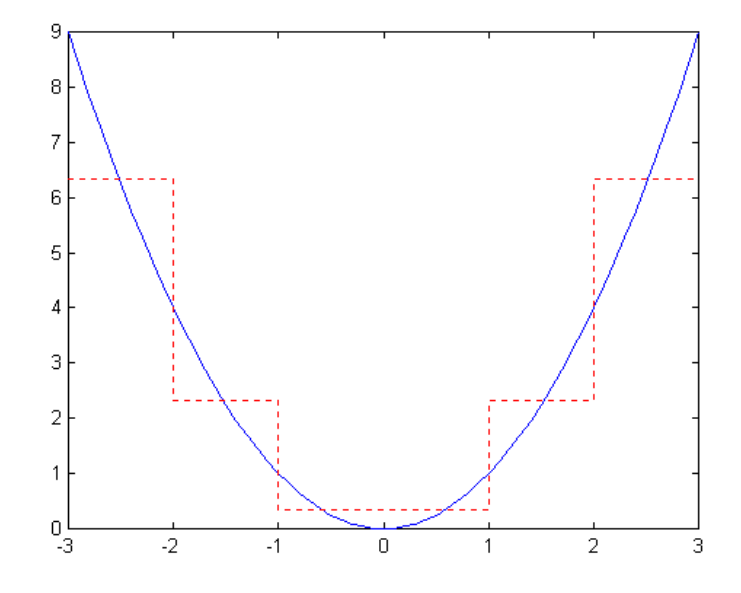

Figura 6.3: En esta figura apreciamos que la aproximación realizada por la función de escalamiento es bastante burda, debido al espacio en que trabajamos.

definimos entonces un nuevo conjunto de funciones de escalamiento

$$
\phi_{j,k}(t) = \phi(2^{j}t - k) = \begin{cases} 1 & si & t_1 = \frac{k}{2^{j}} \le t < \frac{1+k}{2^{j}} = t_2 \\ 0 & caso & contrario. \end{cases}
$$
 (6.34)

como con  $\phi_{j,k}(t) \in \nu_j$ , que se define como

$$
\nu_j = \overline{Span_k\{\phi_k(2^{jt})\}} = \overline{Span_k\{\phi_{j,k}(t)\}}
$$
(6.35)

donde  $\phi_{j,k}(t)$  es la función básica de escalamiento trasladada y escalada, y  $\nu_j$  es un subespacio de  $L^2(R)$  generado por (6.34).

## **Ejemplo 2**

Representar la función  $f(t) = t^2$  con  $t \in [-3, 3]$ , mediante la familia de funciones  $\phi_{i,k}(t)$ .

## **Solución**

Para representar esta función trabajaremos en el espacio  $\nu_1$ , o lo que es lo mismo,  $j = 1$ .

$$
t^{2} = \sum_{k=-6}^{5} c_{k} \phi(2t - k)
$$

de manera análoga al ejemplo 1 (revisar desde la ecuación (6.12) a (6.19)) tenemos que

$$
,  $\phi(2t+6) > = ,  $\phi(2t+6) >$$
$$

$$
\langle c_{-6}\phi(2t+6), \phi(2t+6) \rangle = \int_{-3}^{-2.5} c_{-6} dt
$$

donde los límites de integración están dados por (6.34)

$$
= \frac{c_{-6}}{2}
$$

$$
\frac{c_{-6}}{2} =
$$

$$
c_{-6} = 2 \int_{-3}^{-2.5} t^2 dt
$$

| coeficientes   | valores obtenidos |
|----------------|-------------------|
| $c_{-6}$       | 7.58              |
| $c_{-5}$       | 5.08              |
| $c_{-4}$       | 3.08              |
| $c_{-3}$       | 1.58              |
| $c_{-2}$       | 0.58              |
| $c_{-1}$       | 0.08              |
| $c_0$          | 0.08              |
| c <sub>1</sub> | 0.58              |
| c <sub>2</sub> | 1.58              |
| $c_3$          | 3.08              |
| $c_4$          | 5.08              |
| $c_{5}$        | 7.58              |

Tabla 6.2: Coeficientes de reconstrucción para  $f(t) = t^2$ , utilizando utilizando la función de escalamiento en  $\nu_1$ .

$$
c_{-6} = \left[\frac{t^3}{3}\right]_{-3}^{-2.5}
$$

 $c_{-6} = 7.58\overline{3}$ 

los demás coeficientes serán calculados de la misma forma, estos son mostrados en la tabla (6.2) en la figura (6.4) se muestra la reconstrucción de  $f(t) = t^2$  usando  $\phi_{j,k}(t)$ en  $\nu_1$ 

## **6.1.1 Relación ortogonalidad y normalidad**

Del ejemplo anterior se puede observar que para  $\nu_1$  los coeficientes quedaban divididos por 2, lo que indica que las funciones de escalamiento de este subespacio no son ortonormales. Demostraremos ahora que esto no ocurre solo en  $\nu_1$ , si no que en todo  $\nu_i$ 

$$
\langle \phi_{j,k}(t), \phi_{j,k}(t) \rangle = \int_{t_1}^{t_2} \phi_{j,k}(t) \phi_{j,k}(t) dt \tag{6.36}
$$

$$
con \t t_1 = \frac{k}{2^j} \t t_2 = \frac{k+1}{2^j}
$$
  

$$
\langle \phi_{j,k}(t), \phi_{j,k}(t) \rangle = [t]_{t_1}^{t_2} = \frac{1}{2^j}
$$
 (6.37)

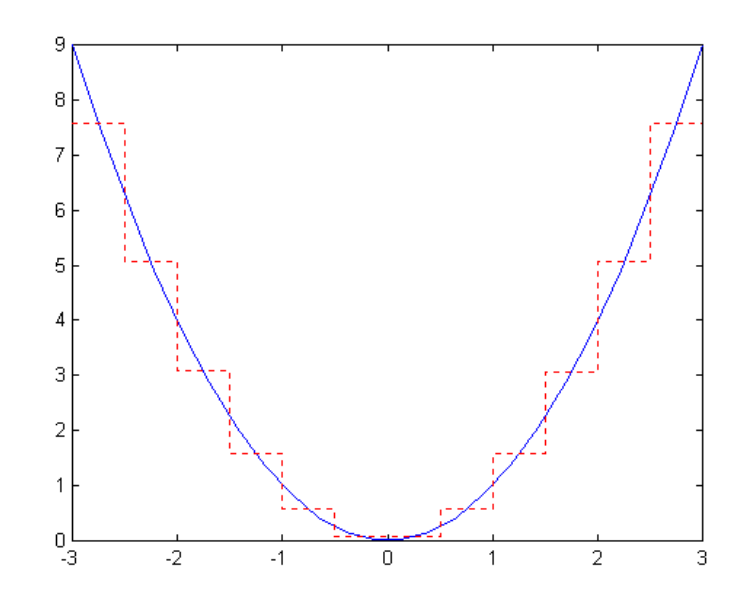

Figura 6.4: En esta figura se presenta una clara mejoría en la resolución de la representación de la función cuadrática, debido que  $\phi_{j,k}$  (t)en  $\nu_1$ esta definida en un intervalo de tiempo mas pequeño que en  $\nu_0$ .

queda demostrada entonces la no normalidad de esta familia de funciones, por lo tanto debemos encontrar una constante que nos permita hacer estas funciones ortonormales, entonces, para  $\nu_j$  multipliquemos las funciones base por un número cualquiera  $r_i$ 

$$
\langle r_j \phi_{j,k}(t), r_j \phi_{j,k}(t) \rangle = 1
$$

$$
\langle r_j \phi_{j,k}(t), r_j \phi_{j,k}(t) \rangle = \int_{t_1}^{t_2} r_j \phi_{j,k}(t) r_j \phi_{j,k}(t) dt = \frac{r_j^2}{2^j}
$$

$$
\frac{r_j^2}{2^j} = 1
$$

$$
r_j = 2^{\frac{j}{2}}
$$

con lo que obtenemos lo que denominaremos la constante de normalización. Con esta mejora de  $\phi_{j,k}(t)$  definimos una nueva familia de funciones

$$
\phi_{j,k}(t) = 2^{\frac{j}{2}}\phi(2^jt - k) = \begin{cases} 2^{\frac{j}{2}} & si & t_1 = \frac{k}{2^j} \le t < \frac{1+k}{2^j} = t_2 \\ 0 & caso & contrario. \end{cases}
$$
\n(6.38)

entonces de ahora en adelante cuando hagamos referencia a  $\phi_{j,k}(t)$ , estaremos hablando de (6.38)

Una importante propiedad de la función de escalamiento  $\phi_{j,k}(t)$ , es que puede ser representada por una combinación lineal de ella misma, trasladada y escalada. Si elegimos  $j = 1$ , y de acuerdo con () obtenemos que

$$
\Rightarrow \phi(t) = h(1)\sqrt{2}\phi(2t) + h(2)\sqrt{2}\phi(2t - 1) \tag{6.39}
$$

se escogen  $\phi_{1,0}(t)$  y  $\phi_{1,1}(t)$  ya que necesitamos cumplir con el intervalo de tiempo en que está definida  $\phi(t)$ , esto es,  $\phi_{1,0}(t)$ esta definida en  $t \in [0, 0.5)$  y  $\phi_{1,1}(t)$  esta definida  $t \in [0.5, 1)$ , como se muestra en (6.34).

Calculemos  $h(1)$  y  $h(2)$ 

$$
h(1) = \sqrt{2} \int \phi(t) . \phi(2t) dt
$$

$$
\Rightarrow \quad h(1) = \sqrt{2} \left\{ \int_0^{0.5} 1 \cdot 1 dt + \int_{0.5}^1 1 \cdot 0 dt \right\}
$$

$$
\Rightarrow h(1) = \sqrt{2} \left[ t \right]_0^{0.5} = \frac{\sqrt{2}}{2} = \frac{1}{\sqrt{2}}
$$

$$
h(2) = \sqrt{2} \int \phi(t)\phi(2t-1)dt
$$

$$
\Rightarrow \quad h(2) = \sqrt{2} \int_{0.5}^{1} 0 \cdot 1 dt + \int_{0.5}^{1} 1 \cdot 1 dt
$$

$$
\Rightarrow h(2) = \sqrt{2} \left[ t \right]_{0.5}^{1} = \frac{\sqrt{2}}{2} = \frac{1}{\sqrt{2}}
$$

entonces tenemos que la función básica de escalamiento puede ser representada por sí misma, escalada y trasladada, como sigue

$$
\phi(t) = \phi(2t) + \phi(2t - 1) \tag{6.40}
$$

# **6.2 Función Haar Wavelet**

Como se observó en la sección anterior, se obtiene una mejor aproximación de la señal utilizando las funciones de escalamiento que ocupan el espacio  $V_1$  que utilizando la función escalamiento que ocupa el espacio  $V_0$ . Sin embargo, las características de una señal pueden ser mejor descritas, no incrementado el tamaño del espacio de las funciones escalamiento, sino definiendo un espacio  $W_i$  de funciones levemente diferentes a las funciones escalamiento, que representen la diferencia que existe entre un espacio  $V_i$  y un espacio  $V_{i+1}$ , tal que

$$
V_{i+1} = V_i \oplus W_i \tag{6.41}
$$

por lo que ya estamos en condiciones de decir que el espacio  $W_0$  corresponde al complemento del espacio  $V_0$  en el espacio  $V_1$ .

Ahora bien, la función que expande el espacio  $W_0$  se conoce como función wavelet, y se define de la forma 8

$$
\psi(t) = \begin{cases}\n1 & \text{si} \quad 0 \le t \le \frac{1}{2} \\
-1 & \text{si} \quad \frac{1}{2} \le t \le 1 \\
0 & \text{caso contrario}\n\end{cases}\n\tag{6.42}
$$

que al igual que la función de escalamiento que expande el espacio  $V_0$ , puede ser representada sobre el intervalo [0; 1]como una combinación lineal de las funciones de escalamiento que expanden el espacio  $V_1$  de la siguiente manera

$$
\psi(t) = h_1(1)\sqrt{2}\phi(2t) + h_1(2)\sqrt{2}\phi(2t - 1)
$$
\n(6.43)

de tal manera que al realizar el producto interno de (6.43) por  $\sqrt{2}\phi(2t)$  y luego por  $\sqrt{2}\phi(2t - 1)$ , obtenemos respectivamente que

$$
h_1(1) = \sqrt{2} \int_0^{\frac{1}{2}} \psi(t) dt
$$
\n(6.44)

y

$$
h_1(2) = \sqrt{2} \int_{\frac{1}{2}}^1 \psi(t) dt
$$
\n(6.45)

respectivamente, y calculando los coeficientes  $g_1$  y  $g_2$ obtenemos como resultado que

$$
h_1(1) = -h_1(2) = \frac{1}{\sqrt{2}}\tag{6.46}
$$

observando que estos coeficientes nos permiten mantener la normalidad de la función  $\psi(t)$ .

Como ya sabemos que los espacios  $V_0$  y  $V_1$  son ortogonales y por lo tanto cualquier espacio  $V_i$ con  $j = 0, \pm 1, \pm 2, \dots$  también lo es, entonces el espacio  $W_0$  al ser el complemento de  $V_0$  en  $V_1$  es

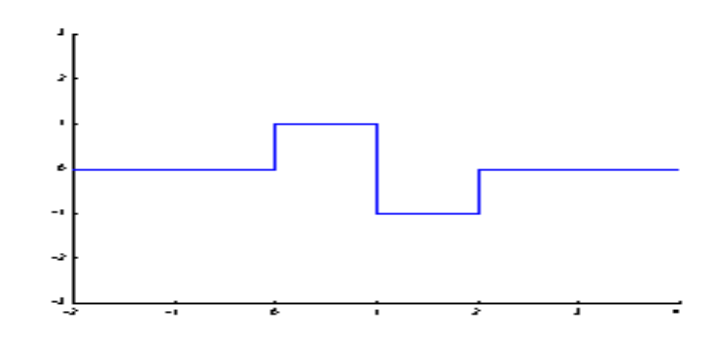

Figura 6.5: Función wavelet en  $W_0$  como combinación lineal de las funciones escalamiento que expanden  $V_1$  y  $V_0$ .

ortogonal. Por lo tanto, al igual que con la función escalamiento, es posible obtener una representación de la diferencia que existe entre aproximar una señal con un nivel de resolución  $\hat{j}$  y aproximar la misma señal con un nivel de resolución  $j + 1$ , mediante el producto interno de esta señal con un set de funciones que expandan el espacio  $W_j$  donde j será elegido de acuerdo al grado de aproximación que se desee. La propiedad de ortogonalidad de  $W_0$  y por ende de la función wavelet  $\psi(t)$ , puede ser demostrada en forma análoga a como se demostró con la función de escalamiento. Si nos definimos la función wavelet como

and the state of the state of the state of the state of the state of the state of the state of the state of the

$$
\psi_k(t) = \begin{cases}\n1 & si & k \le t \le k + \frac{1}{2} \\
-1 & si & k + \frac{1}{2} \le t \le k + 1 \\
0 & caso contrario\n\end{cases}
$$
\n(6.47)

$$
k \in Z \quad \wedge \quad \Psi \in L^2(R)
$$

que corresponde a la misma función pero desplazada en el tiempo por una constante k, y nos definimos de la misma forma otra función  $\psi_m(t)$  con  $m > k$ , entonces realizando el producto punto entre ellas de la forma

$$
\langle \psi_k(t), \psi_m(t) \rangle = \int_k^{m+1} \psi_k(t) \psi_m(t) \tag{6.48}
$$

obtenemos que

$$
\langle \psi_k(t), \psi_m(t) \rangle = \int_k^{k+1} \psi_k(t) * 0 dt + \int_m^{m+1} 0 * \psi_m(t) = 0 \quad m, k \in \mathbb{Z}
$$
 (6.49)

con lo que se da por finalizada la demostración.

### **Ejemplo 3**

Aproximar la función  $f(t) = t^2$  sobre el intervalo  $[3, -3]$  en forma análoga a como se hizo con la función escalamiento.

## **Solución**

La primera aproximación la haremos en  $W_0$  de tal manera que las funciones wavelet de este espacio será de la forma  $\psi_k(t) = \psi(t - k)$  con  $k \in [-3, 2)$ , y por lo tanto

$$
f(t) = d_{-3}\psi(t+3) + d_{-2}\psi(t+2) + d_{-1}\psi(t+1) + d_0\psi(t) + d_1\psi(t-1) + d_2\psi(t-2)
$$
 (6.50)

ahora, para calcular el primer coeficiente  $d_1$  haremos el producto punto de  $\psi(t + 3)$  con (6.50)

$$
t^{2} = d_{-3}\psi(t+3) + d_{-2}\psi(t+2) + d_{-1}\psi(t+1) + d_{0}\psi(t) + d_{1}\psi(t-1) + d_{2}\psi(t-2)/\odot\psi(t+3)
$$
 (6.51)

$$
\langle t^2, \psi(t+3) \rangle = \langle d_{-3}\psi(t+3), \psi(t+3) \rangle + \ldots + \langle d_2\psi(t-2), \psi(t+3) \rangle \tag{6.52}
$$

entonces, como demostramos anteriormente que  $\psi_k(t)$ es ortogonal, todos los productos puntos de la parte derecha de (6.52) serán cero, excepto  $d_1\psi(t+3)$ ,  $\psi(t+3)$  >, por lo tanto

$$
\langle t^2, \psi(t+3) \rangle = \int_{-3}^{-3+1} d_{-3} \psi(t+3) \psi(t+3) dt \tag{6.53}
$$

$$
\int_{-3}^{-3+1} t^2 \psi(t+3) = \int_{-3}^{-3+1} d_{-3} \psi(t+3) \psi(t+3) dt
$$
 (6.54)

que para  $\psi(t + 3) = 1$  nos queda

$$
\int_{-3}^{-3+\frac{1}{2}} t^2 dt = \frac{d_{-3}^+}{2} \tag{6.55}
$$

para  $\psi(t + 3) = -1$ 

$$
\int_{-3+\frac{1}{2}}^{-2} -t^2 dt = \frac{d_{-3}^-}{2} \tag{6.56}
$$

y para  $\psi(t)=0$  la solución es trivial. La resolución de las integrales de (6.55) y (6.56) nos entregan dos coeficientes, los cuales son

$$
d_{-3}^+ = \frac{91}{12} = 7.58 \qquad d_{-3}^- = -\frac{61}{12} = -5.08 \tag{6.57}
$$

| Coeficientes | <b>Valores Obtenidos</b> |
|--------------|--------------------------|
| $d_{-3}$     | 2.5                      |
| $d_{-2}$     | 1.5                      |
| $d_{-1}$     | 0.5                      |
| $d_0$        | $-0.5$                   |
| $d_1$        | $-1.5$                   |
| $d_2$        | $-2.5$                   |

Tabla 6.3: Coeficientes obtenidos para la representación de la señal  $t^2$  con la Haar Wavelet en el espacio  $W_0$ .

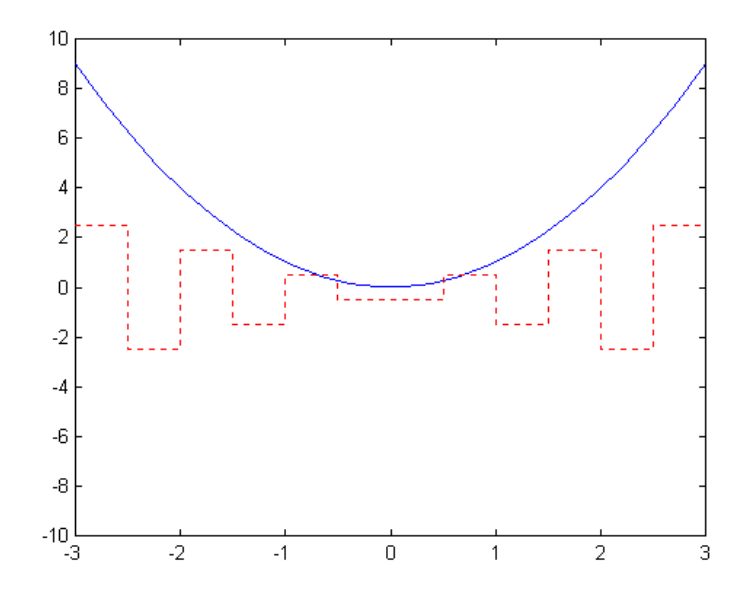

Figura 6.6: Aproximación de la señal  $t^2$  mediante las función wavelet del espacio  $W_0$ .

donde  $d^+y$  d<sup>-</sup>representan los coeficientes obtenidos debido a la parte positiva de la función wavelet haar y la parte negativa de la función wavelet haar respectivamente (figura (6.2)).

Realizando el cálculo de los otros coeficientes en forma análoga, observamos sus resultados en la tabla (6.3) y en la figura (6.6).

### **Ejemplo 4**

Aproximar la función  $f(t) = t^2$  con  $t \in [-3, 3]$ , mediante la familia de funciones  $\psi_{j,k}(t)$  con un valor de  $i = 1$ .

## **Solución**

Representar esta función  $t^2$  para  $j = 1$ , significa que obtendremos una aproximación de ella en el subespacio  $V_1$ , por lo tanto la representación de  $f(t) = t^2$  mediante la combinación lineal de  $\psi_{1,k}(t)$ , queda

$$
t^{2} = d_{-6}\psi(2t+6) + d_{-5}\psi(2t+5) + d_{-4}\psi(2t+4) + \dots + d_{5}\psi(2t-5)
$$
 (6.58)

el cálculo de los coeficientes se realiza de forma análoga al ejemplo anterior (ver (6.51), (6.52) y (6.53)), de tal manera que nuestro primer coeficiente lo podemos expresar como

$$
\int_{-3}^{-3+\frac{1}{2}} t^2 \psi(2t+6) = \int_{-3}^{-3+\frac{1}{2}} d_{-6} \psi(2t+6) \psi(2t+6) dt
$$
 (6.59)

que para  $\psi(2t + 6) = 1$  nos queda

$$
\int_{-3}^{-3+\frac{1}{4}} t^2 dt = \frac{d_{-6}^+}{4}
$$

y para  $\psi(2t + 6) = -1$ 

$$
\int_{-3+\frac{1}{4}}^{-3+\frac{1}{2}} - t^2 dt = \frac{d_{-6}}{4}
$$

Mediante la resolución de las integrales de arriba obtenemos los respectivos valores de los coeficientes  $d_{-6}^+$  y  $d_{-6}^-$ 

$$
d_{-6}^+ = 8.27 \qquad d_{-6}^- = -6.9 \tag{6.60}
$$

El resto de los coeficientes se calcula en forma análoga, obteniéndose al final una cantidad de 12 coeficientes (tabla (6.4)) que corresponden al doble de coeficientes obtenidos en el ejemplo anterior. La representación de la función original a través de estos coeficientes puede observarse en la figura (6.7).

### **6.2.1 Relación ortogonalidad y normalidad**

De los ejemplos anteriores hay que observar que para  $W_0$  los coeficientes quedaban divididos por 2, y que para  $W_1$  los coeficientes quedaban divididos por 4, lo que indica que las funciones wavelets de estos subespacios no son ortonormales. Por lo tanto debemos encontrar una constante que nos permita hacer estas funciones ortonormales, entonces, para  $W_0$  multipliquemos las funciones base por un número cualquiera  $r_0$  y de forma análoga llevémoslo a cabo para  $W_1$ con  $r_1$ , de tal manera que

$$
\langle r_0 \psi(t), r_0 \psi(t) \rangle = \pm \frac{1}{2}
$$
  

$$
\langle r_1 \psi(2t), r_1 \psi(2t) \rangle = \pm \frac{1}{4}
$$
 (6.61)

entonces como sabemos que (6.61) debe dar 1 para que  $\psi(t)$  y  $\psi(2t)$  sean ortonormales, el valor de  $r_0$ debe ser  $\sqrt{2}$  y el valor de  $r_1$ debe ser 2. Además, podemos observar que es posible escribir  $r_1$  en

| Coeficientes | <b>Valores Obtenidos</b> |
|--------------|--------------------------|
| $d_{-6}$     | 1.37                     |
| $d_{-5}$     | 1.13                     |
| $d_{-4}$     | 0.87                     |
| $d_{-3}$     | 0.63                     |
| $d_{-2}$     | 0.37                     |
| $d_{-1}$     | 0.13                     |
| $d_0$        | $-0.13$                  |
| $d_1$        | $-0.37$                  |
| $d_2$        | $-0.63$                  |
| $d_3$        | $-0.87$                  |
| $d_{4}$      | $-1.13$                  |
| $d_{5}$      | $-1.37$                  |

Tabla 6.4: Coeficientes obtenidos para la representación de la señal  $t^2$  con la Haar Wavelet en el espacio  $W_1$ .

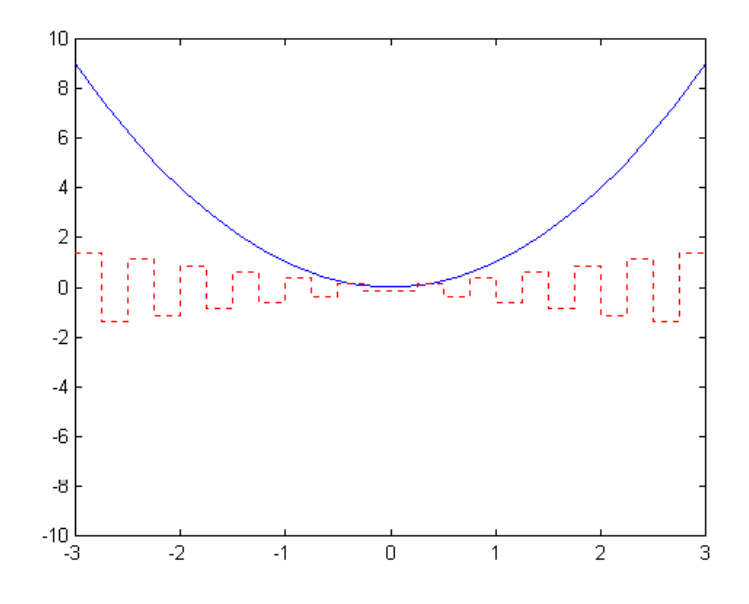

Figura 6.7: Representación de la función  $f(t) = t^2$  en el subespacio  $W_1$ .

término de  $r_0$  de la forma  $r_1 = \sqrt{2} * \sqrt{2}$ . Por lo tanto para un subespacio  $W_i$  podemos establecer que

$$
r_j = \sqrt{2} * \sqrt{2} * \sqrt{2}
$$
...*hasta la j* – *ésima multiplicación por*  $\sqrt{2}$ 

es decir

$$
r_j = 2^{\frac{1}{2}}
$$

con lo que obtenemos lo que denominaremos la constante de normalización. De esta manera, al igual que las funciones escalamiento, ya estamos en condiciones de definir un set de funciones bases ortonormales mediante escalamiento y traslación de la forma

$$
\psi_{j,k}(t) = 2^{\frac{j}{2}}\psi(2^{j}t - k) = \begin{cases} 2^{\frac{j}{2}} & si \quad \frac{k}{2^{j}} \leq t \leq \frac{k}{2^{j}} + \frac{1}{2^{j+1}}\\ -2^{\frac{j}{2}} & si \quad \frac{k}{2^{j}} + \frac{k}{2^{j+1}} \leq t \leq \frac{k+1}{2^{j}}\\ 0 & caso \text{ contrario} \end{cases} \tag{6.62}
$$

con  $\psi_{j,k}(t) \in W_j$  que se define como

$$
W_j = \overline{Span_k\{\psi_k(2^{jt})\}} = \overline{Span_k\{\psi_{j,k}(t)\}}
$$
(6.63)

donde  $\psi_{j,k}(t)$  es la función wavelet base trasladada y escalada, y  $W_j$  es un subespacio de  $L^2(R)$  generado por (6.62).

# **Capítulo 7**

# **Análisis Multi-Resolución**

# **7.1 Principios de Multi-Resolución**

El análisis multi-resolución consiste básicamente en aproximar una función  $f(t)$  en distintos niveles de resolución  $\{f_1(t), f_2(t), f_3(t), ...\}$ , lo que nos entrega una descomposición multi-escala de la forma:

$$
f(t) = f_0(t) + \sum_{j \geq 0} g_j(t)
$$

donde cada  $g_j(t) = f_{j+1}(t) - f_j(t)$  representa el error en que se incurre al aproximar  $f_{j+1}(t)$ mediante  $f_j(t)$ , o lo que es lo mismo, la fluctuación entre dos niveles sucesivos de resolución.

En este análisis empleamos una función  $\psi(t)$  cuidadosamente escogida según la señal a analizar. Esta función esta bien localizada tanto en tiempo como en frecuencia, y translaciones y escalamientos de ella misma, generan una base  $\{\psi_{j,k}(t)|j,k \in Z\}$ , que expande  $g_j(t)$  como:

$$
g_j(t) = \sum_{k \in Z} d_{j,k} \psi_{j,k}(t)
$$

donde los  $d_{j,k}$  son coeficientes escalares llamados coeficientes wavelet.

En la sección anterior se esbozaron varios principios de multi-resolución, como condiciones para una "buena" función escala. Ahora los daremos como requerimientos básicos para este tipo de análisis.

Un análisis multi-resolución requiere un anidamiento de los espacios generados por las funciones escala, de la forma:

$$
\ldots \subset V_{-2} \subset V_{-1} \subset V_0 \subset V_1 \subset V_2 \subset \ldots \subset L^2
$$

o

$$
V_j \subset V_{j+1} \qquad \forall j \in Z
$$

#### 7.1. PRINCIPIOS DE MULTI-RESOLUCIÓN 86

con

$$
V_{-\infty} = \{0\} \,, \qquad V_{\infty} = L^2
$$

Así el espacio que contiene las señales de más alta resolución contiene también las de más baja resolución.

Debido a la definición de  $V_i$ , estos espacios cumplen con la siguiente condición de escalamiento [BUR98]

$$
f(t) \in V_j \Leftrightarrow f(2t) \in V_{j+1}
$$

lo que nos asegura que los elementos de un espacio son simplemente versiones escaladas de los elementos del siguiente espacio. Como una forma práctica de mostrar esta propiedad representaremos la función escala de Haar mediante versiones escaladas y trasladadas de ella misma. Así tenemos que

$$
\phi_{0,0}(t)=\phi_{1,0}(t)+\phi_{1,1}(t)
$$

esta ecuación puede verse de otra forma aplicando (5.7), entonces

$$
\phi(t) = h(0)\sqrt{2}\phi(2t) + h(1)\sqrt{2}\phi(2t - 1)
$$
\n(7.1)

donde

$$
h(0) = \int_0^{\frac{1}{2}} \phi(t) \sqrt{2} \phi(2t) dt
$$

$$
h(0) = \frac{\sqrt{2}}{2} = \frac{1}{\sqrt{2}}
$$

$$
h(1) = \int_{\frac{1}{2}}^{1} \phi(t) \sqrt{2} \phi(2t - 1) dt
$$

$$
h(1) = \frac{\sqrt{2}}{2} = \frac{1}{\sqrt{2}}
$$

entonces (7.1) queda como

$$
\phi(t) = \phi(2t) + \phi(2t - 1)
$$

lo que nos muestra que la función de escala se puede representar por una versión de ella misma

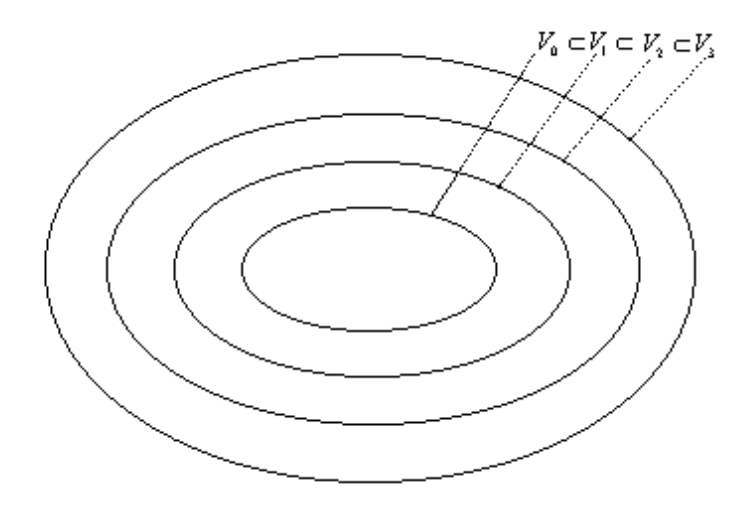

Figura 7.1: Espacios anidados generados por la función escala.

escalada más otra versión de ella misma escalada y trasladada.

En la figura (7.1) se muestra la relación entre los espacios expandidos por las funciones escala en sus distintos niveles de resolución.

Así la familia de funciones  $\phi_{i,k}(t)$ generará un espacio

$$
V_j = \overline{Span_{k \in Z} \{ \phi_{j,k}(t) \}}
$$

donde el super-rayado denota clausura.

Entonces al aumentar  $j$  en la función escala mejoraremos la resolución de la representación de la función  $f(t)$ , como se muestra en la figura (7.2). No obstante una mejor representación de la señal es obtenida, no mediante el aumento de j, si no que al definir un nuevo espacio  $W_j$ , llamado espacio wavelet, como el complemento ortogonal de  $V_j$  en  $V_{j+1}$ . Lo anterior puede expresarse de la siguiente forma

$$
V_j \oplus W_j = V_{j+1}
$$

Esta residencia de los espacios wavelet en los espacios de escalamiento se muestra en la figura(7.3), donde podemos apreciar que dentro del espacio  $V_3$  se encuentran contenidos  $W_2$ ,  $V_2$ ,  $V_1$  y  $V_0$ , o dicho de otra forma,  $V_3$  esta conformado por  $V_0$ ,  $W_0$ ,  $W_1$  y  $W_2$ .

Debido a esto el espacio  $V_3$  puede ser representado de la forma

$$
V_3 = V_0 \oplus W_0 \oplus W_1 \oplus W_2
$$

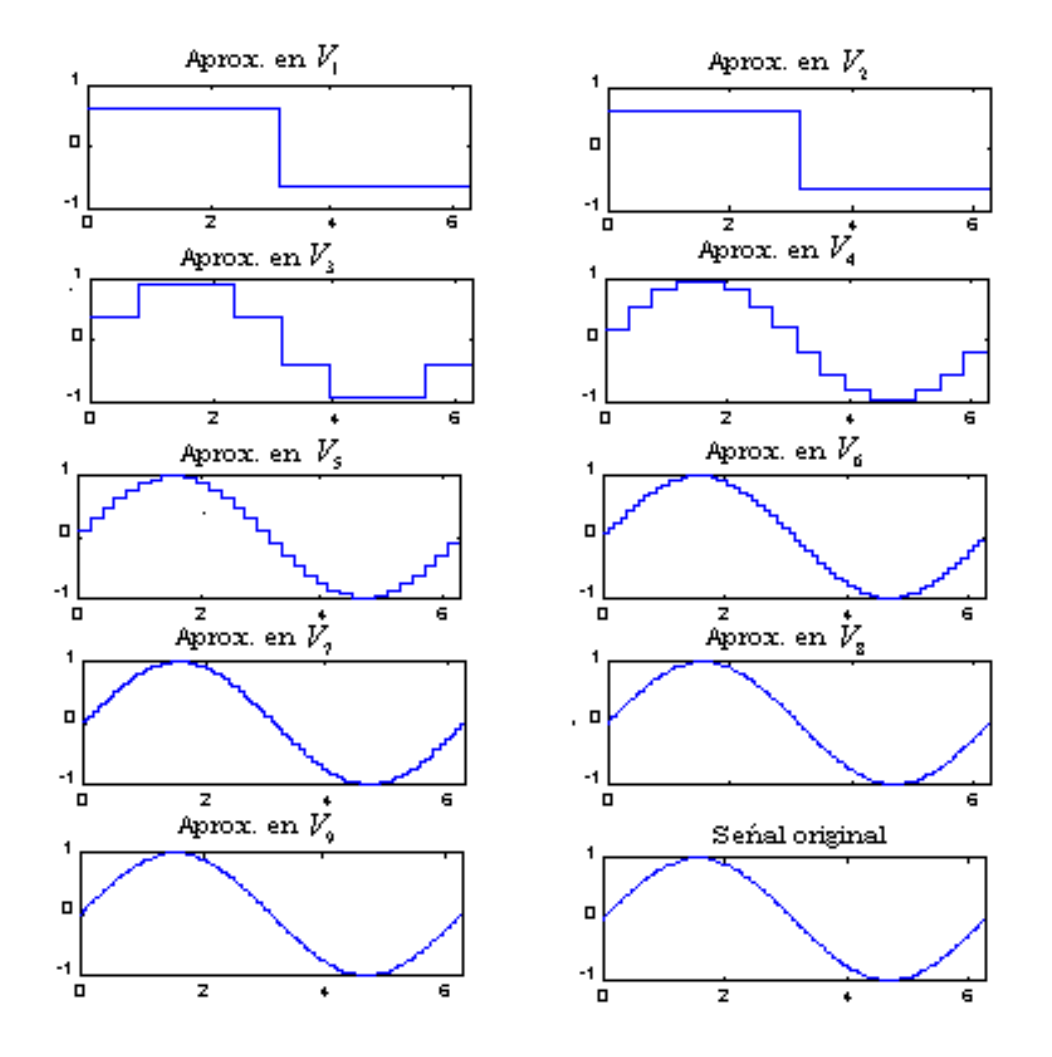

Figura 7.2: Representación de la función sin(t), por la función escala en distintos espacios.

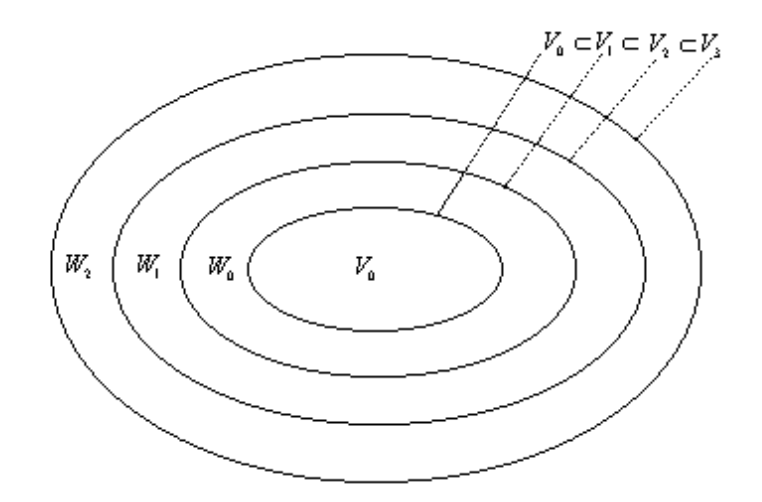

Figura 7.3: Espacios wavelet.

Lo que se puede hacer extensible a todos los espacios siguientes, por ejemplo

$$
L^2=V_0\oplus W_0\oplus W_1\oplus W_2\oplus...
$$

donde  $V_0$  es el espacio inicial, expandido por la función escala  $\phi(t - k)$ , y los espacios  $W_i$  nos irán entregando información más detallada de la señal a medida que <sup>j</sup> crece. La escala que se use para expandir el espacio inicial será una decisión del ingeniero, dependiendo su elección del análisis que se realize y de la señal en cuestión. Así podemos representar nuestro espacio  $L^2$ partiendo de una resolución más alta, como  $j = 8$ , lo que nos entregaría

$$
L^2=V_8\oplus W_8\oplus W_9\oplus...
$$

De esta manera podemos tomar una escala negativa para el espacio inicial, como  $j = -\infty$ , donde escalas más gruesas entrarían en juego. Al tomar j= $-\infty$  tenemos

$$
L^2 = \dots \oplus W_{-2} \oplus W_{-1} \oplus W_0 \oplus W_1 \oplus \dots \tag{7.2}
$$

Como podemos ver en (7.2) hemos representado el espacio  $L^2$  solo con espacios wavelet, lo que nos lleva a la siguiente ecuación

$$
V_0=W_{-\infty}\oplus...\oplus W_{-1}
$$

Esto nos muestra de nuevo que podemos escoger cualquier resolución para nuestro espacio inicial.

En la figura (7.4) vemos proyecciones de una función en diferentes espacios wavelet. Ahí se puede observar que a partir del espacio  $W_3$  los coeficientes wavelet se concentran en puntos donde la función tiene pendiente distinta de cero. Esto se debe a que los wavelet detectan los cambios de la función, el detalle, que como veremos más tarde se obtiene de la resta de dos muestras sucesivas de la función discreta, por lo que en los puntos donde la pendiente es más suave, la resta tendera a cero, junto con la amplitud del coeficiente wavelet.

La función que expande el espacio  $W_j$  es la wavelet madre  $\psi_{j,k}(t)$ . Como  $W_0 \subset V_1$ , la función wavelet  $\psi(t)$  puede ser representada por una suma de funciones escala, escaladas y trasladadas, de la forma

$$
\psi(t) = \sum_{n} h_1(n) \sqrt{2} \phi(2t - n), \qquad n \in Z \tag{7.3}
$$

Lo anterior es también válido para  $\phi(t)$ , ya que  $V_0 \subset V_1$ , por lo que la función escala puede representarse como

$$
\phi(t) = \sum_{n} h(n) \sqrt{2} \phi(2t - n), \qquad n \in Z \tag{7.4}
$$

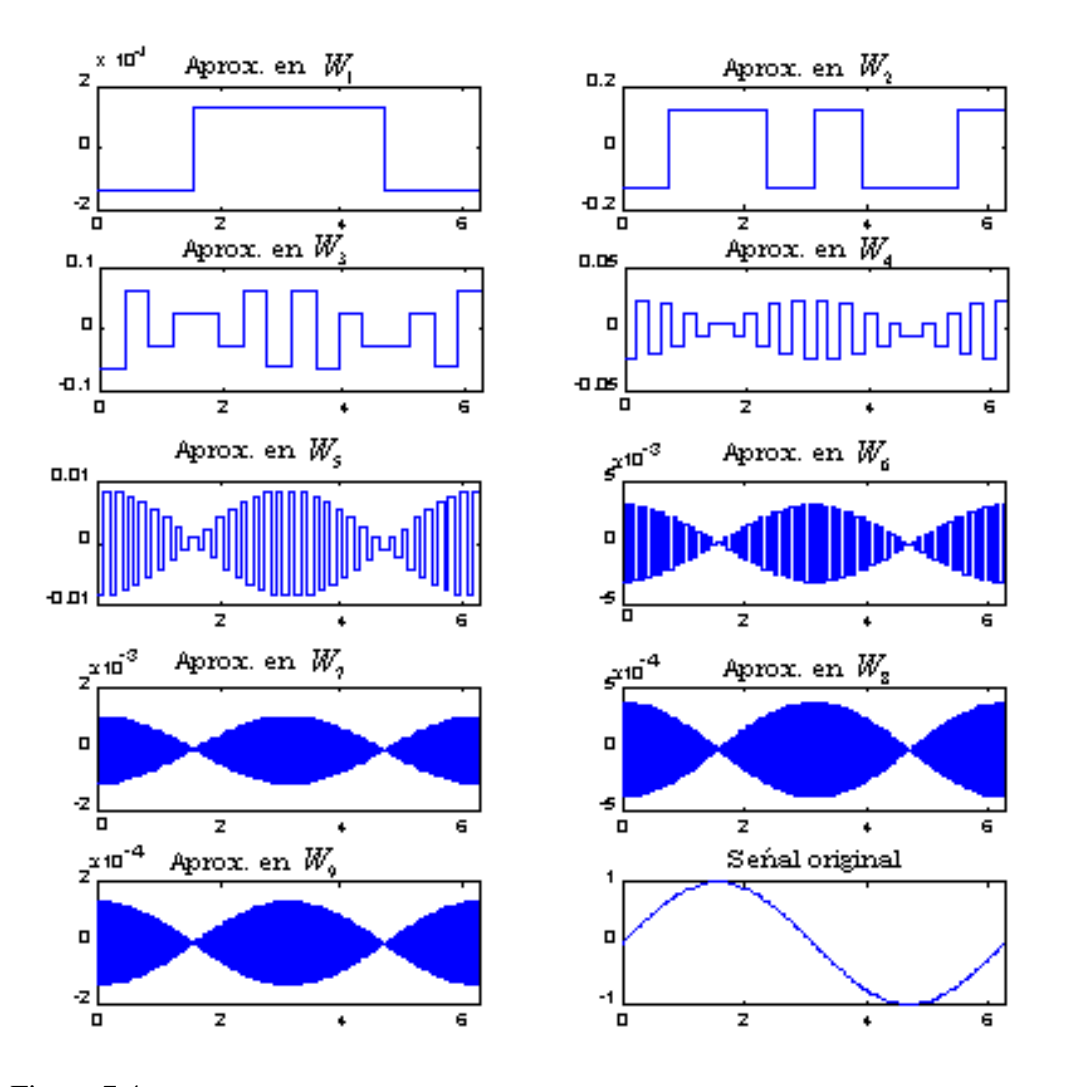

Figura 7.4: Proyección de una función en diferentes espacios wavelet, usando el sistema Haar.

Esta última ecuación es la ecuación de recursión que vimos en el capitulo 5 en (5.7), los coeficientes  $h_1(n)$  se calculan de la siguiente manera [BUR98]

$$
h_1(n) = (-1)^n h(1 - n)
$$

Por ejemplo, para una función finita de largo N, tenemos

$$
h_1(n) = (-1)^n h(N - 1 - n)
$$

Una función pertenecerá a el espacio  $W_i$  si puede ser representada por la función prototipo de una wavelet madre de la forma

$$
\psi_{j,k}(t) = 2^{\frac{1}{2}}\psi(2^j t - k) \tag{7.5}
$$

donde  $2^{j}$ es la escala de  $t, k$  es la traslación en  $t$  y  $2^{\frac{j}{2}}$ mantiene constante la norma de la wavelet en diferentes escalas. Como podemos observar, la variable  $i$  nos dirá en que espacio wavelet esta trabajando nuestra función madre. Esto es análogo para la función escala.

En la figura (7.5) podemos ver más claramente como mejora la resolución de una representación al cambiar a un espacio escala más grande o de más alta resolución. El detalle en los distintos espacios wavelet se muestra en la figura (7.6).

## **7.2 Transformada Discreta Wavelet (DWT)**

Hemos dicho ya que una mejor representación de una señal se obtiene no mediante un aumento del espacio  $V_i$ , si no que al combinar con la función escala una función Wavelet, con todas las características que se enuncian en la sección 7.1.

Definimos antes (5.2), ecuación que no muestra ningún método para hacer correr las sumatorias involucradas, cuestión de suma importancia en el momento de hacer una descomposición eficiente. La ecuación llamada transformada discreta wavelet (DWT), que se observa en (7.6), no es más que (5.2) con una correcta notación para  $j \, y \, k$ 

$$
f(t) = \sum_{k=0}^{2^{j_0}-1} c_{j_0,k} \phi_{j_0,k}(t) + \sum_{j=j_0}^{N-1} \sum_{k=0}^{2^{j}-1} d_{jk} \psi_{jk}(t) \qquad j, k \in \mathbb{Z}^+ \tag{7.6}
$$

Donde  $c_{j_0,k}$  son los coeficientes de escala,  $d_{j,k}$  son los coeficientes wavelet y  $j_0$  nos entrega el espacio inicial  $V_{J_0}$  que será el espacio de menor resolución, y dependiendo de este  $j_0$  es que el resto de los índices seguirán corriendo.  $2^N$  es la longitud de la señal  $f(n)$ . Esta longitud limitará el nivel de descomposición de una señal, ya que no tiene sentido representar una señal que se encuentra en un espacio  $V_{i_n}$  en el mismo espacio.

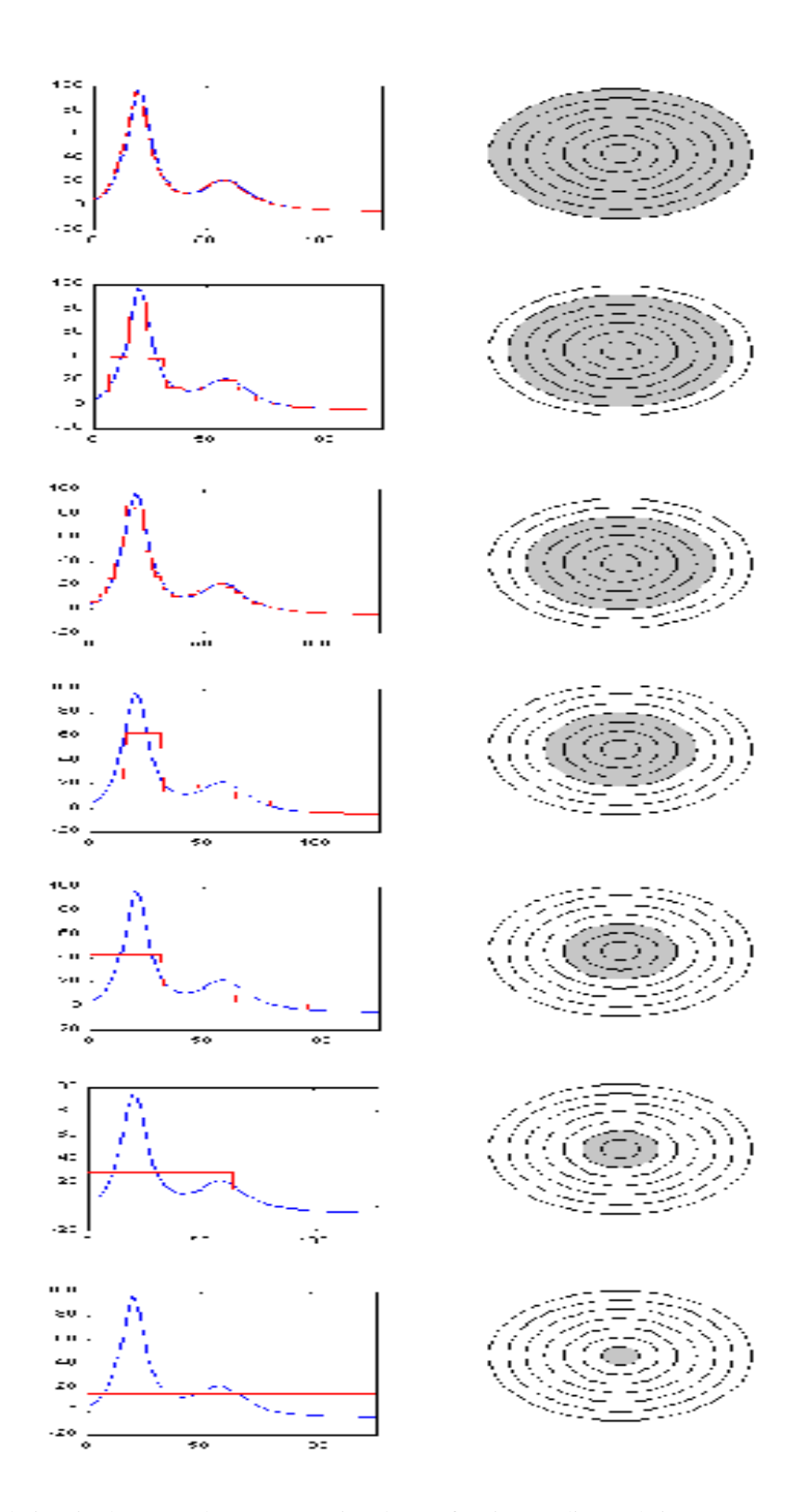

Figura 7.5: Al lado izquierdo vemos la representación de una función mediante el sistema Haar en distintos espacios  $V_j$ , y al lado derecho vemos representados estos espacios por la parte sombreada del diagrama. De abajo hacia arriba tenemos desde el espacio  $V_0$  hasta el  $V_6$ .

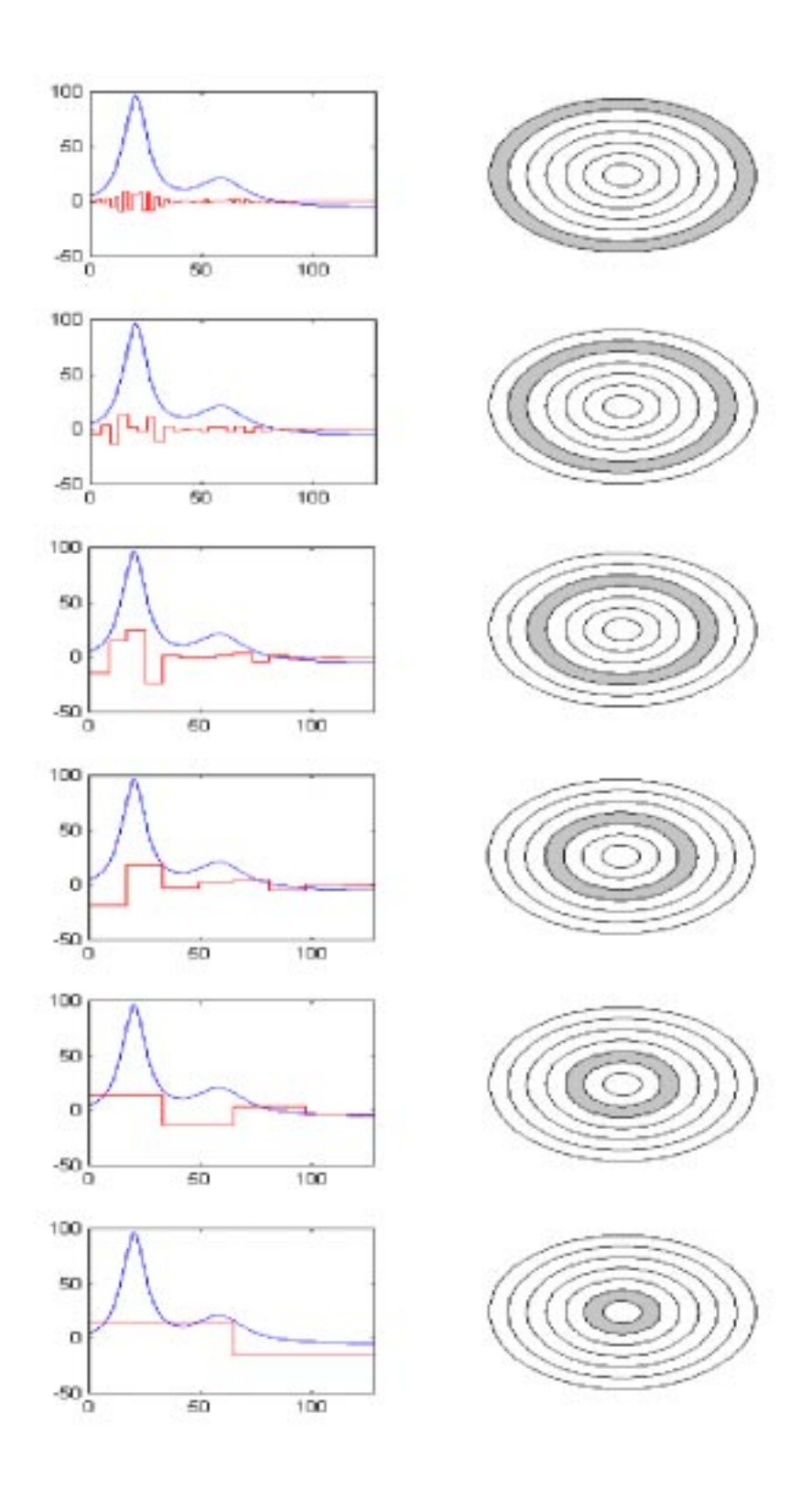

Figura 7.6: Al lado izquierdo vemos el detalle de una función, obtenido mediante el sistema Haar en distintos espacios  $W_j$ , y al lado derecho vemos representados estos espacios por la parte sombreada del diagrama. De abajo hacia arriba tenemos desde el espacio  $W_1$  hasta el  $W_6$ .

Desarrollaremos ahora la DWT para el sistema Haar, como una forma de hacer ver la dificultad de realizar este cálculo a mano, y luego entraremos en la teoría de banco de filtros que aliviará en forma sustancial el trabajo realizado.

Tomemos la función  $f(t) = sen(t)$ , la cual al ser sampleada a una frecuencia de  $\frac{2^s}{2\pi} [Hz]$ se transforma en la función por tramos

$$
f(t) = [0, \frac{1}{\sqrt{2}}, 1, \frac{1}{\sqrt{2}}, 0, -\frac{1}{\sqrt{2}}, -1, -\frac{1}{\sqrt{2}}] \in L^2(R)
$$

con  $t \in [0, 2\pi]$ , intervalo que trasladaremos a  $[0, 1]$  con el fin de trabajar en el mismo dominio de la función escalamiento y la wavelet haar, funciones que utilizaremos para descomponer y luego reconstruir la señal  $f(t)$ .

La wavelet más antigua y simple, la Haar y su función de escalamiento, están definidas de la siguiente forma: and the state of the state of the state of the state of the state of the state of the state of the state of the

$$
\psi(t) = \begin{cases} 1 & \text{si} \quad 0 \le t < 0.5 \\ -1 & \text{si} \quad \pi \le t < 1 \end{cases} \tag{7.7}
$$

$$
\phi(t) = \begin{cases} 1 & \text{si} \quad 0 \le t < 1 \\ 0 & \text{el} \quad \text{resto.} \end{cases} \tag{7.8}
$$

con

$$
\psi_{jk}(t) = 2^{(j/2)}\psi(2^{j}t - k)
$$
\n(7.9)

$$
\phi_{jk}(t) = 2^{(j/2)}\phi(2^{j}t - k)
$$
\n(7.10)

ahora si reemplazamos (7.9) y (7.10)en (7.6) y desarrollamos la sumatoria para  $j_0 = 0$ :

$$
g(t) = c_{00}\phi(t) + d_{00}\psi(t) + d_{10}\sqrt{2}\psi(2t) + d_{11}\sqrt{2}\psi(2t - 1) + d_{20}2\psi(4t) + \dots
$$
\n(7.11)

entonces tenemos

• 
$$
\phi(t) = 1 \, si \, 0 \le t < 1
$$
  
\n•  $\psi(t) = \begin{cases} 1 \, si \, 0 \le t < 0.5 \\ -1 \, s \, 0.5 \le t < 1 \end{cases}$   
\n•  $\psi(2t) = \begin{cases} 1 \, si \, 0 \le 2t < 0.5 \\ -1 \, s \, 0.5 \le 2t < 1 \end{cases} \Rightarrow \psi(2t) = \begin{cases} 1 \, si \, 0 \le t < 0.25 \\ -1 \, s \, 0.25 \le t < 0.5 \end{cases}$   
\n•  $\psi(2t-1) = \begin{cases} 1 \, si \, 0.5 \le t < 0.75 \\ -1 \, s \, 0.75 \le t < 1 \end{cases}$   
\n•  $\psi(4t) = \begin{cases} 1 \, si \, 0 \le t < 0.125 \\ -1 \, s \, 0.125 \le t < 0.25 \end{cases}$ 

• 
$$
\psi(4t - 1) = \begin{cases} 1 \operatorname{si} 0.25 \le t < 0.375 \\ -1 \operatorname{si} 0.375 \le t < 0.5 \end{cases}
$$
  
\n•  $\psi(4t - 2) = \begin{cases} 1 \operatorname{si} 0.5 \le t < 0.625 \\ -1 \operatorname{si} 0.625 \le t < 0.75 \end{cases}$   
\n•  $\psi(4t - 3) = \begin{cases} 1 \operatorname{si} 0.75 \le t < 0.875 \\ -1 \operatorname{si} 0.875 \le t < 1 \end{cases}$ 

entonces podemos representar la señal en forma matricial de la siguiente forma:

$$
\begin{bmatrix}\n0 \\
\frac{1}{\sqrt{2}} \\
1 \\
\frac{1}{\sqrt{2}} \\
0 \\
0 \\
-\frac{1}{\sqrt{2}}\n\end{bmatrix} = 2^{\frac{j_0}{2}} \begin{bmatrix}\n1 & 1 & \sqrt{2} & 0 & 2 & 0 & 0 & 0 \\
1 & 1 & \sqrt{2} & 0 & -2 & 0 & 0 & 0 \\
1 & 1 & -\sqrt{2} & 0 & 0 & 2 & 0 & 0 \\
1 & -1 & 0 & \sqrt{2} & 0 & 0 & -2 & 0 & 0 \\
1 & -1 & 0 & \sqrt{2} & 0 & 0 & -2 & 0 \\
-1 & 1 & -1 & 0 & -\sqrt{2} & 0 & 0 & 0 & 2 \\
1 & -1 & 0 & -\sqrt{2} & 0 & 0 & 0 & 2 \\
1 & -1 & 0 & -\sqrt{2} & 0 & 0 & 0 & -2\n\end{bmatrix} \begin{bmatrix}\nC_{00} \\
d_{00} \\
d_{10} \\
d_{11} \\
d_{20} \\
d_{21} \\
d_{22} \\
d_{23}\n\end{bmatrix}
$$
\n(7.12)

donde los componentes de cada fila de la matriz 8x8 representan los valores de  $\phi_{00}(t)$  y  $\psi_{ik}(t)$  en el mismo orden en que aparecen en (7.11) , y cada fila representa cada uno de los intervalos de tiempo en que la función  $f(t)$  esta descompuesta, i.e ; en la fila 1 tenemos el valor de cada uno de los coeficientes en  $t\in [0, 0.125],$  esto es, e.g,  $\psi_{20}(t)=2^{(2/2)} \psi(2^2t-0)=2\psi(2t-0)=2$  en  $t\in [0, 0.125].$  Ahora este mismo coeficiente en la fila 2 es  $\psi_{20}(t) = -2$  en  $t \in [0.125, 0.25]$ , y en todas las otras filas  $\psi_{20} = 0$ , ya que esta función esta definida sólo para  $t \in [0, 0.25]$ .

Ahora que tenemos la ecuación matricial (7.13) podemos obtener el valor de los coeficientes que nos ayudarán a reconstruir la señal original.

$$
\begin{bmatrix}\nc_{00} \\
d_{00} \\
d_{10} \\
d_{11} \\
d_{20} \\
d_{21} \\
d_{22} \\
d_{23}\n\end{bmatrix} = 2^{\frac{-j_0}{2}} A^{-1} \begin{bmatrix}\n0 \\
\frac{1}{\sqrt{2}} \\
1 \\
\frac{1}{\sqrt{2}} \\
0 \\
-\frac{1}{\sqrt{2}} \\
-1 \\
-\frac{1}{\sqrt{2}}\n\end{bmatrix}
$$
\n(7.13)

donde A es la matriz 8x8 de la ecuación (7.12) y  $j_0 = 0$ , así tenemos que

$$
\begin{bmatrix}\nc_{00} \\
d_{00} \\
d_{10} \\
d_{11} \\
d_{20} \\
d_{21} \\
d_{22} \\
d_{23}\n\end{bmatrix} = \begin{bmatrix}\n0 \\
0.6036 \\
-0.1768 \\
0.1768 \\
0.0732 \\
0.1768 \\
0.1768 \\
d_{23}\n\end{bmatrix}
$$
\n(7.14)

Hemos logrado aquí descomponer la señal discreta hasta ser representada sólo por un coeficiente escala o de aproximación, y el resto sólo coeficientes wavelet. Esto será de gran importancia en la limpieza y compresión de señales, como lo veremos en el capítulo siguiente.

Ahora que conocemos el procedimiento para calcular los coeficientes, descompondremos la señal para distintos espacios iniciales  $V_{j_0}$ :

• para 
$$
j_0 = 1
$$
  
\n
$$
\begin{bmatrix}\nc_{10} \\
c_{11} \\
d_{10} \\
d_{11} \\
d_{20} \\
d_{21} \\
d_{22} \\
d_{23}\n\end{bmatrix} = \frac{1}{\sqrt{2}} \begin{bmatrix}\n0.4268 \\
-0.4268 \\
-0.1768 \\
0.1768 \\
0.0732 \\
0.1768 \\
-0.0732\n\end{bmatrix}
$$
\n(7.15)  
\n• para  $j_0 = 2$   
\n
$$
\begin{bmatrix}\nc_{90}\n\end{bmatrix} = \begin{bmatrix}\n0.4268 \\
-0.4268 \\
-0.1768 \\
0.0732\n\end{bmatrix}
$$

$$
\begin{bmatrix}\nc_{20} \\
c_{21} \\
c_{22} \\
c_{23} \\
d_{20} \\
d_{21} \\
d_{22} \\
d_{23}\n\end{bmatrix} = \frac{1}{\sqrt{2}\sqrt{2}} \begin{bmatrix}\n0.1768 \\
0.4268 \\
-0.1768 \\
-0.1768 \\
0.0732 \\
0.1768 \\
-0.0732\n\end{bmatrix}
$$
\n(7.16)

• para  $j_0 = 3$ 

$$
\begin{bmatrix}\nc_{30} \\
c_{31} \\
c_{32} \\
c_{33} \\
c_{34} \\
c_{35} \\
c_{36} \\
c_{37}\n\end{bmatrix} = \frac{1}{\sqrt{2}\sqrt{2}\sqrt{2}} \begin{bmatrix}\n0 \\
2 \\
\sqrt{8} \\
0 \\
0 \\
-2 \\
-\sqrt{8} \\
-2\n\end{bmatrix} = \begin{bmatrix}\n0 \\
\frac{1}{\sqrt{2}} \\
1 \\
0 \\
0 \\
-\frac{1}{\sqrt{2}} \\
-1 \\
-1 \\
-\frac{1}{\sqrt{2}}\n\end{bmatrix}
$$
\n(7.17)

Queda claro que al acercar el espacio inicial  $V_{j0}$  a el espacio  $V_{jm}$  en el cual reside la señal original, estaremos disminuyendo los coeficientes wavelet, hasta llegar a representar la señal original solo con coeficientes escala. Como podemos observar la última descomposición nos entregará una reconstrucción perfecta de la señal original, debido a que fue representada sólo con funciones escala pertenecientes al espacio al cual pertenece la señal original.

El gran tamaño de los cálculos matemáticos hace necesario buscar una manera eficiente de realizar la DWT, es por eso que debemos conocer la teoría de banco de filtros que nos guiará a la obtención de la transformada rápida wavelet (FWT).

# **7.3 Transformada rápida Wavelet (FWT) y banco de filtros**

Una de las principales razones por las cuales la transformada wavelet es una potente herramienta matemática para el análisis de señales, es que permite el diseño y aplicación de rápidos algoritmos para el cálculo computacional.

### **7.3.1 Representación de señales**

El análisis de señales mediante la transformada continua wavelet (CWT) está definido sobre señales análogas de energía finita. Sin embargo, el procesamiento digital de señales, tal como su nombre lo indica, se aplica sobre muestras de datos digitales de una señal perteneciente al dominio análogo.

Supongamos que tenemos una señal  $f(t) \in L^2$  conocida para todo t (o para una discretización en el dominio del tiempo lo suficientemente densa), entonces de acuerdo con la propiedad de MRA<sup>1</sup> [BUR98] [CHU97]

$$
\overline{(U_{j\in Z}V_j)} = L^2(R) \tag{7.18}
$$

<sup>&</sup>lt;sup>1</sup>Del Inglés *Multiresolution Analisys* 

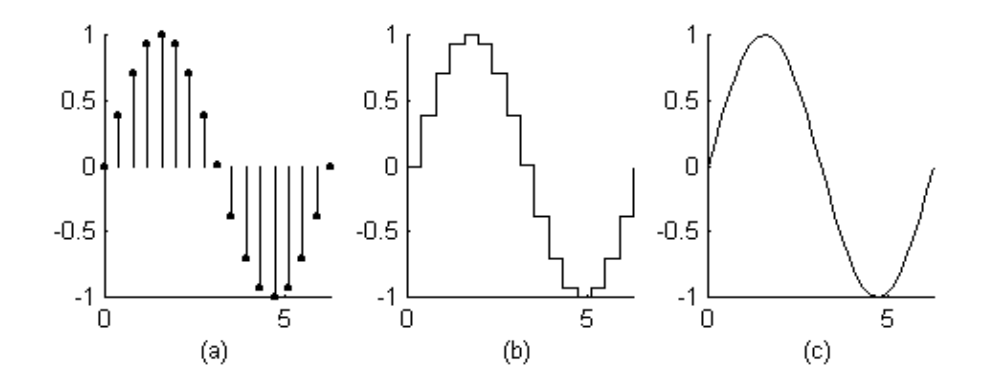

Figura 7.7: (a) Señal original; (b) Modelamiento de sampleos digitales mediante la función Haar escala con una longitud de  $N = 2^4$ ; (c) Modelo en el dominio análogo.

es posible aproximar f tan cerca como se desee mediante un modelo  $f_n \in V_n$  con  $n \in R$ , de tal manera que este modelo lo podemos representar como una combinación lineal de funciones escala

$$
f_n(t) = \sum c_{n,k} 2^{\frac{n}{2}} \phi(2^n t - k)
$$
\n(7.19)

donde los coeficientes escalares  $c_{n,k}$  son los encargados de representar la señal en el dominio discreto o digital. De hecho, la importancia de la representación de señales mediante funciones escala es que los algoritmos diseñados para la transformada discreta wavelet se aplican a datos de entrada que han sido modelados mediante una función escala, es decir, son aplicados sobre el set de coeficientes

$$
\{c_{n,k}; k \in \mathbb{Z}\}\tag{7.20}
$$

Uno de los métodos más efectivos para realizar este modelamiento es la *interpolación* [CHU97] que consiste en que los coeficientes  $c_{n,k}$  sean escogidos de tal manera que  $f_n(t)$  concuerde con la representación discreta  $f(\frac{k}{2^n})$  para  $t = \frac{k}{2^n}$ , es decir

$$
f_n(\frac{k}{2^n}) = f(\frac{k}{2^n}) \quad k \in \mathbb{Z} \tag{7.21}
$$

De esta forma se logra lo que se denomina una representación diádica de la señal [BUR98], ya que el intervalo de tiempo dado para cada sampleo está controlado por una potencia de 2. En otras palabras, un modelo  $f_n$  de una señal análoga  $f$  correspondera a un set de valores discretos cuya longitud será de  $N=2^n$ .

### **7.3.2 Descomposición de señales unidimensionales (Análisis)**

El principal objetivo de la descomposición de una señal mediante la DWT se basa en que, de acuerdo a lo expuesto en la sección anterior, siendo el modelo  $f_n \in V_n$  una representación de la señal original mediante funciones escala solamente (apropiadas para un análisis multi-resolución), es posible escribir  $f_n$  como

$$
f_n = f_{n-1} + g_{n-1} \tag{7.22}
$$

dado que

$$
V_{n-1} \subset V_n \quad \wedge \quad W_{n-1} \subset V_n \tag{7.23}
$$

$$
V_n = V_{n-1} \oplus W_{n-1} \tag{7.24}
$$

y

$$
f_{n-1} \in V_{n-1} \quad \wedge \quad g_{n-1} \in W_{n-1} \tag{7.25}
$$

Ahora bien el desarrollo de bancos de filtros y el diseño de rápidos algoritmos no se relaciona en forma directa con las funciones escala y wavelet, sino más bien con los coeficientes relacionados a estas funciones. Entonces, el primer paso en la descomposición es poder encontrar los coeficientes  $c_{n-1,k}$  y  $d_{n-1,k}$  en términos de  $c_{n,k}$ . Utilizando (7.19) y (7.21) podemos representar una señal unidimensional de energía finita mediante los coeficientes  $c_{n,k}$  como

$$
f(t) = \sum_{k} c_{n,k} 2^{\frac{n}{2}} \phi(2^n t - k)
$$
\n(7.26)

También sabemos que tanto  $\phi(t)$  como  $\psi(t)$  generan bases ortogonales en  $L^2$  de tal manera que el cálculo de  $c_{n-1,k}$  y  $d_{n-1,k}$  se realiza a través del producto interno de la señal con la función escala y wavelet respectivamente

$$
c_{n-1,k} = \langle f(t), \phi_{n-1,k}(t) \rangle = \int_{-\infty}^{\infty} f(t) 2^{\frac{n-1}{2}} \phi(2^{n-1}t - k) dt \tag{7.27}
$$

$$
d_{n-1,k} = \langle f(t), \psi_{n-1,k}(t) \rangle = 2^{\frac{n-1}{2}} \int_{-\infty}^{\infty} f(t) \psi(2^{n-1}t - k) dt \tag{7.28}
$$

De la ecuación básica de recursión (5.7) podemos obtener una representación tanto para  $\phi(2^{n-1}t-k)$ como para  $\psi(2^{n-1}t-k)$ 

$$
\phi(2^{n-1}t-k) = \sum_{p} h(p)\sqrt{2}\phi(2^{n}t-2k-p)
$$
\n(7.29)

$$
\psi(2^{n-1}t-k) = \sum_{p} h_1(p)\sqrt{2}\phi(2^n t - 2k - p) \tag{7.30}
$$

que reemplazando en las integrales de (7.27) y (7.28) y haciendo un cambio de variable  $m = 2k + p$ nos da

$$
c_{n-1,k} = \langle f(t), \phi_{n-1,k}(t) \rangle = \int_{-\infty}^{\infty} f(t) \sum_{m} h(m-2k) 2^{\frac{n}{2}} \phi(2^n t - m) dt \tag{7.31}
$$

$$
d_{n-1,k} = \langle f(t), \psi_{n-1,k}(t) \rangle = \int_{-\infty}^{\infty} f(t) \sum_{m} h_1(m-2k) 2^{\frac{n}{2}} \phi(2^n t - m) dt \tag{7.32}
$$

e intercambiando la integral con la sumatoria obtenemos

$$
c_{n-1,k} = \langle f(t), \phi_{n-1,k}(t) \rangle = \sum_{m} h(m-2k) \int_{-\infty}^{\infty} f(t) 2^{\frac{n}{2}} \phi(2^n t - m) dt \tag{7.33}
$$

$$
d_{n-1,k} = \langle f(t), \psi_{n-1,k}(t) \rangle = \sum_{m} h_1(m-2k) \int_{-\infty}^{\infty} f(t) 2^{\frac{n}{2}} \phi(2^n t - m) dt \tag{7.34}
$$

Podemos observar que en las ecuaciones (7.33) y (7.34), las integrales son idénticas y corresponden al coeficiente  $c_{n,m}$ , de tal manera que hemos logrado establecer la representación de los coeficientes escala y wavelets en un nivel de resolución más bajo en términos de los coeficientes escala en un nivel de resolución más alto

$$
c_{n-1,k} = \sum_{m} h(m-2k)c_{n,m} \tag{7.35}
$$

$$
d_{n-1,k} = \sum_{m} h_1(m-2k)c_{n,m} \tag{7.36}
$$

La operación realizada por (7.35) y (7.36) corresponde a una convolución discreta [CHU97]. La secuencia de entrada dada por  $c_{n,k}$  es convolucionada con h y  $h_1$  para obtener por una lado una representación más "suave" de la señal original caracterizada por los coeficientes escala  $c_{n-1,k}$ , y por otro lado el detalle de la señal representado por los coeficientes wavelet  $d_{n-1,k}$ . Por lo tanto, podemos reescribir (7.26) de la forma

$$
f(t) = \sum_{k} c_{n-1,k} 2^{\frac{n-1}{2}} \phi(2^{n-1}t - k) + \sum_{k} d_{n-1,k} 2^{\frac{n-1}{2}} \psi(2^{n-1}t - k)
$$
 (7.37)

El hecho de que los coeficientes escalares representen la forma general de la señal original y los coeficientes wavelets el detalle se debe a que los coeficientes  $h y h_1$  actúan como filtros digitales. Más especificamente h corresponde a un filtro pasa-bajo y  $h_1$  a un filtro pasa-banda. Sin embargo, al aplicar esta operación sobre una señal digital real, nos daremos cuenta que nuestros datos de salida estarán comprendidos por el doble de datos de entrada. En otras palabras, si tenemos una señal de 1024 muestras obtendremos una aproximación y un detalle de la señal original, cada uno con una longitud

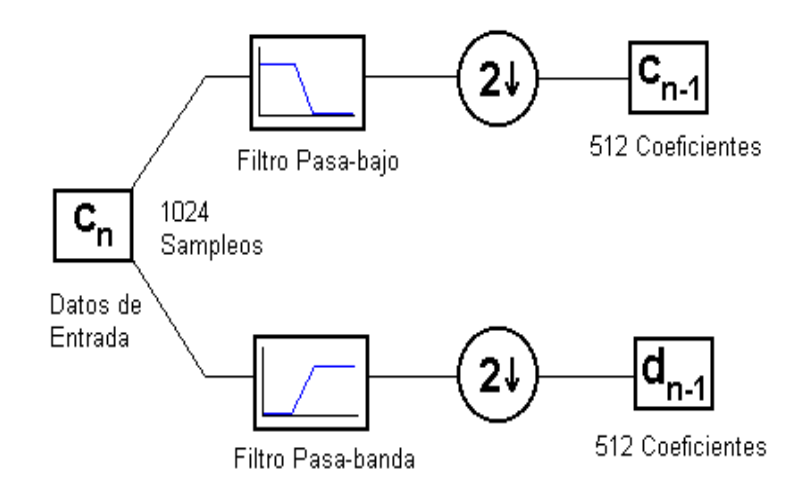

Figura 7.8: Descomposición wavelet donde el dos con la flecha hacia abajo representa la operación de subsampleo.

de 1024 datos también. Para resolver este problema, una vez realizada la convolución discreta sobre el set de datos de entrada se aplica una operación denominada subsampleo<sup>2</sup> que realiza un diezmado de la señal original, es decir, toma una señal  $x_n$  y produce una salida  $y_n = x_{2n}$ , descargando todos los valores de índice impar. Una descripción esquemática de lo anteriormente expuesto se ilustra en la figura (7.8).

### **7.3.3 Reconstrucción de señales unidimensionales (Síntesis)**

Hemos visto como trabaja la DWT para analizar o descomponer una señal. La otra mitad de la historia consiste en como recuperar la señal original sin pérdida de información a partir de las componentes obtenidas durante el análisis. A este proceso de reconstrucción se le denomina síntesis y corresponde a la inversa de la transformada discreta wavelet (IDWT). En otras palabras, lo que se desea hacer es poder representar los coeficientes escala en un nivel de resolución más alto mediante una combinación de los coeficientes escala y wavelets en un nivel de resolución más bajo. Para lograr esto observemos que si utilizamos la ecuación de recursión (5.7) para reemplazar  $\phi(2^{n-1}t-m)$  y  $\psi(2^{n-1}t-m)$  en (7.37) obtenemos una nueva expresión para  $f$  de la forma

$$
f(t) = \sum_{m} c_{n-1,m} \sum_{p} h(p) 2^{\frac{n}{2}} \phi(2^n t - 2m - p) + \sum_{m} d_{n-1,m} \sum_{p} h_1(p) 2^{\frac{n}{2}} \phi(2^n t - 2m - p) \tag{7.38}
$$

multiplicando ambos lados por  $\phi(2^n t - k)$  e integrando con respecto al tiempo

<sup>&</sup>lt;sup>2</sup>Proveniente del inglés  $Downsampling$ 

$$
\int_{-\infty}^{\infty} f(t)\phi(2^{n}t - k)dt = \sum_{m} c_{n-1,m} \sum_{p} h(p)2^{\frac{n}{2}} \int_{-\infty}^{\infty} \phi(2^{n}t - 2m - p)\phi(2^{n}t - k)dt
$$

$$
+\sum_{m} d_{n-1,m} \sum_{p} h_1(p) \int_{-\infty}^{\infty} \phi(2^n t - 2m - p) \phi(2^n t - k) dt \tag{7.39}
$$

como  $c_{n,k} = \langle f(t), \phi_{n,k}(t) \rangle = \int_{-\infty}^{\infty} f(t) \phi(2^n t - k) dt$  y el set  $\{\phi_{n,k}; k \in Z\}$  es ortonormal, entonces de acuerdo con (7.39) se tiene que

$$
c_{n,k} = \sum_{m} c_{n-1,m} \sum_{p} h(p) \delta(k - (2m - p)) + \sum_{m} d_{n-1,m} \sum_{p} h_1(p) \delta(k - (2m + p)) \tag{7.40}
$$

haciendo el cambio de variable  $q = 2m - p$ 

$$
c_{n,k} = \sum_{m} c_{n-1,m} \sum_{p} h(p) \delta(k-q) + \sum_{m} d_{n-1,m} \sum_{p} h(p) \delta(k-q) \tag{7.41}
$$

y como

$$
\delta(k-q) = \begin{cases} 1 & \text{si } k=q \\ 0 & \text{si } k \neq q \end{cases}
$$

entonces finalmente

$$
c_{n,k} = \sum_{m} c_{n-1,m} h(2m-k) + \sum_{m} d_{n-1,m} h_1(2m-k)
$$
 (7.42)

Así como en el análisis se hace un filtrado y un subsampleo, en la síntesis se realiza un supsampleo<sup>3</sup> y posteriormente un filtrado. El supsampleo es una operación que inserta ceros entre cada sampleo con el fin de aumentar al doble la longitud de las componentes de entrada (coeficientes de aproximación o escala y coeficientes de detalle o wavelet) de tal manera que la señal obtenida después del filtrado tenga la misma longitud que la señal original. Este proceso se puede observar en la figura (7.9) .

### **7.3.4 Múltiples Niveles Análisis - Síntesis**

Los procesos explicados en las dos secciones anteriores, el de análisis y síntesis, constituyen lo que se denomina un sistema de banco de filtros de 2 canales. Estos procesos son iterativos de tal manera que en

<sup>3</sup>Proveniente del inglés upsampling

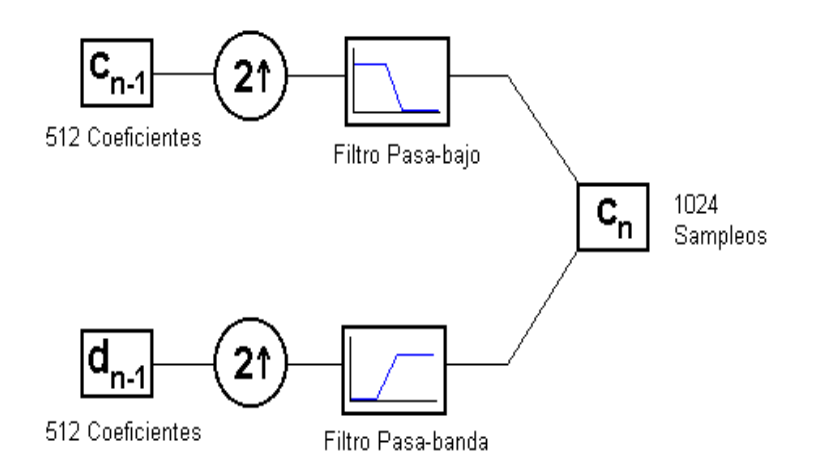

Figura 7.9: Reconstrucción Wavelet donde el dos con la flecha hacia arriba representa la operación de supsampleo.

teoría pueden repetirse en forma infinita con la salvedad que el proceso de síntesis depende del análisis. Obviamente en la práctica estos procesos no pueden repetirse en forma infinita, siendo el nivel de resolución de la señal original el que pone el límite. Una explicación más detallada puede expresarse de la siguiente manera: Supongamos una señal con una longitud  $N=2^n$ , en el análisis dividimos la señal original en una aproximación y un detalle correspondientes al primer nivel de descomposición, luego la aproximación de longitud igual a  $2^{n-1}$  es nuevamente dividida obteniendo una nueva aproximación y detalle correspondientes a un segundo nivel de descomposición. Este procedimiento se vuelve a repetir hasta que la aproximación y el detalle están representados por un sólo coeficiente, es decir, tienen una longitud de  $1=2^0$ , lo que significa que el número de iteraciones posibles de realizar es de  $n = log_2N$ . De esta forma se obtiene un vector de longitud  $N$  que contiene un sólo término encargado de representar la forma general de la señal (coeficiente escala) y todos los otros términos con información sobre el detalle obtenido en los diferentes niveles de descomposición (coeficientes wavelets) como se ilustra en la figura (7.10). A este conjunto de coeficientes se le denomina  $Vector-DWT$ .

La síntesis por su lado toma la aproximación y el detalle, aumenta su longitud al doble mediante el supsampleo y realiza la convolución discreta con los respectivos filtros, obteniéndose como resultado una mejor aproximación a la señal correspondiente al primer nivel de reconstrucción. Lógicamente el número de veces que se realiza este proceso hasta llegar nuevamente a la señal original depende del grado de descomposición al que se llegó en el análisis, como se observa en la figura (7.11).

### **Ejemplo**

A modo de ejemplo mostraremos una descomposición y reconstrucción utilizando la Haar wavelet. Como vimos en el capítulo 6, los coeficientes  $h y h_1$  corresponden a

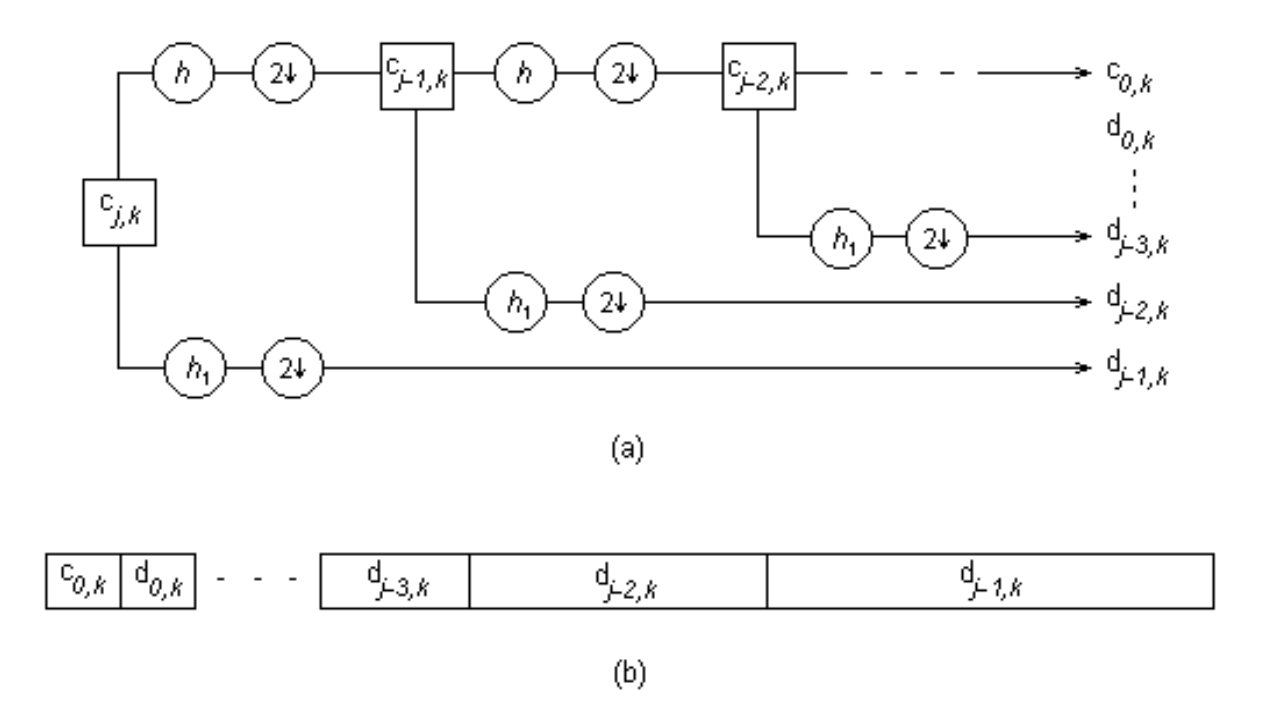

Figura 7.10: (a) Estructura de una descomposición multiresolución; (b) Vector - DWT obtenido de la descomposición.

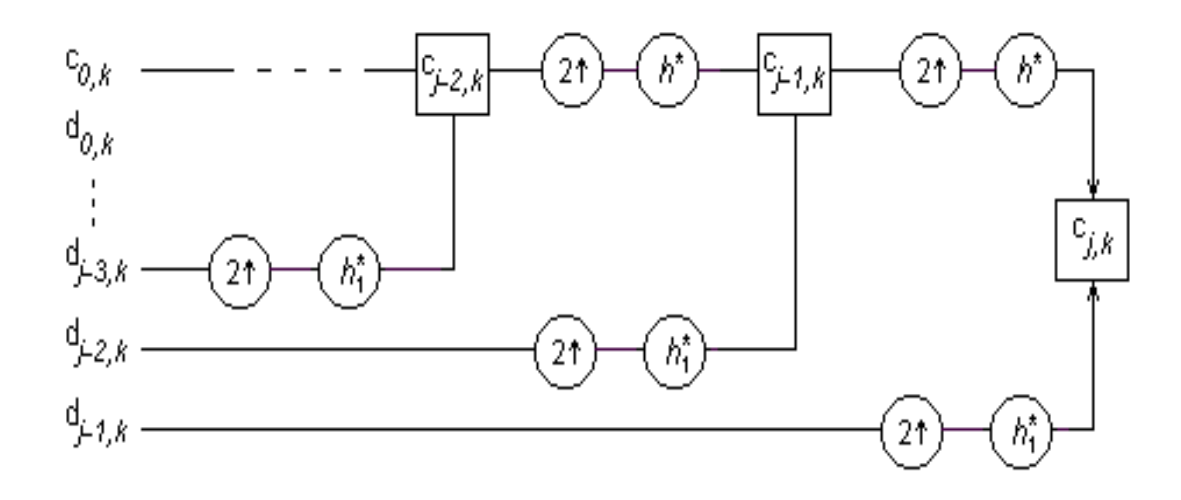

Figura 7.11: Estructura de una reconstrucción multiresolución.

$$
h(0) = h(1) = \frac{1}{\sqrt{2}}
$$

$$
h_1(0) = \frac{1}{\sqrt{2}} \quad h_1(1) = -\frac{1}{\sqrt{2}}
$$

Como la aproximación está relacionada con un promedio y el detalle con diferencias, entonces de acuerdo con (7.35) y (7.36) podemos obtener nuestra primera descomposición de la forma

$$
c_{J-1,k} = \frac{1}{\sqrt{2}} (c_{J,2k} + c_{J,2k+1})
$$
\n(7.43)

$$
d_{J-1,k} = \frac{1}{\sqrt{2}} (c_{J,2k} - c_{J,2k+1})
$$
\n(7.44)

donde los  $c_J$  son los coeficientes correspondientes a la señal original, es decir, los datos de entrada. En otras palabras J es el nivel de resolución más alto con el cual se puede trabajar y  $N = 2<sup>J</sup>$  es la longitud de la señal original. De esta forma, supongamos una señal con una longitud  $N = 8 = 2^3$ definida como  $Y = \{2, 4, 1, 6, 4, 5, 1, 3\}$ . Aplicando el algoritmo de descomposición se puede ver en la figura (7.12) como se realiza la convolución discreta entre los filtros  $h y h_1$  con la señal original y el posterior subsampleo de tal forma que se obtienen dos set de coeficientes, uno encargado de la aproximación a la señal original y el otro encargado del detalle, ambos de longitud <sup>4</sup>. El paso siguiente es mantener el detalle y volver aplicar el algoritmo a los coeficientes de aproximación dando como resultado una nueva aproximación más general y un nuevo detalle, ambos de longitud <sup>2</sup>. Este proceso se puede repetir una vez más ya que tanto la longitud de la nueva aproximación como del nuevo detalle será igual a <sup>1</sup>.

Para reconstruir la señal a partir de los coeficientes escala y wavelet pertenecientes al primer nivel de descomposición observamos que si sumamos y restamos (7.43) y (7.44) obtenemos las expresiones

$$
c_{J,2k} = \frac{1}{\sqrt{2}} (c_{J-1,k} + d_{J-1,k})
$$
\n(7.45)

$$
c_{J,2k-1} = \frac{1}{\sqrt{2}} (c_{J-1,k} - d_{J-1,k})
$$
\n(7.46)

permitiéndonos una reconstrucción perfecta de la señal. Las ecuaciones arriba también pueden ser deducidas a partir de (7.42). En la figura (7.13) se puede ver como se realiza el proceso de supsampleo y posterior convolución para reconstruir la señal en forma perfecta mediante la suma de los coeficientes de reconstrucción escala y wavelet como se ilustra en la figura (7.14).

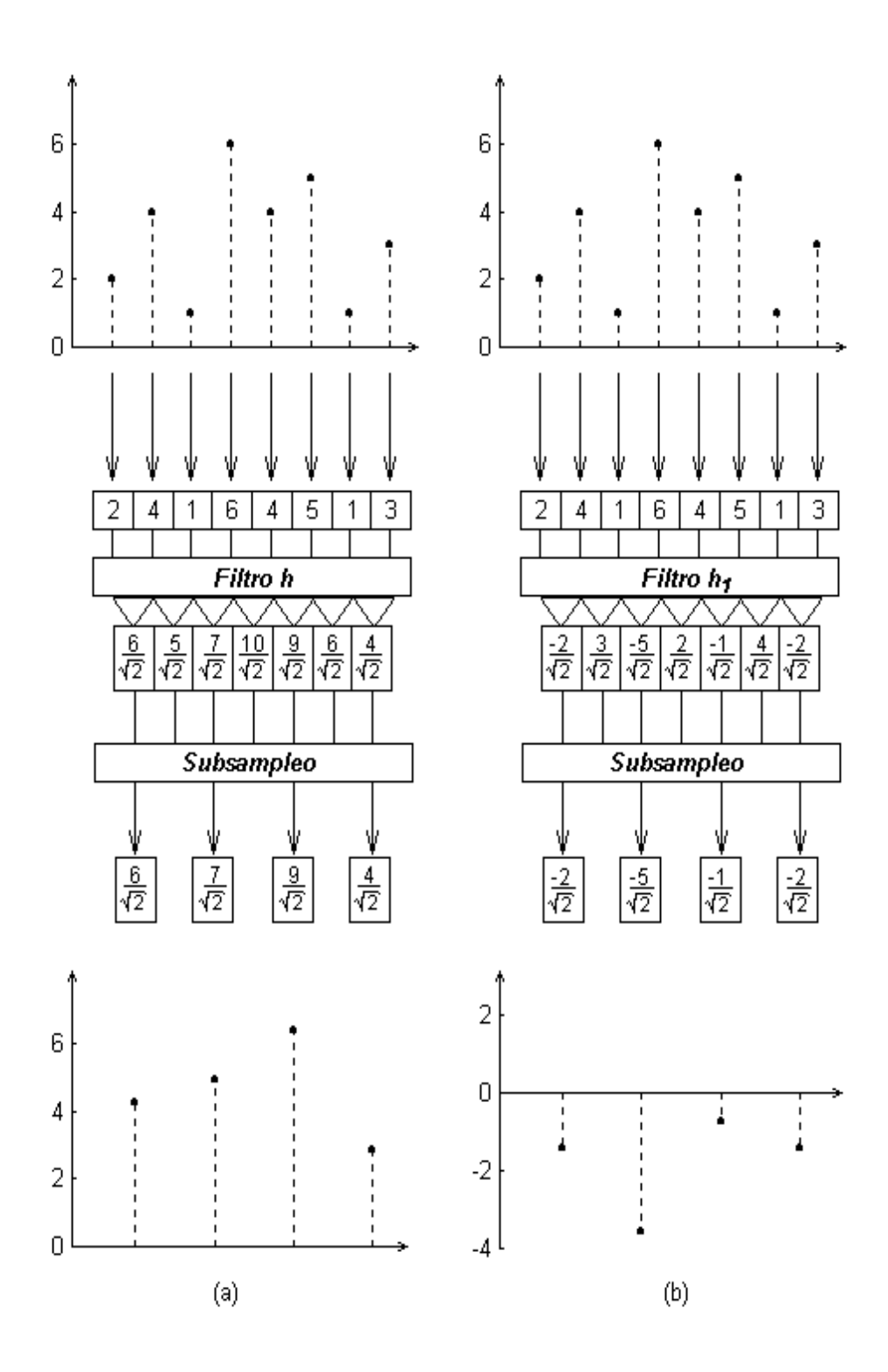

Figura 7.12: Se observa la aplicación del algoritmo sobre una señal de longitud  $N = 8$  para obtener (a) Los coeficientes de aproximación y (b) los coeficientes wavelet. Ambos procesos se realizan en forma paralela.
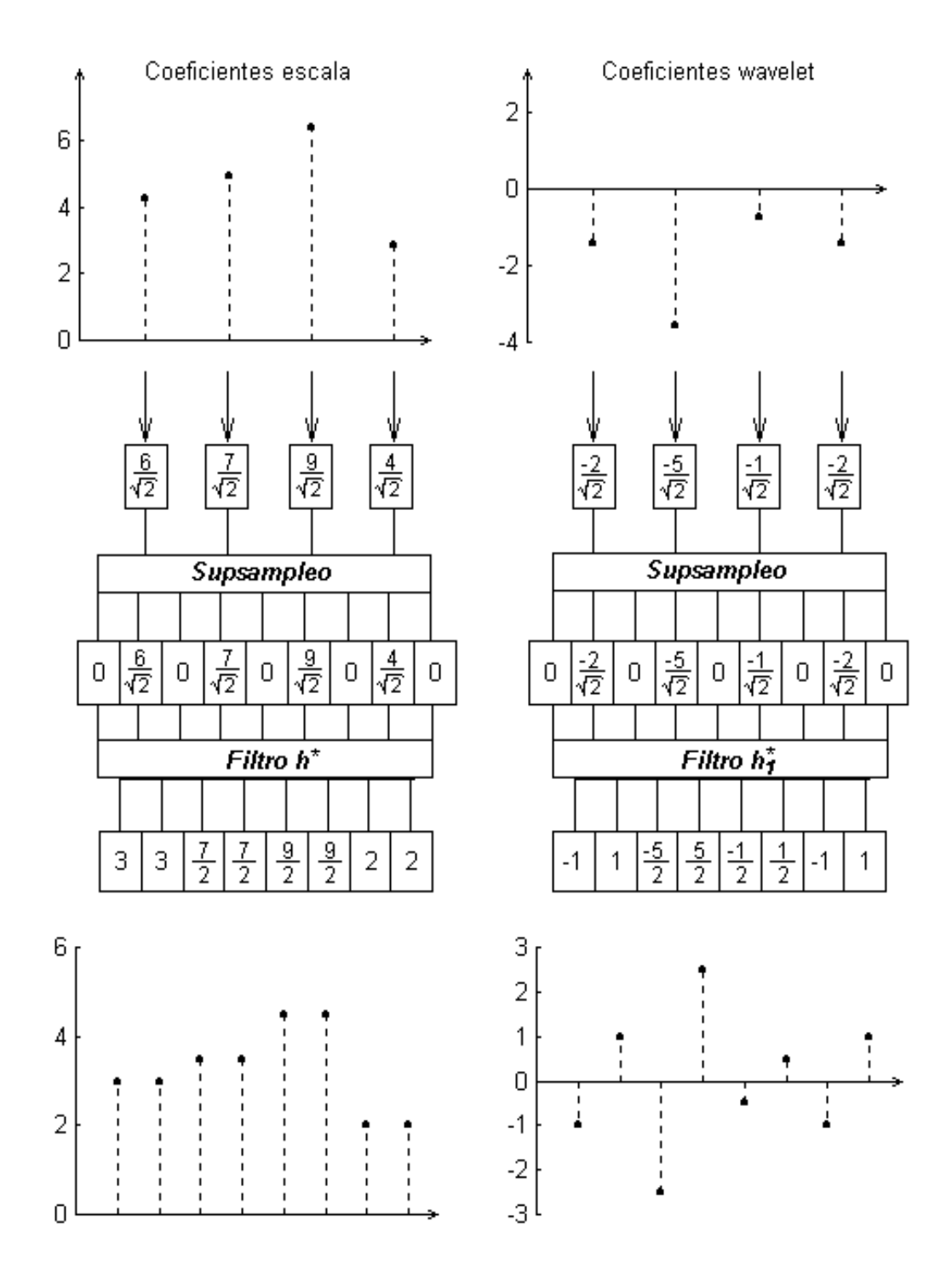

Figura 7.13: Esquema de reconstrucción a partir de un nivel de descomposición.

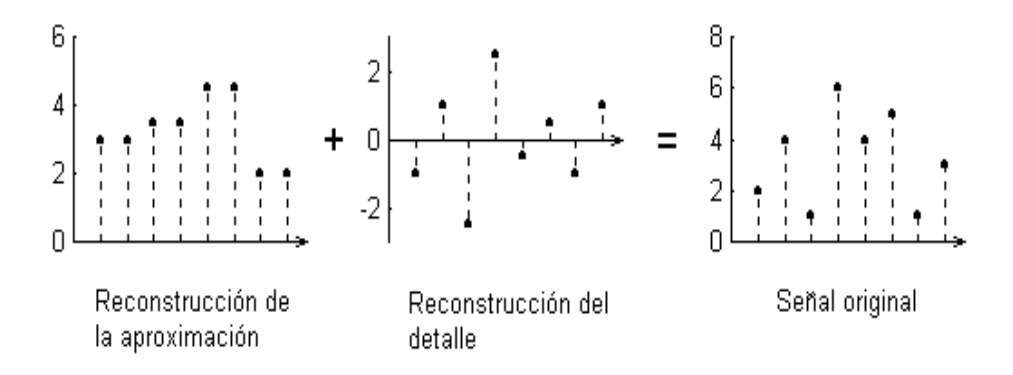

Figura 7.14: La suma de las reconstrucciones obtenidas de los coeficientes escala y wavelet nos entrega la señal original.

Hasta el momento se ha realizado sólo una descomposición y reconstrucción. Sin embargo, el objetivo principal de un análisis wavelet es obtener el vector - DWT ya que es este el que contiene información útil para la aplicación de esta herramienta en diferentes campos del procesamiento de señales tales como compresión, limpieza de ruido, detección de singularidades, detección de comportamiento comportamientos similares, etc. Tanto el proceso de descomposición en forma iterativa como el de reconstrucción se observan en la figura (7.15) y (7.16) respectivamente.

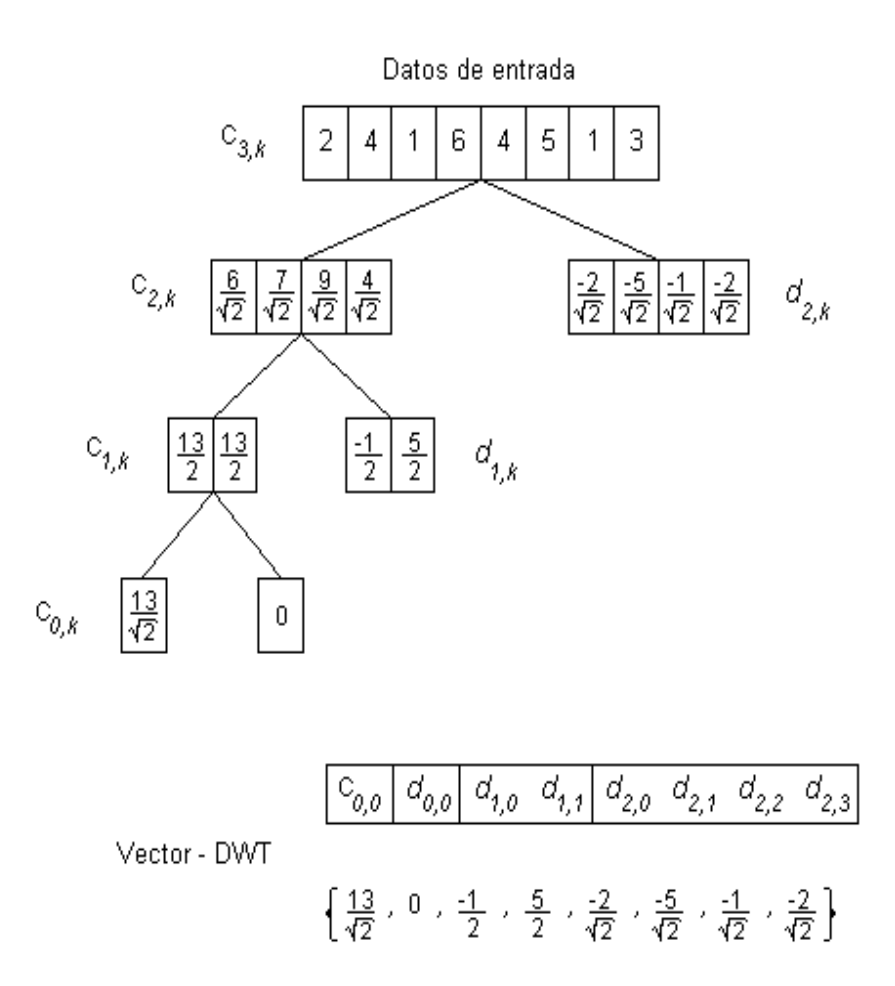

Figura 7.15: Análisis multiresolución de  $Y = \{2, 4, 1, 6, 4, 5, 1, 3\}$  y obtención de los coeficientes  $d_{j,k}$  que conforman el vector - DWT. Observar que  $0 < k < 2<sup>j</sup>$  con  $k$  sólo como número entero.

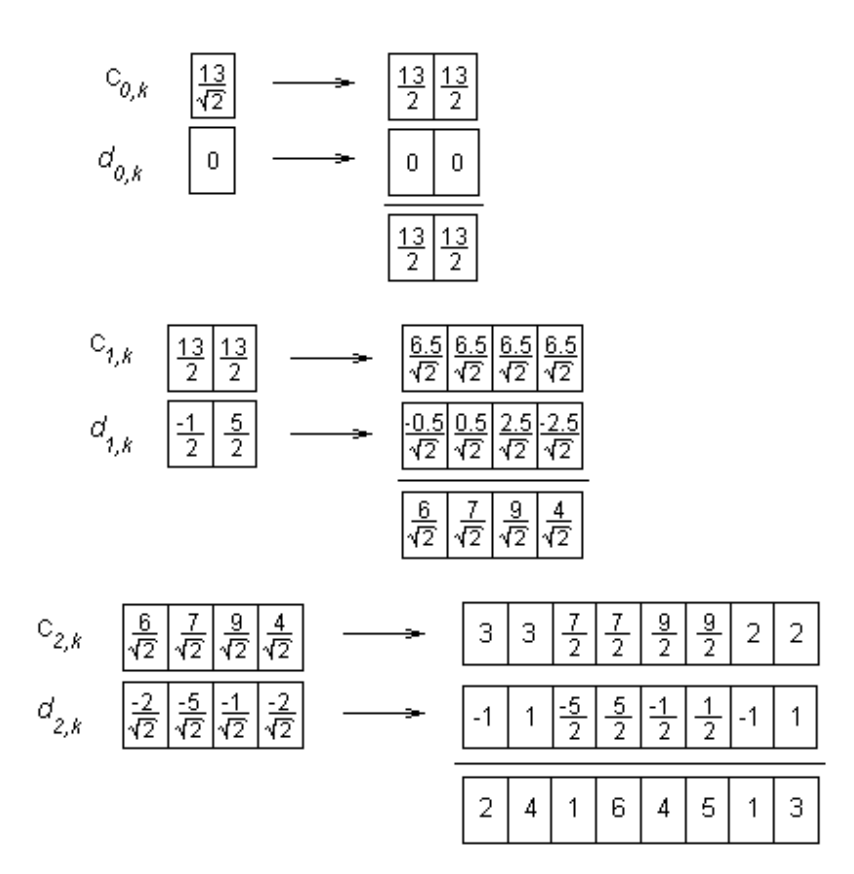

Figura 7.16: Esquema de Reconstrucción.

## **Capítulo 8**

## **Aplicaciones**

Ya en este punto hemos desarrollado un completo marco teórico sobre wavelets por lo que estamos en condiciones de aplicarlo al procesamiento de señales acústica. Wavelets ha sido aplicado a una gran cantidad de problemas relacionados con el procesamiento de señales: detección [SAP98], compresión [TAM99], clasificación, limpieza de Ruido [SAP95], análisis de transientes, análisis tiempo - frecuencia [PED99], en variadas disciplinas tales como medicina, estadística, acústica, sismología, criminología, robótica, etc. El desarrollo de este capítulo se centrará en otorgar una explicación general de algunas aplicaciones (quizás las con mayor investigación y/o cobertura) donde se utilize wavelets.

### **8.1 Análisis de transientes**

La transformada wavelet ha emergido como una efcetiva herramienta para el análisis de señales transientes o no estacionarias. La propiedad de localización de la Transformada Wavelet es particularmente atractiva, especialmente en problemas concernientes a la extracción de características o detección de comportamientos en señales durante pequeños intervalos de tiempo.

#### **8.1.1 Biomedicina**

Debido a la naturaleza no estacionaria de la mayoría de las señales biológicas, wavelet ha tenido un gran éxito en el campo de la Ingeniería Biomédica. En este campo la transformada wavelet ha sido utilizada para el análisis de electrocardiogramas con el objeto de poder diagnósticar desórdenes cardiovasculares, también ha sido utilizada en electroencefalogramas para el diagnóstico de desórdenes neurofisiológico, tales como detección seizure o análisis de potencial evocado para la detección de la enfermedad de Alzheimer [POL97]. Wavelet ha sido también utilizada en la detección de microcalcificaciones en mamogramas y el procesamiento de tomografías e imágenes de resonancia magnética<sup>1</sup>.

<sup>1</sup>Para mayor información puede consultar la dirección internet http://www.public.iastate.edu/˜rpolikar

### **8.2 Compresión**

La base o principio en la utilización de wavelets en compresión es aprovechar que los coeficientes en los espacios  $W_i$  son 'pequeños' si la señal analizada se comporta en forma suave y 'grandes' si la señal a analizar varía en forma notoria. Esto sugiere que pueden eliminarse o hacerse cero los coeficientes pequeños y la señal sintetizada o reconstruída no variará mucho.

Existen tres pasos fundamentales en el proceso de compresión con wavelets:

- 1. Proyectar la señal original a un subespacio multi-resolución  $V_n$  con un n lo suficientemente grande.
- 2. Aplicar el algoritmo de descomposición wavelet.
- 3. Establecer un esquema de cuantización.

#### **8.2.1 Compresión de Imágen**

En la compresión de imágen, estudios han demostrado por ejemplo que al procesar una imágen de 512x512 pixels utilizando el sistema wavelet Daubechies 4 (ver apéndice) con un umbral del 0.2% (se eliminan los coeficientes wavelet menores al 0.2% del máximo coeficiente) es posible lograr un radio de compresión de 11:1 [TAM99].

Uno de los grandes logros es la implementación de wavelets, es el proyecto llevado a cabo por el FBI para el diseño de un standard de compresión en la digitalización de su base de datos correspondiente a imágenes de huellas digitales. El algoritmo utilizado por el FBI se conoce como  $Wavelet/Scalar$ Quantization o  $WSQ^2$  [BRA93].

#### **8.2.2 Compresión de Audio**

En la compresión de Audio uno de los algoritmos de codificación más conocidos corresponde al MPEG audio. Este algoritmo utiliza un sistema de banco de filtros de 32 bandas en conjunto con la FFT como analizador de espectro para calcular la 'curva de enmascaramiento' que se utiliza como umbral (Basado en la percepción auditiva del oído humano) dejándo pasar sólo las componentes de frecuencia dominantes. Este algoritmo comprime señales de audio de 700 Kbits/sec (calidad de CD por ej.) a 128 Kbits/sec en mono y a 256 Kbits/sec en stereo. Ahora bien ya que el algoritmo de descomposición utilizado por la transformada discreta wavelet es análogo a un sistema banco de filtros de dos bandas, entonces se puede observar, que un sistema wavelet multinivel puede ser utilizado en reeemplazo del sistema de banco de filtros de 32 bandas [CHU97]. Un ejemplo sobre este uso es el standard MPEG layer 3 más conocido como MP3.

<sup>2</sup>Para mayor información puede consultar la dirección internet http://www.c3.lanl.gov/˜brislawn/FBI/FBI.html

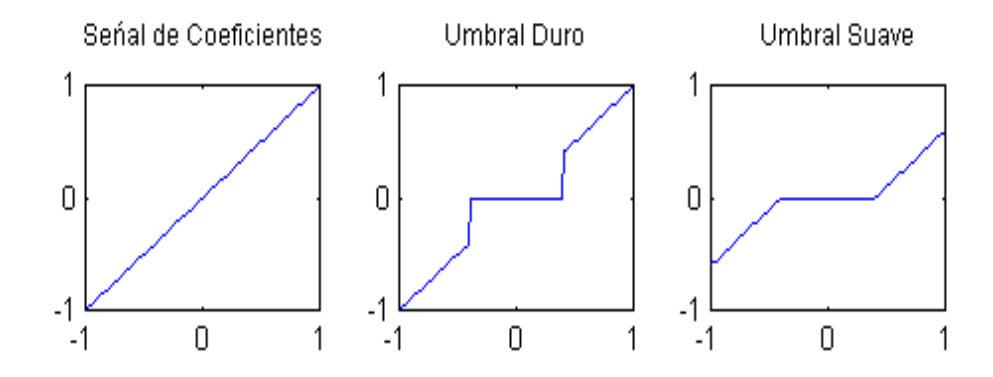

Figura 8.1: Efecto del umbral duro y suave aplicado sobre un conjunto de coeficientes.

### **8.3 Limpieza de Ruido**

Gracias al análisis multiresolución se vió que podíamos separar el comportamiento general y el detalle de una señal y luego reconstruir en forma perfecta la señal original a partir de la descomposición wavelet. Ahora bien, si nosotros establecemos un umbral sobre los coeficientes wavelet con el fin de reducir su número eliminando los coeficientes de valores pequeños (considerados como ruido) y dejando sólo aquellos coeficientes considerados como significativos de acuerdo a un cierto criterio, entonces, al realizar una reconstrucción sólo obtendremos una aproximación de la señal original; la idea es que una versión más clara de la señal original resulte cuando sólo las componentes más significativas son retenidas. Además, sea f la señal original con ruido y  $\hat{f}$  la señal obtenida después de establecer un umbral, se desea que el error medio cuadrado resulte en un valor lo más pequeño posible

$$
R(\hat{f},f) = \frac{E\left\|\hat{f} - f\right\|}{N} \tag{8.1}
$$

La elección del umbral óptimo ha sido un tema estudiado por varios investigadores [SAP95] tales como Donoho y Johnstone [DON92] los cuales se basan principalmente en parámetros estadísticos como la desviación estándar, desviación media absoluta, etc.

#### **8.3.1 Criterios de umbral**

Profundizando lo mencionado anteriormente, el hecho de establecer un umbral significa que todos los coeficientes wavelet, o pertenecientes al detalle de la señal, que resulten ser menores que el valor del umbral serán igualados a cero ya que ellos pueden ser omitidos sin afectar en forma substancial las características principales de los datos de entrada. Con respecto a los coeficientes wavelet cuyo valor absoluto resulte mayor que el umbral establecido, existen dos formas de ser procesados:

1. Umbral Duro: Si el valor absoluto del coeficiente es mayor que el umbral seleccionado, se

mantiene el coeficiente y en caso contrario se iguala a cero. En otras palabras, sea <sup>T</sup> el valor del umbral establecido y  $d_i$  los coeficientes wavelet, entonces

$$
|d_i| < T \Rightarrow \hat{d}_i = 0 \tag{8.2}
$$

$$
|d_i| \ge T \Rightarrow \hat{d}_i = d_i \tag{8.3}
$$

2. Umbral Suave: Si el valor absoluto del coeficiente es mayor que el umbral seleccionado, se modifica el coeficiente restando el umbral a su valor absoluto, en caso contrario se iguala el coeficiente a cero al igual que el umbral duro. En otras palabras, sea <sup>T</sup> el valor del umbral establecido y  $d_i$  los coeficientes wavelet, entonces

$$
|d_i| < T \Rightarrow \hat{d}_i = 0 \tag{8.4}
$$

$$
|d_i| \ge T \Rightarrow \hat{d}_i = signo(d_i)(|d_i| - T)
$$
\n(8.5)

Como se observa en la figura (8.1) el umbral duro produce discontinuidad en  $d_i = \pm T$  lo cual no ocurre con el umbral suave.

#### **8.3.2 Desarrollo experimental con datos ficticios**

El primer paso en el proceso de limpieza de una señal es obtener el umbral a utilizar. Variados estudios han determinado que la elección del umbral depende directamente del nivel de ruido  $\sigma$  de los datos de entrada. La elección del umbral se realizó utilizando un método propuesto por Donoho y Johnstone [SAP95]. Este método propone que el nivel de ruido de los datos de entrada se calcule como la media absoluta de los coeficientes wavelet obtenidos en el primer nivel de descomposición dividida por 0:6745,

$$
\sigma = \sum_{k} \frac{|d_{J-1,k}|}{n} / 0.6745
$$
\n(8.6)

ya que los coeficientes wavelet en este nivel son, con unas pocas excepciones, esencialmente puro ruido. El tipo de umbral seleccionado se calculó de acuerdo con la siguiente fórmula:

$$
T = \sigma \sqrt{2\log(N)}\tag{8.7}
$$

con N igual a la longitud de la señal original.

Ya con estos datos estamos en condiciones de hacer nuestro análisis wavelet. El primer análisis lo

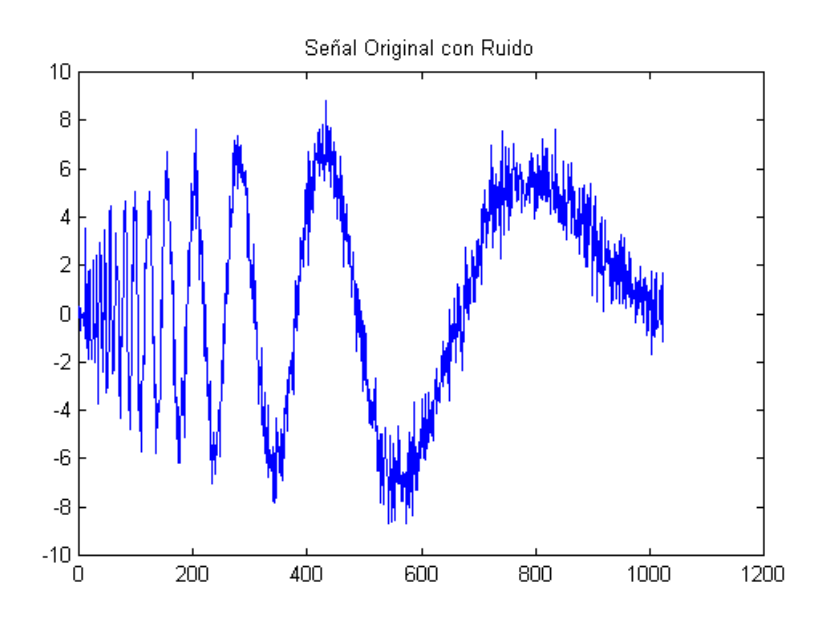

Figura 8.2: Señal que representa un efecto doppler con un nivel de ruido bastante notable (1024 muestras).

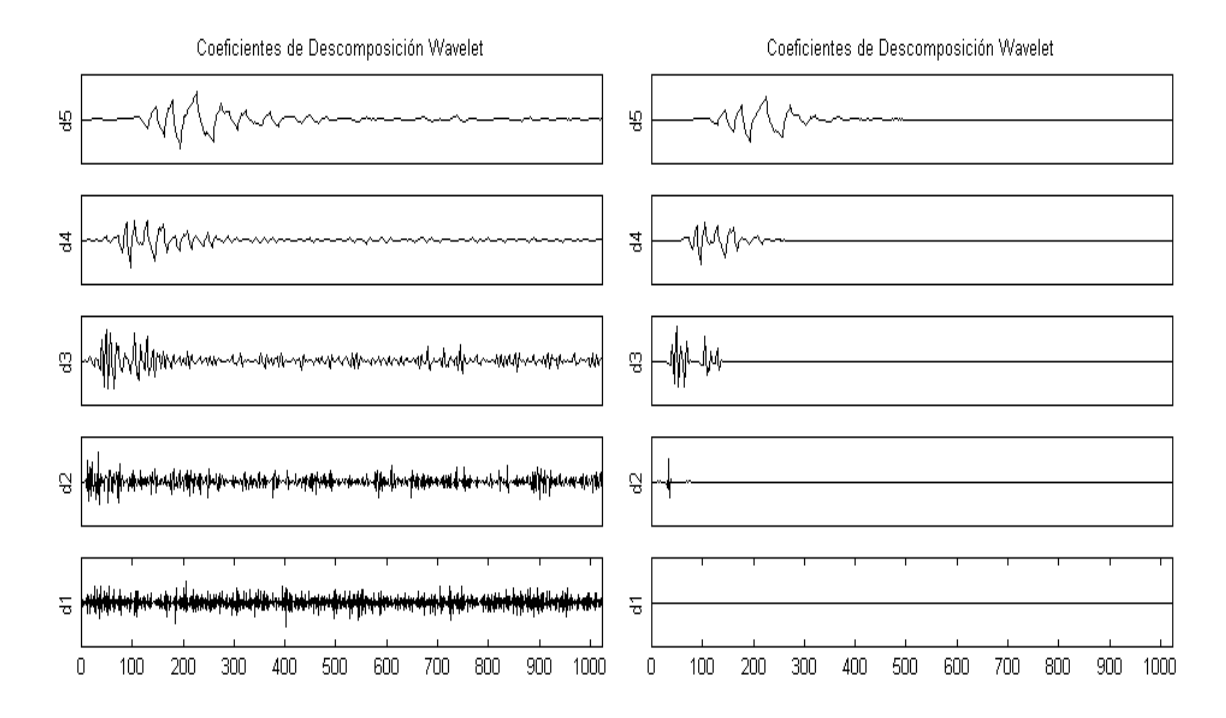

Figura 8.3: Descomposición wavelet realizada con la Daubechies 2 (Lado izquierdo); Coeficientes obtenidos después de haber sido comparados con el umbral (Lado derecho).

realizaremos con una señal artificial correspondiente a un efecto doppler con ruido, como se observa en la figura (8.2), compuesta de 1024 muestras lo que nos permite realizar hasta diez descomposiciones. La función wavelet madre a utilizar será la Daubechies 2 (ver apéndice) y la descomposición se realizará hasta el quinto nivel. La secuencia de trabajo se resume de la siguiente manera:

1. Cálculo del nivel de ruido

$$
\sigma=0.93
$$

2. Cálculo del umbral

$$
T=3.47
$$

- 3. Descomposición de la señal hasta el quinto nivel ( ver figura (8.3)).
- 4. Aplicación de umbral suave sobre los coeficientes wavelet obtenidos en cada nivel de descomposición (ver figura (8.3)).
- 5. Reconstrucción de la señal con los nuevos coeficientes wavelet (ver figura (8.4)).
- 6. Obtención del error cuadrático medio

$$
E=3,5\%
$$

7. Obtención del porcentaje de energía retenido

$$
PER = \frac{|s1|}{|s|} = 93,8\%
$$

donde s1 corresponde a la señal reconstruida y s a la señal original.

El software utilizado fue Matlab en conjunto con el toolbox de wavelet cuyo uso fue exclusivamente para corroborar resultados (figura (8.5)).

#### **8.3.3 Desarrollo Experimental con señales reales**

#### **8.3.3.1 Tratamiento de señales reales obtenidas de las vibraciones de un motor**

Una vez comprobado el método de limpieza de ruido con datos artificiales, se prosiguió a analizar una señal real la que se ilustra en la figura (8.6). Esta señal corresponde a vibraciones de un motor rotatorio las cuales fueron tomadas con un medidor de vibraciones Bruel & Kjaer modelo 2513.

La wavelet utilizada para este análisis fue la Daubechies 4 (ver apéndice), y al igual que para los datos artificiales, se realizaron cinco descomposiciones ( $j = N - 1, ..., N - 5$ ). El umbral utilizado

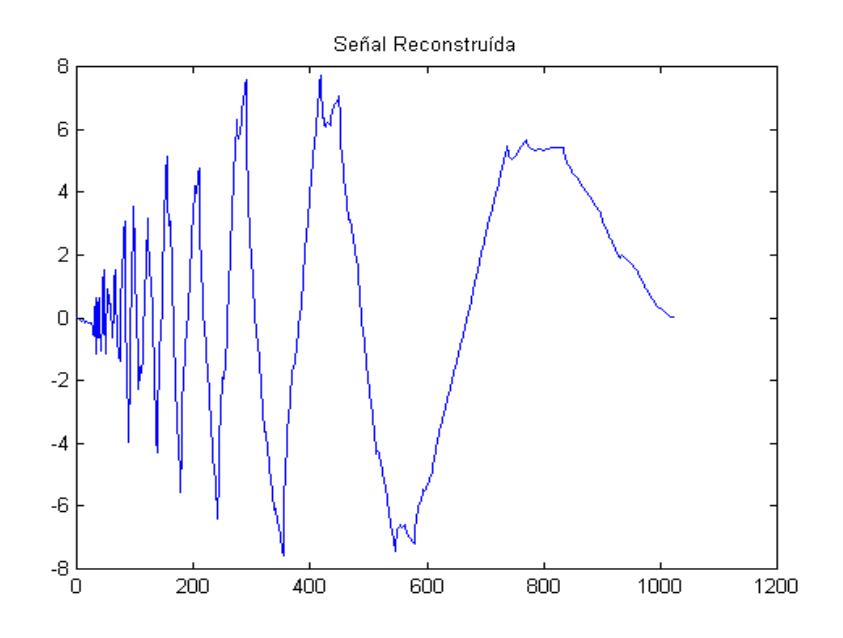

Figura 8.4: Señal reconstruida utilizando los coeficientes wavelet procesados mediante umbral suave.

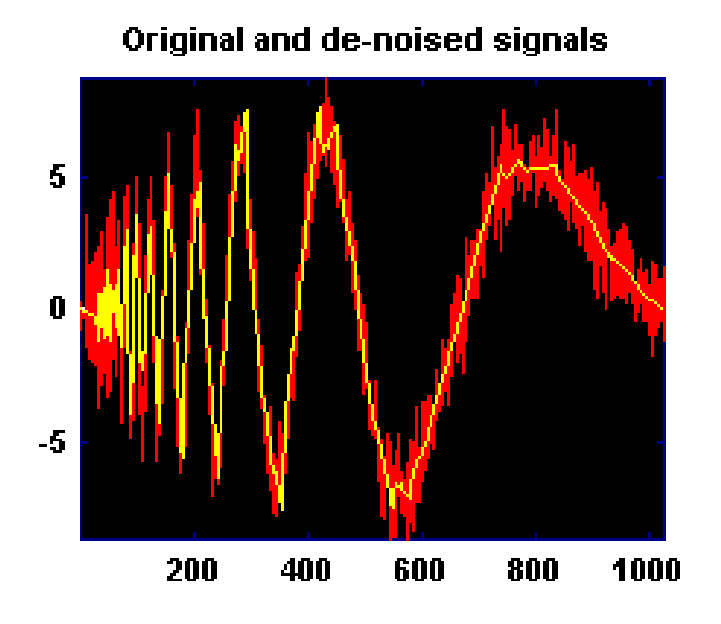

Figura 8.5: Comparación visual entre la señal original y la señal reconstruida. El porcentaje de energía conservado fue de 93,8 %.

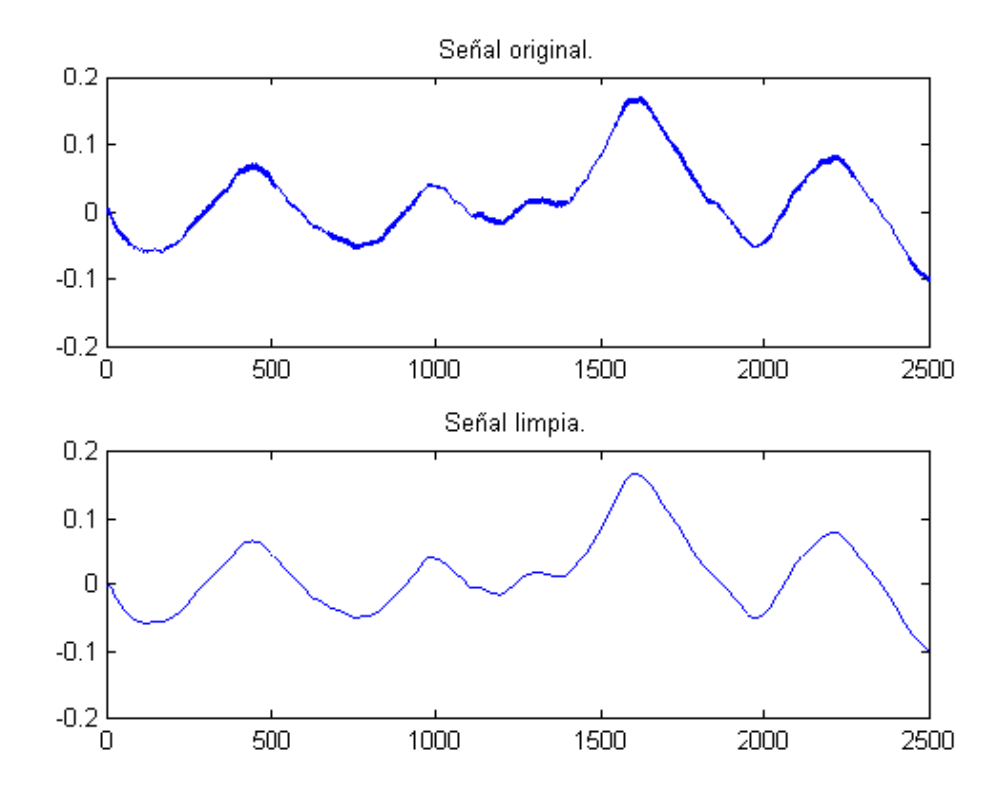

Figura 8.6: Señal correspondiente a vibraciones de un motor rotatorio (Arriba); Señal después de haber sido procesada (Abajo). Para una visualización más clara, sólo los primeros 2500 sampleos se graficaron.

entregó un valor de 0:01 lo que causó la eliminación total de los primeros 4 niveles de descomposición, dejando sólo algunos coeficientes wavelet pertenecientes al quinto nivel de descomposición como se observa en la figura (8.7). El error cuadrático medio y el porcentaje de energía retenido fueron de:

$$
E = 6.33x10 - 4\%
$$

$$
PER = 99.9\%
$$

Se observa para este caso que el nivel de ruido de la señal es totalmente identificable y notoriamente diferenciable del comportamiento suave de la señal. Si obtenemos los espectros de Fourier tanto de la señal real como de la señal limpia (figura (8.8)), nos podemos dar cuenta que después de la aplicación del método, se mantienen las componentes de frecuencia con mayor contenido energético, que para el caso corresponden a frecuencias bajas, eliminándose las componentes de frecuencia que portan menos energía. Esto nos lleva a pensar que el método elimina *ruido de alta frecuencia* ya que mantiene el comportamiento suave de la señal el cual está asociada a componentes de baja frecuencia. Este supuesto genera casi en forma autómatica la inquietud :- *¿ Que ocurre si el ruido es de baja frecuencia*

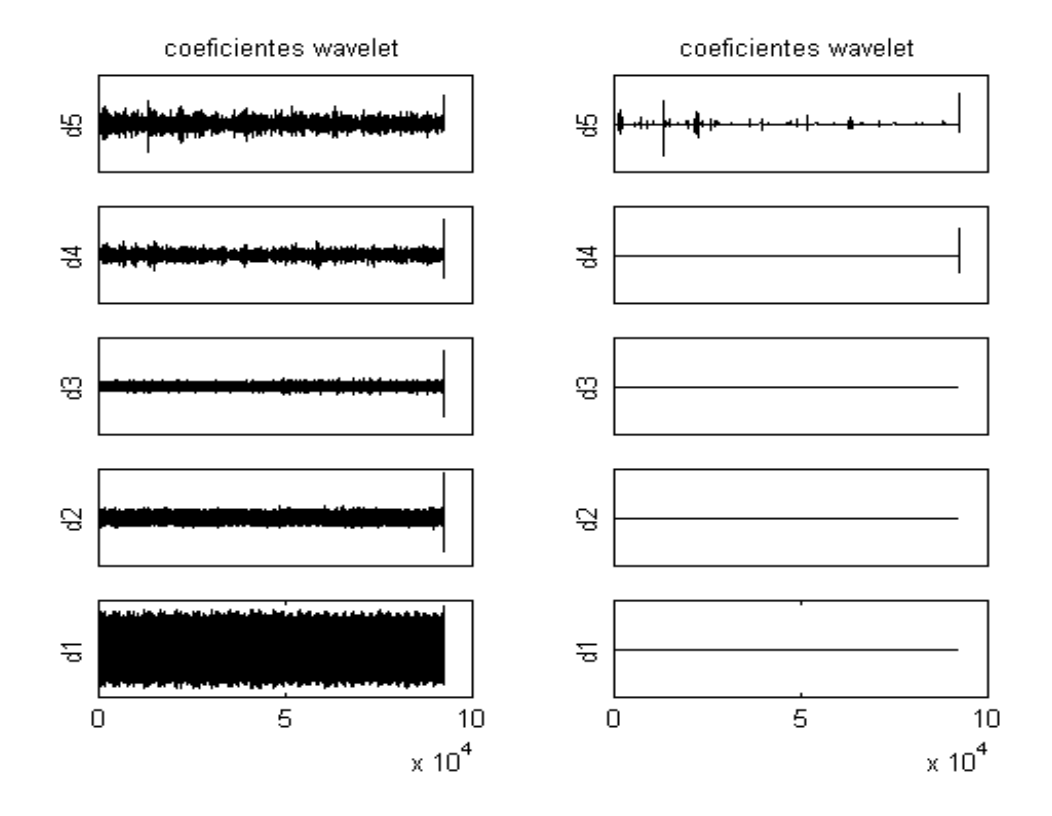

Figura 8.7: Coeficientes de descomposición wavelet obtenidos utilizando la Daubechies 4 (lado derecho); Coeficientes Wavelet obtenidos después de haber sido comparados con el umbral seleccionado (Lado izquierdo).

*y la señal que queremos obtener es de alta frecuencia?*.

#### **8.3.3.2 Tratamiento de señales reales obtenidas al aire libre.**

Con el fin de tratar señales reales al aire libre y analizar la inquietud nacida del caso anterior, se obtuvo un set de datos correspondiente a sonidos de pájaros con alto nivel de ruido de fondo proveniente de faenas constructoras, paso de vehículos y ruidos característicos de la urbe. Esta señal se ilustra en la figura (8.9). Los datos fueron tomados utilizando un micrófono condensador omnidireccional Audio - Technica y un Dat Portátil Tascam DA - P1, a una tasa de muestreo de 44.1 KHz, una cuantización de 16 Bit y utilizando un canal del Dat.

El objetivo de este tratamiento se centró en aislar el trinar de los pájaros del ruido de fondo utilizando un análisis multi-resolución con la wavelet Daubechies 4 (ver apéndice). Se realizaron hasta cinco niveles de descomposición los que se ilustran en la figura (8.10). Mediante una percepción auditiva de la señal original nos dimos cuenta que el sonido de los pájaros estaba compuesto por frecuencias notoriamente más altas que el ruido de fondo. Como el método explicado en la sección anterior asume que el ruido en una señal es de componentes de alta frecuencia, se procedió a restar a la señal original el resultado obtenido de la *limpieza,* lo que como pensábamos nos entregó el sonido de los pájaros más componentes de ruido de alta frecuencia (Hiss). La percepción auditiva de esta nueva señal no fue

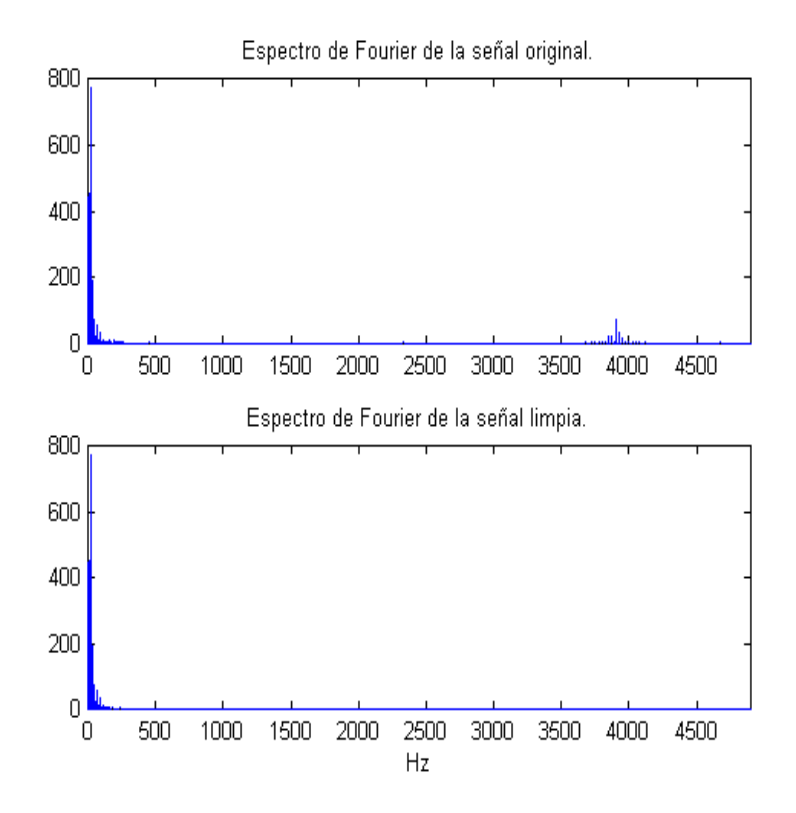

Figura 8.8: Representación del espectro de la señal original y de la señal limpia.

satisfactoria ya que subjetivamente cambiaba el espectro del sonido de los pájaros. Repetimos la experiencia cambiando el umbral en los distintos espacios wavelet lo que no nos entregó mejores resultados auditivos que el anterior. Debido a esto se decidió aplicar otro criterio para lograr nuestro objetivo.

El nuevo criterio fue escuchar cada espacio wavelet y seleccionar aquellos espacios en los cuales el sonido de los pájaros fuera más claro y nítido. Mediante este método se conservó el espacio  $d2 \text{ y } d3$ , eliminándose en su totalidad los coeficientes correspondientes a los espacios  $d1 \, y \, d5$ , que no aportaban componentes de frecuencia en el rango buscado.

El espacio d4, además de ruido, contenía cierta información de interés, por lo que se decidió hacer una nueva descomposición sobre este espacio, la que se realizó utilizando la wavelet Daubechies 6 (ver apéndice) en cinco niveles. Esta descomposición, que se ilustra en la figura (8.11), nos permitió aislar más componentes pertenecientes al trinar de los pájaros, debido a que estas se concentraron auditivamente en dos espacios, correspondientes al  $d4_3$  y al  $d4_4$ . El primero de estos espacios contenía sólo componentes de interés, mientras que el segundo además de contener componentes de interés presentaba ruido. Al reconstruir la señal con los espacios d2, d3 y d $4_3$  logramos una buena aislación del cantar de los pájaros, pero perdimos algunas frecuencias que se encuentran en el espacio  $d_{4}$ . Al reconstruir la señal con los espacios  $d2$ ,  $d3$ ,  $d4_3$  y  $d4_4$  conservamos prácticamente todas las componentes de frecuencia del cantar de los pájaros, pero incluimos un poco de ruido. La diferencia en las componentes

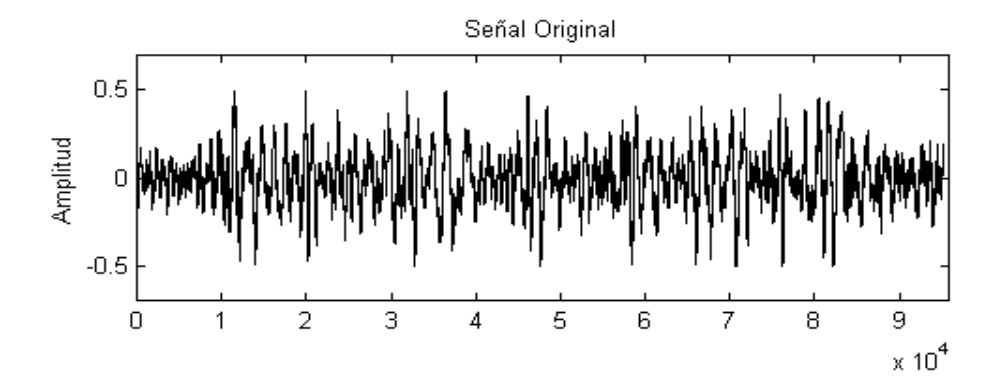

Figura 8.9: Señal original.

de frecuencia de estas dos últimas reconstrucciones se pueden apreciar en la figura (8.12), y una visualización tiempo - frecuencia de la señal original y la reconstrucción empleando los espacios  $d2$ ,  $d3$ ,  $d4_3$  y  $d4_4$  se observa en la figura (8.13).

Como podemos observar en la figura (8.13) el análisis realizado permitió eliminar, en su mayoría, componentes de frecuencias bajas, trabajo que podría haber sido realizado por un filtro pasa altos al momento de grabar o por un ecualizador en un proceso post - grabación. Más nuestro punto de vista es tomar el análisis Wavelet como una alternativa a estos procedimientos, alternativa que ha probado su eficacia y potencialidad.

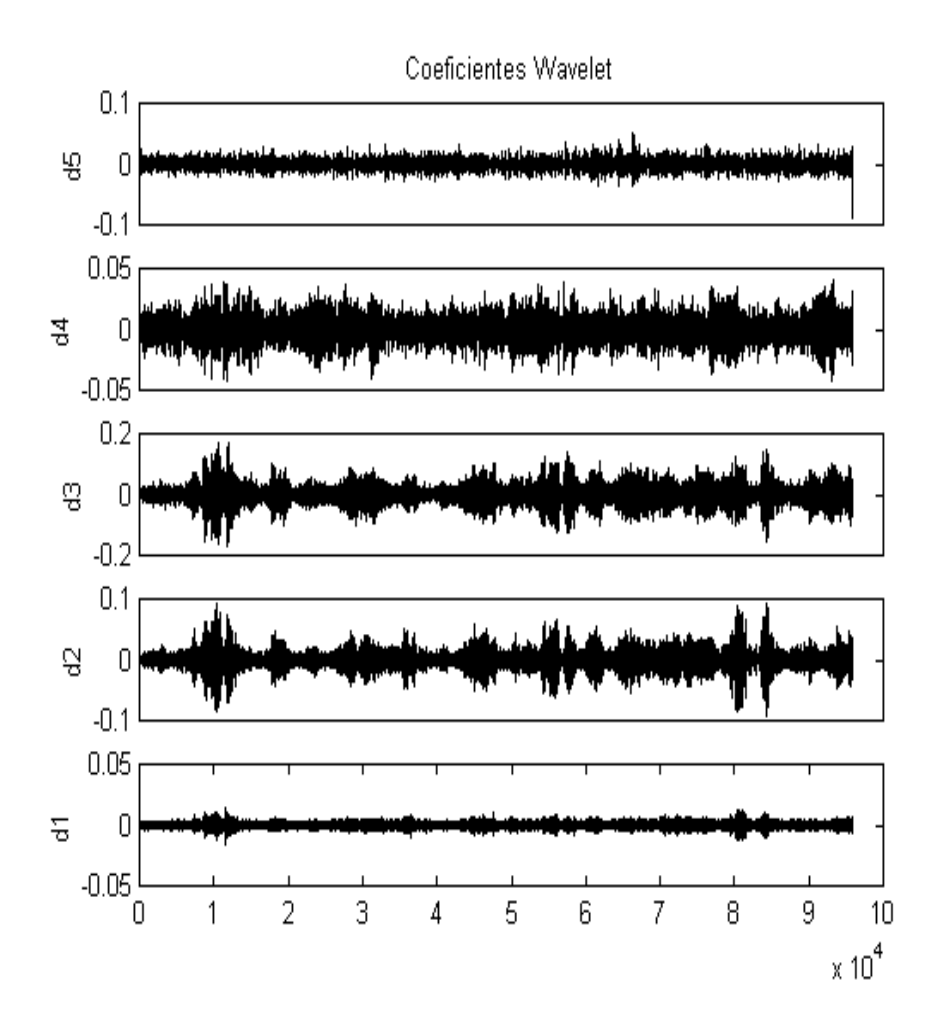

Figura 8.10: Descomposición de la señal original realizada con la wavelet Daubechies 4.

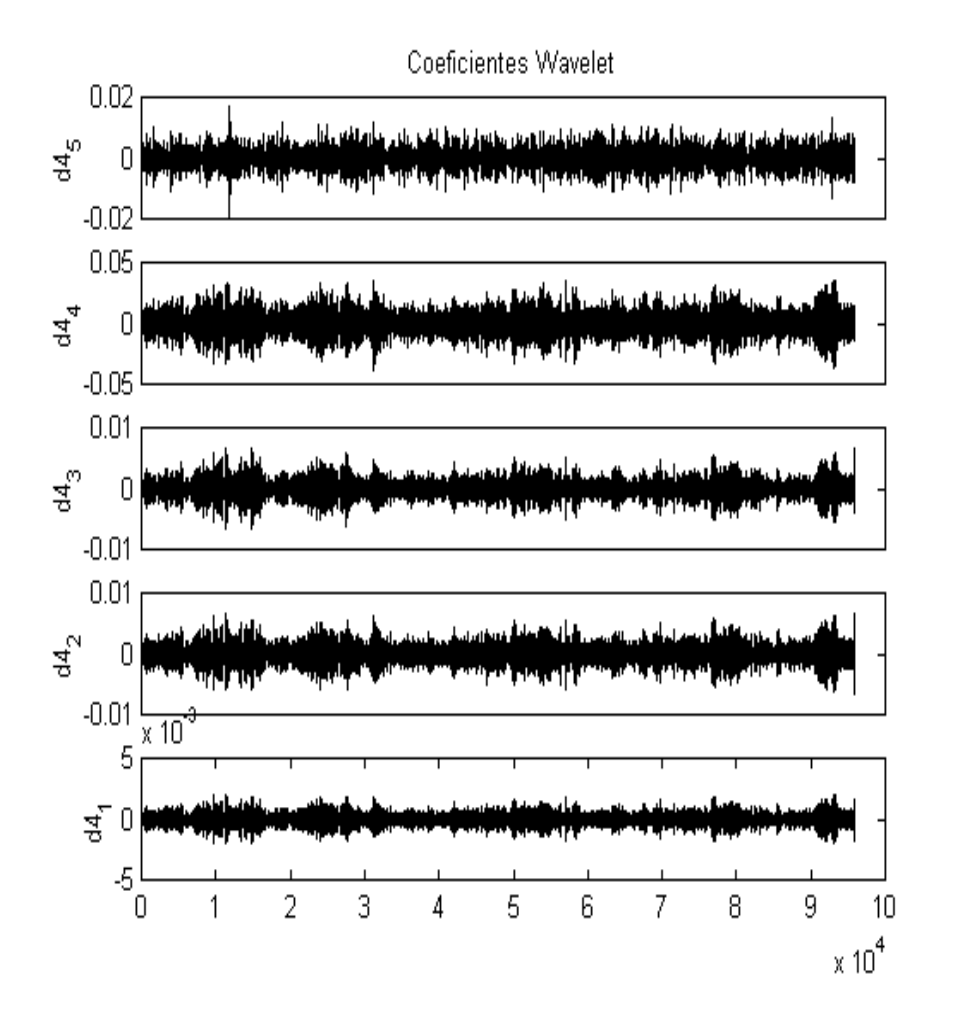

Figura 8.11: Descomposición de los coeficientes d4 usando la wavelet Daubechies 6.

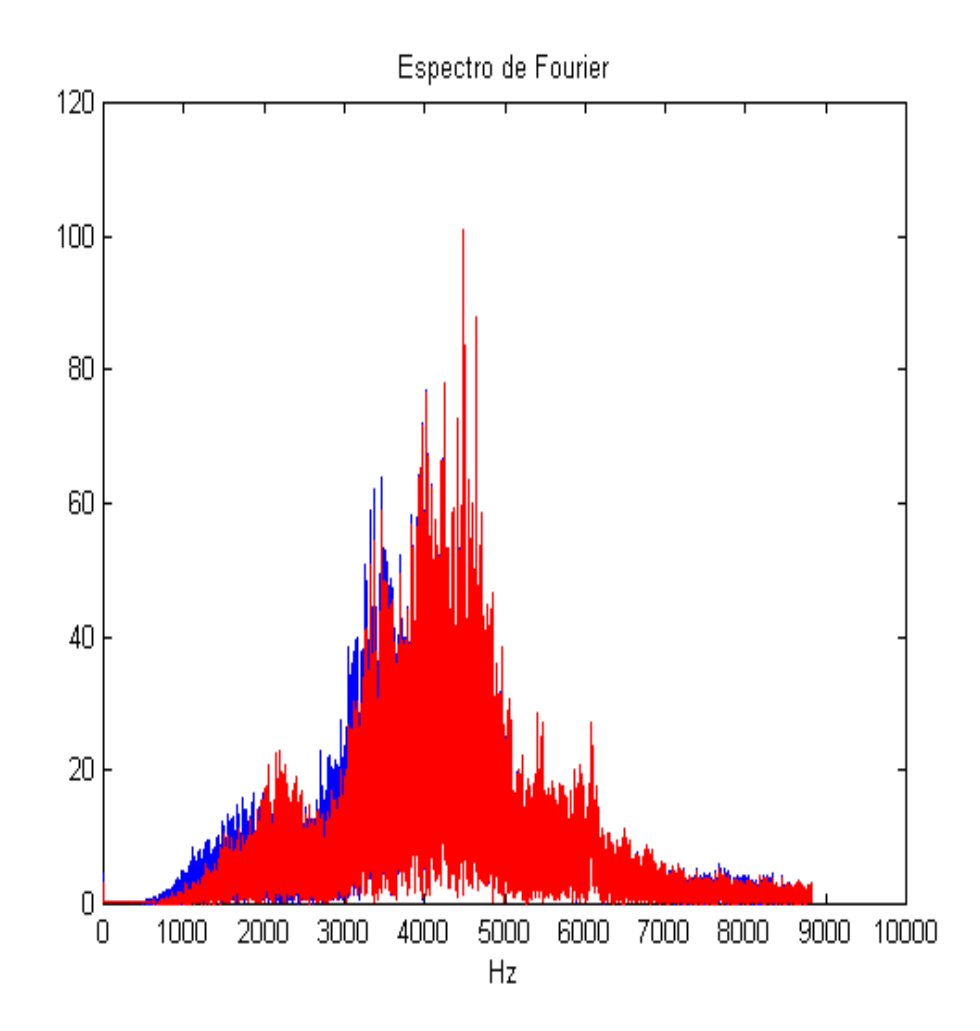

Figura 8.12: Transformada de Fourier de las reconstrucciones de la señal original. En rojo: mediante los espacios d2,  $d3\mathbf{y}$   $d4\mathbf{a}$ . En azul: mediante  $d2$  ,  $d3$  ,  $d4\mathbf{a}$  y  $d4\mathbf{a}$  .

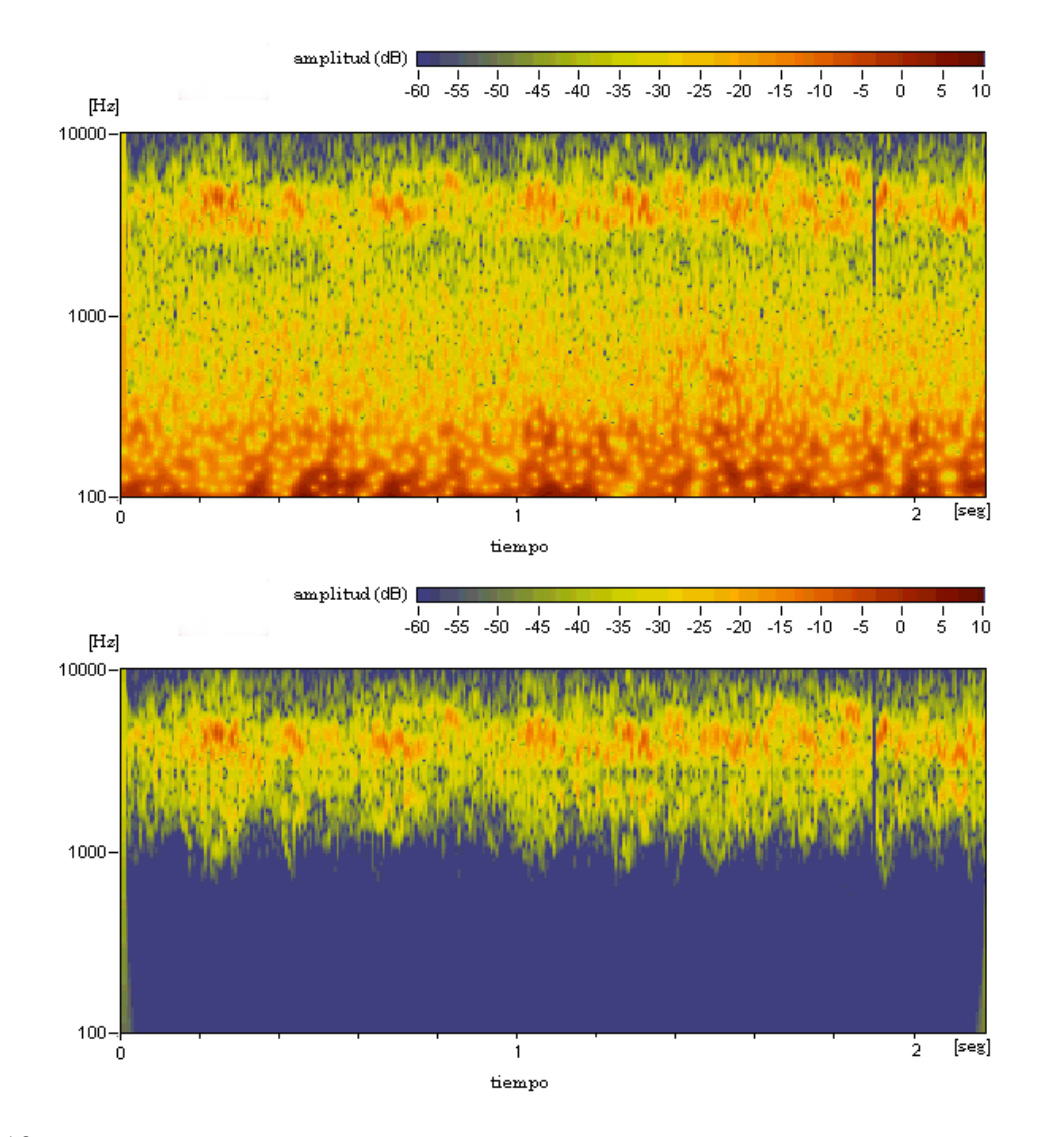

Figura 8.13: Arriba: Transformada Continua Wavelet de la señal original; Abajo: Transformada Continua Wavelet de la reconstrucción con los espacios d2, d3 , d43 y d44. Ambas representaciones fueron obtenidas utilizando la wavelet Morlet.

### **8.4 Conclusiones**

- 1. Hay que dejar en claro que Wavelet no ha aparecido como la herramienta que desplaza a la Transformada de Fourier (TF), sino más bien como una herramienta que puede complementarse con la TF, o ser una correcta o no correcta elección dependiendo del tipo de señal a analizar o de la aplicación en la cual se desee utilizar.
- 2. Las funciones bases ocupadas por Fourier son el seno y coseno cuyo soporte es infinito. Las funciones bases de wavelet son versiones dilatadas y trasladadas de una función de soporte compacto (o finito), llamada wavelet madre, denotada comúnmente por  $\psi$ .
- 3. Las bases de Wavelet, al ser muchas y muy distintas, se adaptan muy bien a diversas aplicaciones y tipos de señal, dando incluso la posibilidad de crear una nueva base para una aplicación especifica o para un determinado tipo de señal.
- 4. En el análisis de señales no estacionarias la transformada de Fourier no es óptima ya que aunque entrega una información completa del contenido espectral de la señal, no es capaz de localizar en el tiempo las componentes de frecuencia.
- 5. La transformada corta de Fourier permite hacer un análisis tiempo frecuencia de señales no estacionarias, ya que segmenta la señal utilizando una función tiempo - ventana (ventana Cuadrada, Hanning, etc) y calcula la transformada de Fourier sobre cada segmento. El problema reside en la rigidez del ancho de la ventana que se mantiene fijo durante el análisis de la totalidad de la señal y por lo tanto calcula con la misma resolución tanto frecuencias bajas como frecuencias altas.
- 6. La transformada Wavelet depende de dos variables, una encargada del escalamiento de la función wavelet <sup>a</sup> y otra encargada de la traslación de la función wavelet <sup>b</sup>.
- 7. Mediante las variables de escalamiento y traslación la transformada Wavelet es capaz de hacer un análisis tiempo - frecuencia con una resolución variable, es decir, utiliza ventanas de diferente ancho durante el análisis de la señal.
- 8. Un conjunto de versiones dilatadas y trasladadas, tanto de una función escala  $\phi$  como de una función wavelet  $\psi$ , ambas pertenecientes al espacio  $L^2$ , son capaces de aproximar cualquier señal unidimensional cuyo contenido energético sea finito.
- 9. La función escala  $\phi$  es la encargada de analizar el comportamiento general de la señal, mientras que la función wavelet  $\psi$  se encarga de analizar el comportamiento del detalle de la señal.
- 10. La ortonormalidad de las bases empleadas, tanto en el análisis de Fourier como en el análisis Wavelet, es una propiedad esencial (excepto para la CWT), debido a que convierte el cálculo de los coeficientes en una tarea rápida y sencilla.
- 11. La obtención de los coeficientes escala como de los coeficientes wavelet se realiza mediante el producto interno entre las versiones dilatadas y trasladadas de la función escala y wavelet con la señal a analizar. De esta forma el coeficiente obtenido representa el grado de correlación que existe entre la función escala y wavelet con la señal en un intervalo finito en el espacio del tiempo.
- 12. La transformada discreta wavelet discretiza (valga la redundancia) las variables de escalamiento y traslación. Una discretización de la forma  $a = 2<sup>j</sup>$  y  $b = 2<sup>j</sup> k$  genera un sistema wavelet de funciones base ortonormales por ej. Haar wavelet, Daubechies wavelet.
- 13. Mediante la transformada discreta wavelet es posible generar un análisis multiresolución sobre una señal discreta. Un análisis multiresolución corresponde a un proceso iterativo de convoluciones entre la señal discreta y coeficientes que actúan tanto como filtro pasa-bajo y filtro pasabanda de tal manera que la señal discreta es descompuesta obteniéndo información sobre las características generales de la señal y sobre las características del detalle de la señal en forma separada.
- 14. Al tener una señal discreta con  $2<sup>j</sup>$  muestras, podremos realizar una descomposición wavelet en j niveles de resolución, obteniendo así  $j - 1$  espacios wavelet y un espacio escala.
- 15. La forma de trabajo de la transformada discreta Wavelet permite una fácil implementación computacional mediante el diseño de rápidos algoritmos para el cálculo de los coeficientes.
- 16. Debido a que los coeficientes wavelet son los encargados del detalle de la señal, estos son de valores pequeños. Esto sugiere que pueden eliminarse o hacerse cero los coeficientes cercanos a cero y la señal reconstruída no variará mucho, es decir, el error de aproximación entre la señal reconstruída y la original será mínimo. Esta sencilla idea ha sido la base sobre la cual wavelet ha encontrado importantes aplicaciones en la compresión de señales y eliminiación de ruido.
- 17. Los espacios wavelet se comportan como filtros, pudiendose ver cada espacio como un intervalo de frecuencias, así, se puede implementar un software que entregue un ecualizador gráfico de <sup>j</sup> bandas, al realizar un análisis wavelet con  $j$  descomposiciones.

### **Bibliografía**

- [BRA93] BRADLEY, J. BRISLAWN, C. HOPPER, T., The FBI Wavelet/Scalar Quantization Standart for Gray-scale Fingerprint Image Compression, Technical Report LA-UR-93-1659. Los Alamos National Lab. N.M. 1993.
- [BUR98] BURRUS, C. S., GOPHINATH, R., GUO, H., Introduction to Wavelet and Wavelet Transforms, Prentice Hall, New Jersey, 1998.
- [CHU97] CHUI, C. K., Wavelets: A Mathematical Tool for Signal Processing, SIAM, Filadelfia, 1997.
- [COD92] CODY, M., The Fast Wavelet Transform beyond Fourier Transform, Dr. Dobb's Journal, Abril 1992.
- [DAV89] DAVIS, H. F., Fourier Series and Orthogonal Functions, Dover Publications Inc., New York, 1989.
- [DEV91] DEVORE, R., LUCIER, B., Wavelets, In Acta Numerica 1, Univeersidad de Cambridge, 1991, pp. 1-56.
- [DON92] DONOHO, D. L., De Noising by Soft Thresholding, Departamento de Estadística, Universidad de Stanford, 1992.
- [EDW91] EDWARDS, T., Discrete Wavelet Transform: Theory and Implementation, Universidad de Stanford, 1991.
- [GRA95] GRAPS, A., An Introduction to Wavelets, IEEE Computer Society, Vol. 2, Nº 2, 1995.
- [HEI99] HEIL, C. E., WALNUT, D. F., Continuous and Discrete Wavelet Transforms, SIAM Review, Vol. 31, Nº 4, Diciembre 1989, pp. 628 - 666.
- [KAI94] KAISER, G., A Friendly Guide to Wavelets, Birkhäuser, Boston, 1994.
- [NUM-REC] Numerical Recipes in C: The Art of Scientific Computing, Universidad de Cambridge, 1992 - 1998, pp. 496 - 521.
- [PED99] PEDERSEN, F., Introduction to Joint Time Frequency Analisis, Departamento de Tecnología y Comunicación, Universidad de Aulburg, Dinamarca, 1999.
- [POL96] POLIKAR, R., The Wavelet Tutorial, Centro de Computación, Universidad Estatal de Iowa, U.S.A, 1996.
- [POL97] POLIKAR, R.,GREER, M. H.,UDPA, L., KEINERT, F., Multiresolution Wavelet Analysis of ERPs for the Detection of Alzheimer's Disease, Proceedings-19th International Conference-IEEE/EMBS, Chicago, I.L. USA, 1997, pp 1301-1304.
- [POL99] POLIKAR, R., The Story of Wavelets, Proceedings, IMACS/IEEE, 1999, pp. 5481-5486.
- [PRO98] PROAKIS, J. G., MANOLAKIS, D. G., Tratamiento Digital de Señales, Prentice Hall, Madrid, 1998.
- [SAP95] SAPATINAS, T., POWELL, K. J., BAILEY, T. C., KRZANOWSKI, W. J., Application of Wavelets to the pre - processing of Underwater Sounds, Departamento de Estadística Matemática e Investigación Operacional, Universidad de Exeter, Estadística y Computación (5), 1995, pp. 265 - 273.
- [SAP98] SAPATINAS, T., POWELL, K. J., BAILEY, T. C., KRZANOWSKI, W. J., Signal Detection in Underwater Sound Using Wavelets, Journal of the American Statistical Association, 1998, Vol. 93,  $N^{\circ}$  441, pp. 73 - 83.
- [STR89] STRANG, G., Wavelets and dilation equations: A brief introduction, SIAM Rev. 31(4), 1989, pp. 614 - 627.
- [STR93] STRANG, G., Wavelet Transform versus Fourier Transform, American Mathematical Society, Vol. 8,  $N^{\circ}$  2, Abril 1993, pp. 288 - 305.
- [STR94] STRANG, G., Wavelets, American Scientist, Vol. 82, Abril 1994, pp. 250 255.
- [TAM00] TAMARA, V.,Compresión de señales empleando Wavelet, Tesis de pregrado, Departamento de Matemáticas. Universidad de los Andes, Santafé de Bogotá, 2000.
- [TOR97] TORRENCE, C., COMPO, G., A Practical Guide to Wavelet Analysis, American Metereological Society, Vol. 79, Nº 1, Enero 1998, pp. 61 - 78.
- [TFT96] AUGER, F., FLANDRIN, P., GONÇALVÉS, P., LEMOINE, O., Time Frequency Toolbox Tutorial: for use with Matlab, Centro Nacional de Investigación Científica, Francia, 1995 - 1996.
- [UED95] UEDA, M., LODHA, S., Wavelets: An Elementary Introduction and Examples, Centro de Ingeniería Informática, Universidad de California, Santa Cruz, Enero 1995.
- [VID94] VIDAKOVIC, B., MÜLLER P., Wavelets For Kids, Instituto de Estadística, Universidad de Duke, 1994.
- [WAV96] MISITI, M., MISITI, Y., OPPENHEIM, G., POGGI, J. M., Wavelet Toolbox: for use with Matlab, Mathworks, Inc., 1996.

## **Apéndice A**

### **Referencias Internet**

### **LA SIGUIENTE LISTA ES UNA RECOPILACIÓN DE DOMINIOS PÚBLICOS LOS CUALES FUERON COSULTADOS DURANTE EL DESARROLLO DE ESTA TESIS:**

- 1. http://www.stats.bris.ac.uk/pub/reports/Wavelets/WavByTop.html Articulos y papers de wavelet aplicado <sup>a</sup> problemas de estadística principalmente.
- 2. http://www.oslo.sintef.no/wavelets/theory.html
- Descripción y Teoría sobre Análisis Multi Resolución.
- 3. http://www.cetaceanresearch.com/software.html Software para análisis de señales acústicas.
- 4. http://www.ecgcorp.com/velav/index.html Información principalmente sobre acústica y vibraciones.
- 5. http://lcavwww.epfl.ch/˜minhdo/wavelet\_course/

Información útil sobre procesamiento de señales digitales mediante wavelets, con ejercicios en Matlab.

6. http://www.cosy.sbg.ac.at/˜uhl/wav.html

Links <sup>a</sup> otras páginas dedicadas <sup>a</sup> wavelets y procesamiento de señales.

7. http://www.che.utexas.edu/˜misra/wavelet.html

Pequeña guía de libros y software para utilización de wavelets.

- 8. http://www-stat.stanford.edu/˜wavelab/ Completo Software para Matlab.
- 9. http://www.isye.gatech.edu/˜brani/

Página de Brani Vidakovic, Profesor investigador en el campo de wavelets aplicado <sup>a</sup> problemas de estadística y limpieza de ruido.

10. http://www.dsp.rice.edu/publications/

Completa guia de papers clasificada por temas.

11. http://www.prosoniq.com

Software de Audio con implementaciones que utilizan algoritmos basados en wavelets.

12. http://cas.ensmp.fr/˜chaplais/Wavetour\_presentation/Wavetour\_presentation\_US.html Información sobre wavelet y Fourier, con tópicos tales como: análisis de frecuencia, wavelets

diádicas y filtrado discreto, entre otros.

- 13. http://www.spd.eee.strath.ac.uk/˜interact/fourier/fft.html Tutorial sobre la Transformada Rápida de Fourier.
- 14. http://users.ox.ac.uk/˜ball0597/Fourier/ Información variada sobre análisis de Fourier.
- 15. http://www.spd.eee.strath.ac.uk/˜interact/fourier/dft.html Tutorial sobre la Transformada Discreta de Fourier.
- 16. http://www.med.harvard.edu/JPNM/physics/didactics/improc/intro/fourier1.html Introducción <sup>a</sup> la Transformada de Fourier.
- 17. http://archives.math.utk.edu/topics/fourierAnalysis.html

Lista de direcciones online dedicadas <sup>a</sup> diferentes aplicaciones que utilizan tanto teoría de Fourier como de wavelets.

18. http://www.amara.com/current/wavelet.html

Completa página con links <sup>a</sup> software, libros, papers, dedicados tanto <sup>a</sup> teoría como aplicaciones de wavelets.

- 19. http://www.mame.syr.edu/faculty/lewalle/tutor/tutor.html Tutorial de Wavelets.
- 20. http://sepwww.stanford.edu/public/docs/pvi/toc\_html/index.html Información sobre Fourier y Wavelet.
- 21. http://www.wavelet.org

Completa página sobre el tema.

22. http://www.mathsoft.com/wavelets.html

Gran lista de papers sobre wavelets clasificados por temas de investigación.

23. http://www.princeton.edu/˜icd/

Página de Ingrid Daubechies, cuyo campo de interés se focaliza en el análisis tiempo - frecuencia utilizando wavelets.

24. http://www-stat.stanford.edu/˜donoho/

Página de Dave Donoho, cuya principal campo de investigación es limpieza de ruido utilizando métodos estadísticos en conjunto con wavelets.

25. http://www.ukc.ac.uk/IMS/statistics/people/T.Sapatinas/

Página de Teophanis Sapatinas, cuyas áreas de interés son: Teoría y aplicacion de wavelets en el análisis estadístico de señales de tiempo, Utilización de wavelets en el procesamiento de señal <sup>e</sup>

imágen.

26. http://www-dsp.rice.edu/˜harry/

Wavelets y procesamiento digital de señales.

27. http://euclides.uniandes.edu.co/˜wavelets/

Página de la Universidad de los Andes, Colombia, con información teórica sobre wavelets.

28. http://www.public.iastate.edu/˜rpolikar/WAVELETS/WTtutorial.html

Práctico tutorial wavelet.

## **Apéndice B**

### **Rutinas programadas en MATLAB**

Rutinas para Matlab utilizadas tanto para descomposición como reconstrucción de señales utilizando el sistema Wavelet Daubechies:

```
%*************************************************
% subsampleo(X) elimina todos los coeficientes de
% índice impar pertenecientes al vector X. Disminuyendo
% la longitud de X a la mitad o a la mitad menos 1/2,
% dependiendo si la longitud original es par o impar.
%
% VER supsampleo
%*************************************************
function a=subsampleo(x)if (nargin == 0)
 error('Debes ingresar los datos de entrada');
end
[s1 s2]=size(x);if s1 > s2x=x'end
ls = length(x);a=x(:,2:2:ls);%*************************************************
```
% supsampleo(X) inserta ceros entre los coeficientes

% del vector X, aumentando la longitud del vector al

% doble más uno.

%

```
% VER subsampleo
%*************************************************
function y=supsampleo(x)if (nargin == 0)
 error('Debes ingresar los datos de entrada');
end
[s1 s2]=size(x);if s1 > s2x=x'end
ls=2*length(x)+1;y = zeros(1, ls);y(2:2:ls)=x;%*********************************************************************
% Rutina que mantiene parte de un vector. V=keep(S,N)% crea un vector V de longitud N, extrayendo en forma
% alternada elementos de ambos extremos del vector S.
%**********************************************************************
function v=keep(s,n)if (nargin == 0)
 error('Debes ingresar los datos de entrada');
end
\text{lsh=length}(s)./2;
n1 = floor(n./2);
if mod(n,2)=0v=s(lsh-n1+1:1:lsh+n1);else
 v=s(lsh-n1:1:lsh+n1);
end
```
%\*\*\*\*\*\*\*\*\*\*\*\*\*\*\*\*\*\*\*\*\*\*\*\*\*\*\*\*\*\*\*\*\*\*\*\*\*\*\*\*\*\*\*\*\*\*\*\*\*\*\*\*\*\*\*\*\*\*\*\*\*\*\*\*\*\*\*\*\*\*\*

% Rutina que realiza el primer nivel de descomposición

% de una señal utilizando el sistema Wavelet Daubeuchies.

% SINTAXIS: [ca1 cd1]=analisisdb(X,M), donde X es la señal

```
% de entrada, y M es un entero positivo que especifica el
% sistema Daubeuchies utilizado.
% M puede tomar los siguientes valores:
% [1,2,3,4,5,6,7,8]%
% VER sintesisdb
%************************************************************************
function [c,d]=analysisdb(x,m)if (nargin == 0)
 error('Debes ingresar los datos de entrada');
end
tx = size(x);
if tx(1) > 1x=xend
switch m
case 1
 filtro_escala=[1./sqrt(2) 1./sqrt(2)]; %Filtro Pasabajo de Descomposición
 filtro_wavelet=[-1./sqrt(2) 1./sqrt(2)]; %Filtro Pasaalto de Descomposición
case 2
 load daub2.dat; s=daub2;
 filtro_escala=s(1,:);filtro_wavelet=s(2,:);
case 3
 load daub3.dat; s=daub3;
 filtro_escala=s(1,:);
 filtro_wavelet=s(2,:);
case 4
    load daub4.dat; s=daub4;
    filtro_escala=s(1,:);filtro_wavelet=s(2,:);
case 5
 load daub5.dat; s=daub5;
 filtro_escala=s(1,:);
 filtro_wavelet=s(2,:);
case 6
```

```
load daub6.dat; s=daub6;
 filtro_escala=s(1,:);filtro_wavelet=s(2,:);case 7
 load daub7.dat; s=daub7;
 filtro escala=s(1,:);filtro_wavelet=s(2,:);
case 8
 load daub8.dat; s=daub8;
 filtro escala=s(1,:);filtro_wavelet=s(2,:);otherwise
 errargt(mfilename,'argumento no válido','msg'); error('*');
end
%Cálculo de los coeficientes de aproximación
c=subsampleo(conv(x,filtro_escala));
%Cálculo de los coeficientes de detalle
d=subsampleo(conv(x, filter wavelet));%************************************************************************
```

```
% Rutina que realiza la reconstrucción de la señal
```
% original a partir del primer nivel de descomposición

% de una señal utilizando el sistema Wavelet Daubeuchies.

% SINTAXIS: [C D]=sintesisdb(ca,cd,M), donde ca y cd son

% los coeficientes de aproximación y detalle respectivamente,

% y M es un entero positivo que especifica el sistema Daubechies

% utilizado para la reconstrucción.

% M puede tomar los siguientes valores:

%  $[1,2,3,4,5,6,7,8]$ 

%

```
% VER analisisdb
```
%\*\*\*\*\*\*\*\*\*\*\*\*\*\*\*\*\*\*\*\*\*\*\*\*\*\*\*\*\*\*\*\*\*\*\*\*\*\*\*\*\*\*\*\*\*\*\*\*\*\*\*\*\*\*\*\*\*\*\*\*\*\*\*\*\*\*\*\*\*\*\*\*

function  $[C,D]$ =sintesisdb $(ca, cd, m)$ 

if (nargin  $== 0$ )

error('Debes ingresar los datos de entrada');

end

```
%Inserción de ceros entre los coeficientes de aproxiamción (supsampleo)
Ctemp=supsampleo(ca);
%Inserción de ceros entre los coeficientes de detalle (supsampleo)
Dtemp=supsampleo(cd);
switch m
case 1
 filtro_escala=[1./sqrt(2) 1./sqrt(2)]; %Filtro Pasabajo de Descomposición
 filtro_wavelet=[1./sqrt(2) -1./sqrt(2)]; %Filtro Pasaalto de Descomposición
case 2
 load daub2.dat; s=daub2;
 filtro_escala=s(3,:);
 filtro_wavelet=s(4,:);
case 3
 load daub3.dat; s=daub3;
 filtro escala=s(3,:);filtro_wavelet=s(4, :);case 4
    load daub4.dat; s=daub4;
     filtro_escala=s(3,:);
     filtro_wavelet=s(4,:);
case 5
 load daub5.dat; s=daub5;
 filtro_escala=s(3,:);
 filtro_wavelet=s(4,:);
case 6
 load daub6.dat; s=daub6;
 filtro escala=s(3,:);filtro_wavelet=s(4,:);
case 7
 load daub7.dat; s=daub7;
 filtro_escala=s(3,:);
 filtro wavelet=s(4,:);
case 8
 load daub8.dat; s=daub8;
 filtro_escala=s(3,:);
 filtro_wavelet=s(4,:);
```
otherwise

errargt(mfilename,'argumento no válido','msg'); error('\*');

end

lf=length(filtro\_escala);

%Reconstrucción de la aproximación

Ctemp=conv(Ctemp,filtro\_escala);

```
C=Ctemp(:,lf:1:length(Ctemp)-lf+1);
```
%Reconstrucción del detalle

Dtemp=conv(Dtemp,filtro\_wavelet);

```
D=Dtemp(:,lf:1:length(Dtemp)-lf+1);
```

```
%***************************************************************
% Rutina que realiza una descomposición multinivel
% sobre una señal unidimensional utilizando el sis-
% tema Wavelet Daubechies.
% SINTAXIS: [C L]=dbdesc(X,M,N), donde X es la señal de
% entrada, N es el nivel de descomposición
% deseado y M es un entero que especifica
% el sistema Daubechies utilizado.
% M puede tomar los siguientes valores:
% [1,2,3,4,5,6,7,8]%****************************************************************
function [c,1] = dbdesc(x,m,n)if (nargin == 0)
 error('Debes ingresar los datos de entrada');
end
if ((round(n)-n)^=0)error('N debe ser un número entero');
end
tx = size(x);if tx(1) > 1x=xend
c=[;]l=[length(x)];for i=1:n
```

```
[x \, d] =analisisdb(x, m); % Proceso de descomposición
 c=[d c];
 l=[length(d) l]; %Guarda las longitudes correspondientes a cada descomposición
end
c=[x c]; %Matriz wavelet
%**********************************************************************
% Rutina que realiza una reconstrucción multinivel
% sobre una señal unidimensional utilizando el sis-
% tema Wavelet Daubechies.
% SINTAXIS: S=dbdesc(C,L,M), donde C corresponde a
% la matriz wavelet, L corresponde a los niveles
% de descomposición y M es un entero que especifica
% el sistema Daubechies utilizado.
% M puede tomar los siguientes valores:
% [1,2,3,4,5,6,7,8]%**********************************************************************
function s =dbrec(c, l, m);
if (nargin == 0)
 error('Debes ingresar los datos de entrada');
end
switch m
case 1
 filtro_escala=[1./sqrt(2) 1./sqrt(2)]; %Filtro Pasabajo de Descomposición
 filtro_wavelet=[1./sqrt(2) -1./sqrt(2)]; %Filtro Pasaalto de Descomposición
case 2
 load daub2.dat; s=daub2;
 filtro_escala=s(3,:);
 filtro wavelet=s(4, :);case 3
 load daub3.dat; s=daub3;
 filtro_escala=s(3,:);
 filtro_wavelet=s(4,:);
case 4
    load daub4.dat; s=daub4;
    filtro escala=s(3,:);
```

```
filtro_wavelet=s(4,:);
case 5
 load daub5.dat; s=daub5;
 filtro_escala=s(3,:);
 filtro_wavelet=s(4,:);
case 6
 load daub6.dat; s=daub6;
 filtro_escala=s(3,:);
 filtro_wavelet=s(4,:);
case 7
 load daub7.dat; s=daub7;
 filtro_escala=s(3,:);filtro_wavelet=s(4, :);case 8
 load daub8.dat; s=daub8;
 filtro_escala=s(3,:);
 filtro_wavelet=s(4,:);
otherwise
 errargt(mfilename,'argumento no válido','msg'); error('*');
end
s=c(1:l(1)); %Coeficientes escala de la última descomposición
ld=1;
for i=1:(length(1)-1) %
 ld=l(i)+ld; % Reconstrucción de
 d=c(\text{Id}:ld-1+l(i)); % las descomposi-
 C=keep(conv(supsampleo(s), filtero_escala),l(i+1)); % ciones.
 D=keep(conv(supsampleo(d),filtro_wavelet),l(i+1)); %
 s=C+D; %
 ld=ld-(l(i+1)-l(i)); %
end
```
# **Apéndice A**

## **Wavelet Daubechies**

Tabla con los coeficientes filtros de descomposición y reconstrucción correspondientes a la Familia Wavelet Daubechies (1-8).

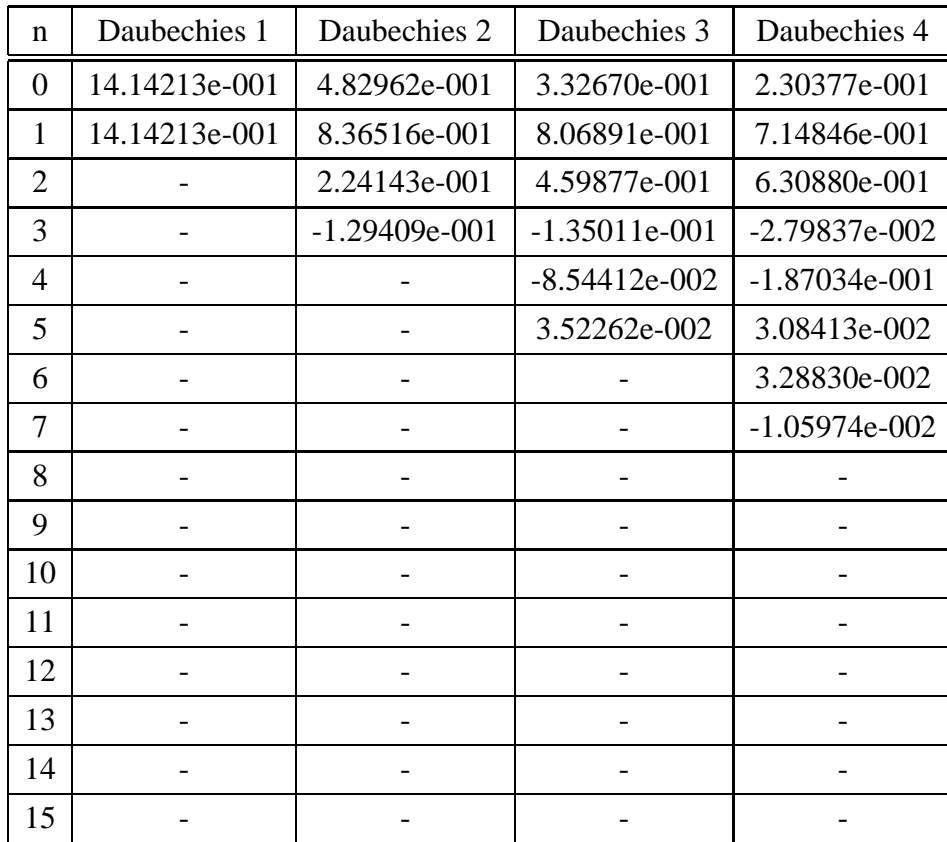
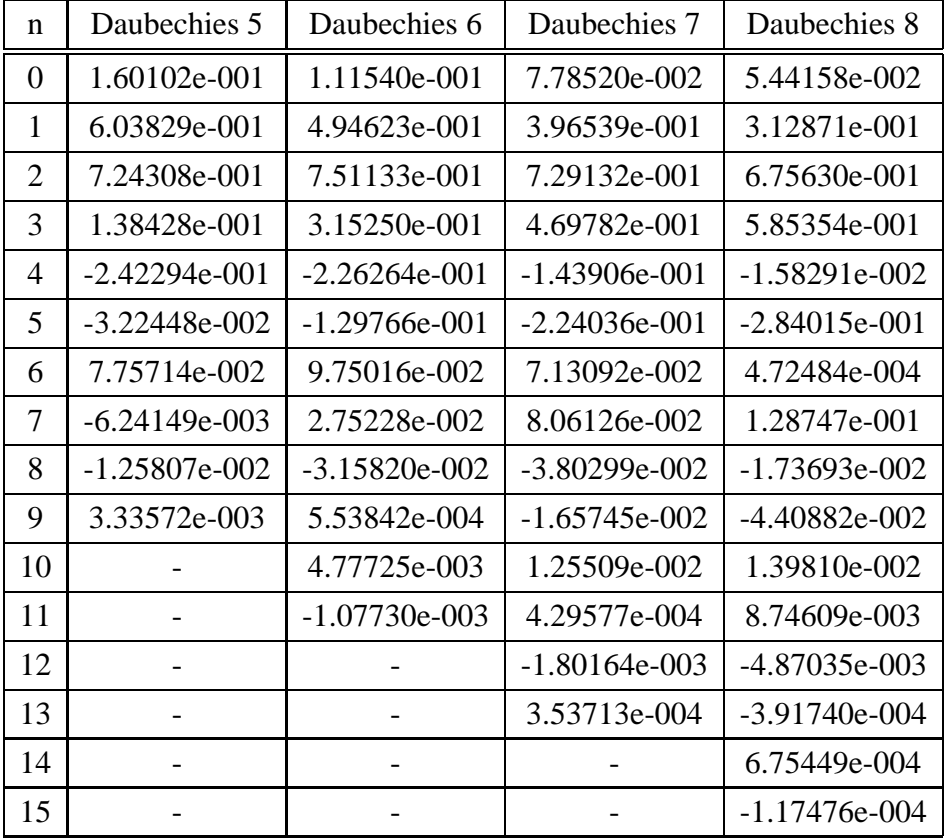